# APPENDIX A

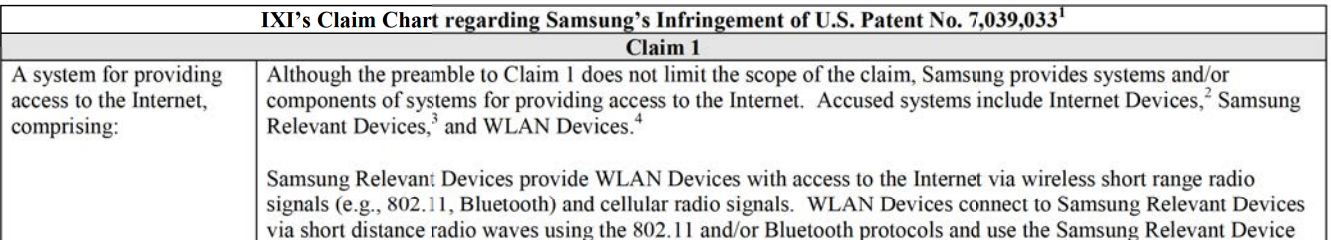

IXI provides these infringement contentions for Defendants Samsung Electronics CO., LTD. Samsung Electronics America, Inc., and Samsung Telecommunications America, LLC (collectively, "Samsung"). These contentions contain diagrams, screenshots, and other documentary evidence by way of example and not by way of limitation. These contentions are based on publically available infonnation and in the absence ofcomplete discovery do not represent any claim construction position. IXI reserves the right to amend these contentions as discovery progresses, in response to Samsung's defenses, and in response to any claim construction rulings.

<sup>1</sup> "lntemet Devices" are computers or other devices that function as intemet or application servers. including those ovumed or operated by Samsung or third parties.

<sup>3</sup> "Santsung Relevant Devices" include every Santsung smartpbone, tablct. laptop or other device that includes a Wireless Hot-spot Feature. including but not limited to every Samsung smartphone, Wi-Fi + cellular tablet, and Wi-Fi + cellular laptop that utilizes Windows Phone 7 or above (e.g., ATIV SE, ATIV S Neo, and ATIV Odyssey), every Samsung smartphone, Wi-Fi + cellular tablet, and Wi-Fi + cellular laptop that utilizes Android Version 2.2 Froyo and above (e.g., Charge, Epic 4G, Fascinate, Focus S, Galaxy Ace 3, Galaxy Alpha, Galaxy Appeal, Galaxy Avant, Galaxy Axiom, Galaxy S, Galaxy SII, Galaxy SIII, Galaxy SIII, Galaxy SIII, Galaxy Axiom, Galaxy S, Galaxy SIII, Galaxy SIII, Gal SIII Mini, Galaxy S4, Galaxy S4 Active, Galaxy S4 Mini, Galaxy S5, Galaxy S5 Active, Galaxy S5 Sport, Galaxy S5 Mini, Galaxy S Showcase, Galaxy Gem, Galaxy Legend, Galaxy Exhilarate, Galaxy Exhibit 4G, Galaxy Express, Galaxy Fresh, Galaxy Light, Galaxy Note, Galaxy Note 2, Galaxy Note 3, Galaxy Note 4, Galaxy Note Edge, Galaxy Mega, Galaxy Mega 2, Galaxy Tab (Wi-Fi + Cellular), Galaxy Tab 2 (Wi-Fi + Cellular), Galaxy Tab 3 (Wi-Fi + Cellular), Galaxy Tab 3 (Wi-Fi + Cellular), Galaxy Tab 3 (Wi-Fi + Cellular), Galaxy Tab Gravity SMART T589. Galaxy 5 Aviator, Galaxy S Rlaze 4G. Galaxy S Relay 4G. Galaxy Stellar, Galaxy Victory 4G LTE. Indulge. Infuse 4G, Intercept. Galaxy Nexus, Nexus S, Nexus 10, Rugby Smart, Transform, Vibrant), the LTE Mobile Hotspot PRO and SCH-LC11 4G Mobile Hotspot, and devices reasonably similar in the operation of Wireless Hotspot Features.

<sup>&</sup>quot;Wireless Hotspot Features" includes the "Portable Wi-Fi Hotspot," "Mobile Hotspot," "Internet Sharing," "Bluetooth Tethering," and/or reasonably similar features that allows a Samsung Relevant Device to wirelevely, whose Hospot, interact shamp. Buccoon Temering, and/or real and the set of the state of the state of the state of the state of the state of the state of the sta

<sup>&</sup>quot;WLAN Devices" include laptops (e.g., Samsung ATIV Book 9 Plus), tablets (e.g., Galaxy Note Tablet, Galaxy Tab, Galaxy Tab 2, Galaxy Tab 3, Galaxy Tab 4, Galaxy Tab, Galaxy Tab, Galaxy Note Tablet), headsets, smart watches (e.g., Galaxy Gear, Gear 2, Gear 2 Neo, Gear Live, Gear S, and Gear Fit), smart TVs, printers, and other devices (including both Samsung and third party devices) that connect to Samsung Relevant Devices via short range radio signals (e.g., Wi-Fi, Bluetooth). 1

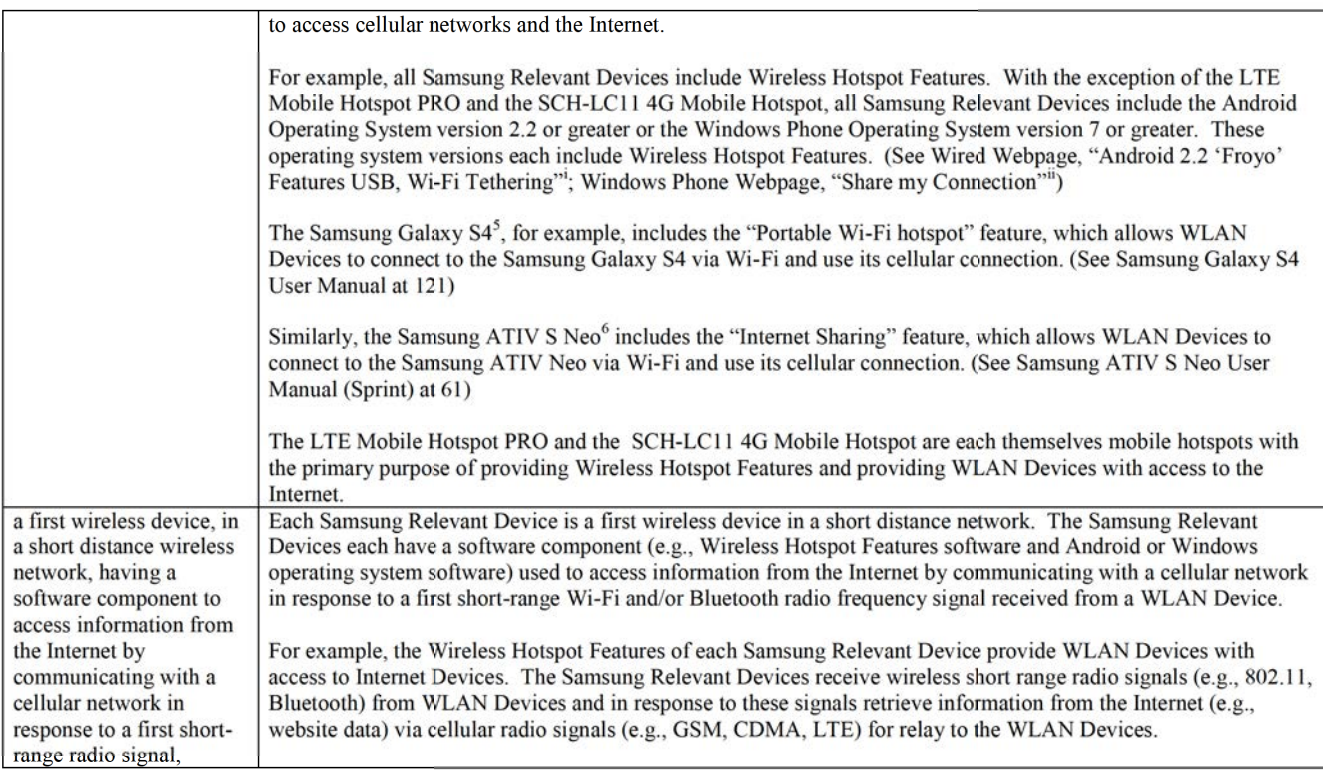

<sup>5</sup> The Galaxy S4 contains similar components and features as other Samsung Relevant Devices and is representative of the hardware components of these

<sup>6</sup> The ATIV S Neo contains the Windows Operating System and is representative of the software features on Samsung Relevant Devices utilizing this operating system.

| wherein the first wireless<br>device communicates<br>with the cellular network<br>and receives the first<br>short-range radio signal;<br>and. | In addition, other Network Services provided by WLAN Devices to Samsung Relevant Devices utilize the software<br>components of Samsung Relevant Devices to access information from the Internet Devices, such as account<br>authentication, user preferences, cloud-based data (e.g., synchronization, email, calendar, messages, media, etc.),<br>information requested by the Galaxy Gear Watches, and other information when they are connected to Samsung<br>Relevant Devices via Wireless Hotspot Features, Wi-Fi Direct (P2P), Bluetooth, or reasonably similar protocols. <sup>7</sup>    |
|----------------------------------------------------------------------------------------------------|----------------------------------------------------------------------------------------------------|
| a second wireless device.<br>in the short distance<br>wireless network, to<br>provide the first short-<br>range radio signal,                 | Each WLAN Device is the claimed second wireless device in a short distance wireless network (e.g., Wi-Fi 802.11<br>and/or Bluetooth network) that provides the first short-range radio signal to a Samsung Relevant Device. WLAN<br>Devices connect to Samsung Relevant Devices via short distance radio waves using the 802.11 and/or Bluetooth<br>protocol and use the Samsung Relevant Device to access cellular networks and the Internet when using Wireless<br>Hotspot Features or providing other Network Services via Wi-Fi Direct (P2P), Bluetooth, or reasonably similar<br>protocols. |
| wherein the software<br>component includes a<br>network address<br>translator software<br>component to translate<br>between a first Internet  | Samsung Relevant Devices include network address translator software components for translating between a first<br>IP addresses provided from the Internet Device over the cellular network and a second IP address for the WLAN<br>Device provided over a Wi-Fi and/or Bluetooth network. See Samsung's Answers to IXI's First Set of Requests<br>for Admission, No. 30 ("Samsung admits that Samsung devices with Wi-Fi or Bluetooth hotspot features support<br>Network Address Translation and are compatible with RFC 1631.").                                                              |
| Protocol ("IP") address<br>provided to the first<br>wireless device from the<br>cellular network and a<br>second address for the              | For example, when the Samsung Galaxy S4 is connected to the Internet, it receives an IP address from the cellular<br>network connected to the Internet. When the Samsung Galaxy S4 is in the Portable Hotspot mode, the Samsung<br>Galaxy S4 creates a Wi-Fi network. A local area Wi-Fi network includes a plurality of private addresses; each is<br>provided to a device connected to the Wi-Fi network.                                                                                                    |
| second wireless<br>device provided by the<br>first wireless device.                                                                           | One of the most popular methods to implement Wireless Hotspot Features is via Network Address Translation (or<br>NAT), for example for an IP network. Software components in the Samsung Relevant Devices include a network<br>address translator software component to implement the NAT functionality.                                                                                                    |

<sup>&</sup>lt;sup>7</sup> "Network Services" include services such as Wireless Hotspot Features, security, DHCP server functions, DNS server functions, pairing management, virtual private increase include services such as with the statistic security, DHCr server functions, physischara, and statistics.  $\alpha$  is a statistic monitoring and statistics. In all statistics and the controllaring cannot (cg, play. Links, Hermann, Hommer Play. Die Play. Google+. Facehook). Accessory services. Galayy Gear services. His sharing low the via Samba. File sharing disc via Samba. File Explorer. ETD secure shell servers. Devices in a secure state of the services provided to Samsung Relevant Devices from WLAN Devices or vices from WLAN Devices or vices versa over short distance radio signals, such as those compliant with the Accessory Framework, Chord Framework, AllShare Framework, Media Control Framework, Universal Plug and Play (UPnP). and/or Digital Living Network Alliance (DLNA).

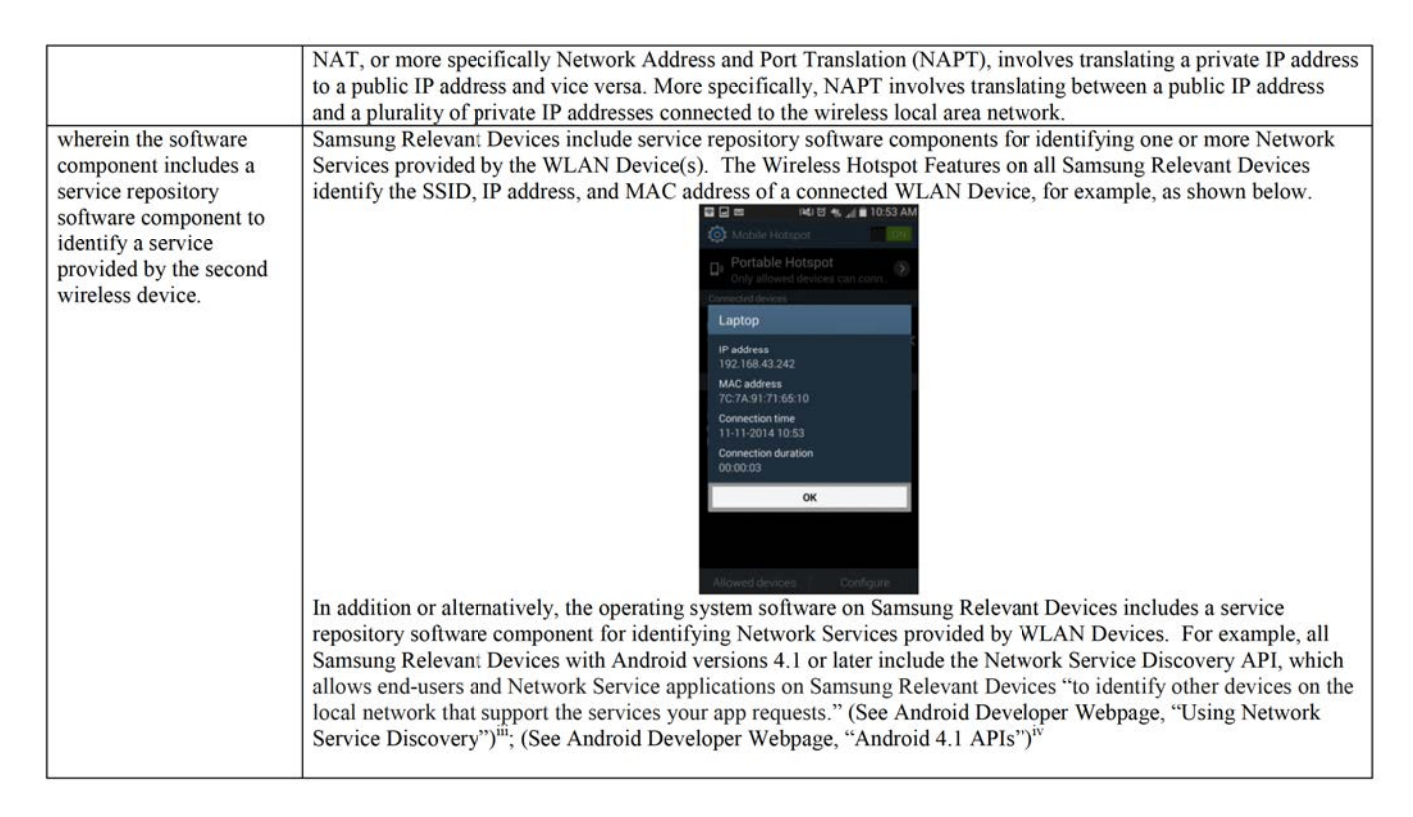

ll8116495\_1

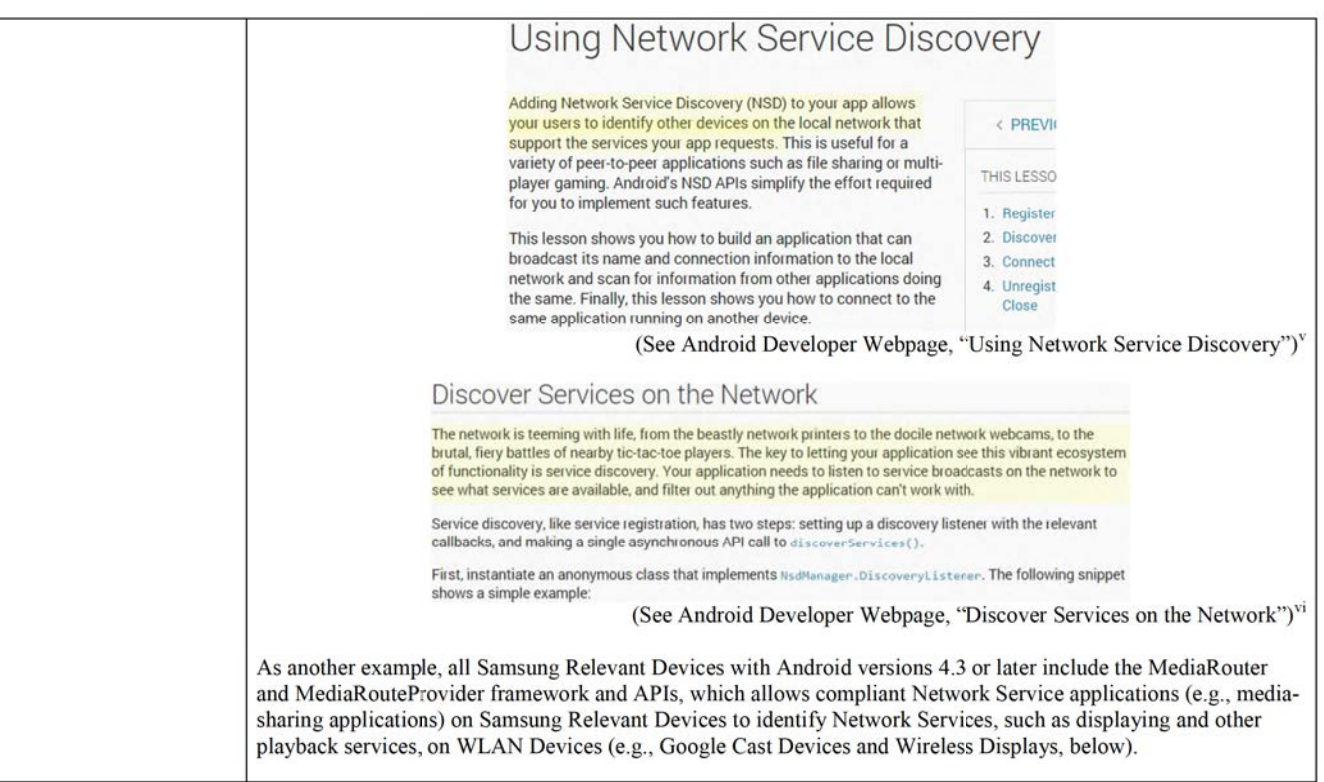

118116495\_1

 $\overline{\mathbf{5}}$ 

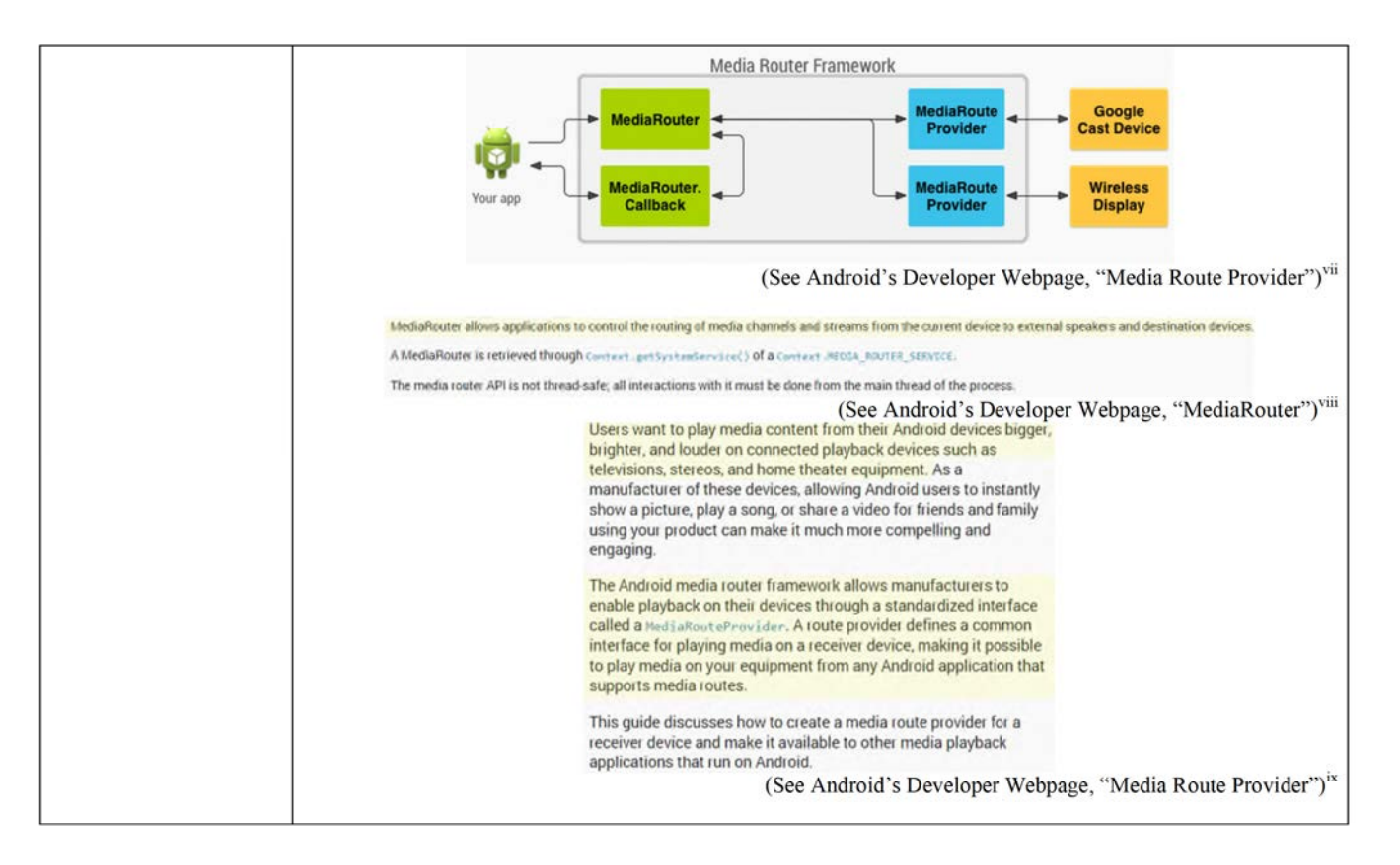

118116495\_1

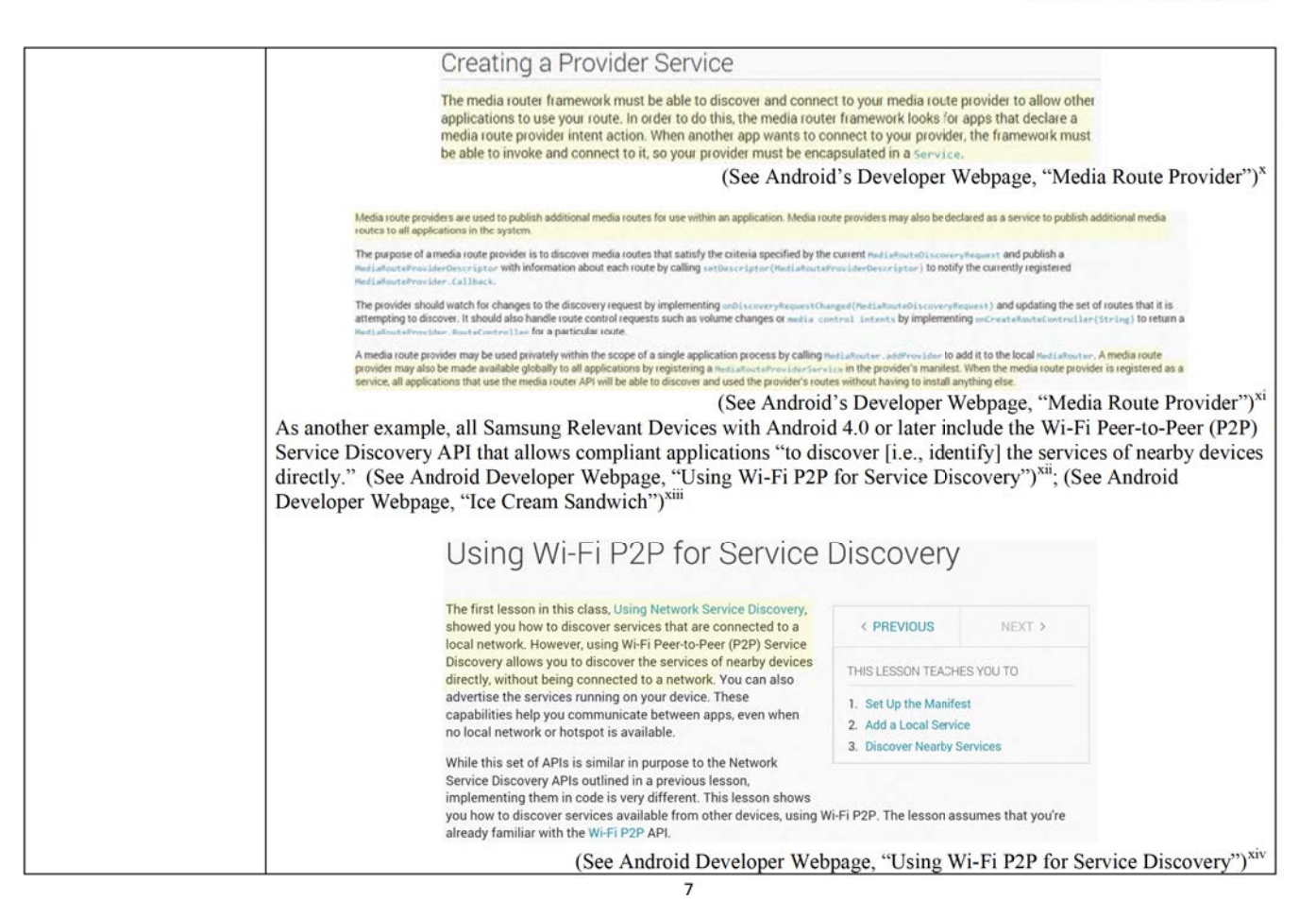

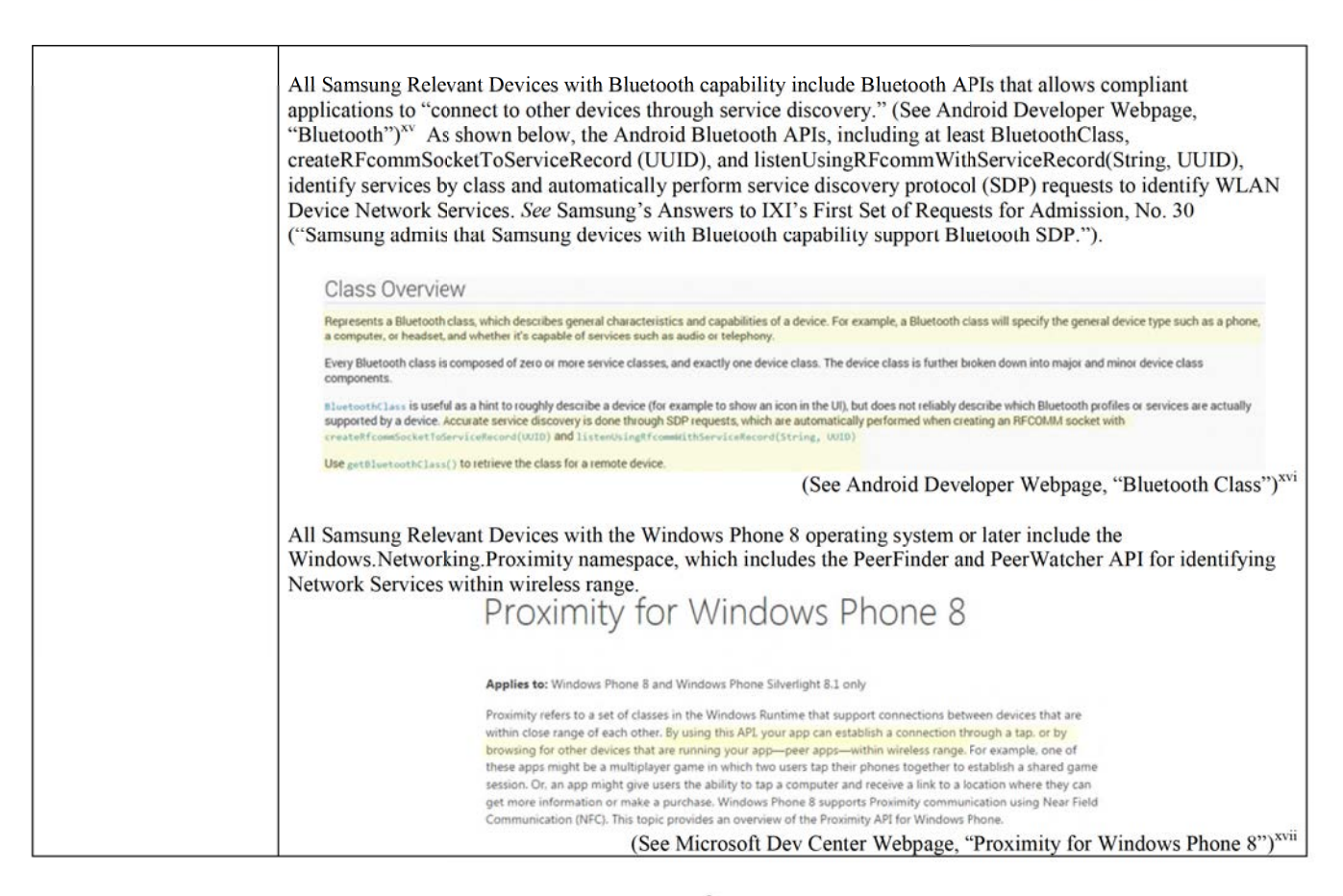

118116495\_1

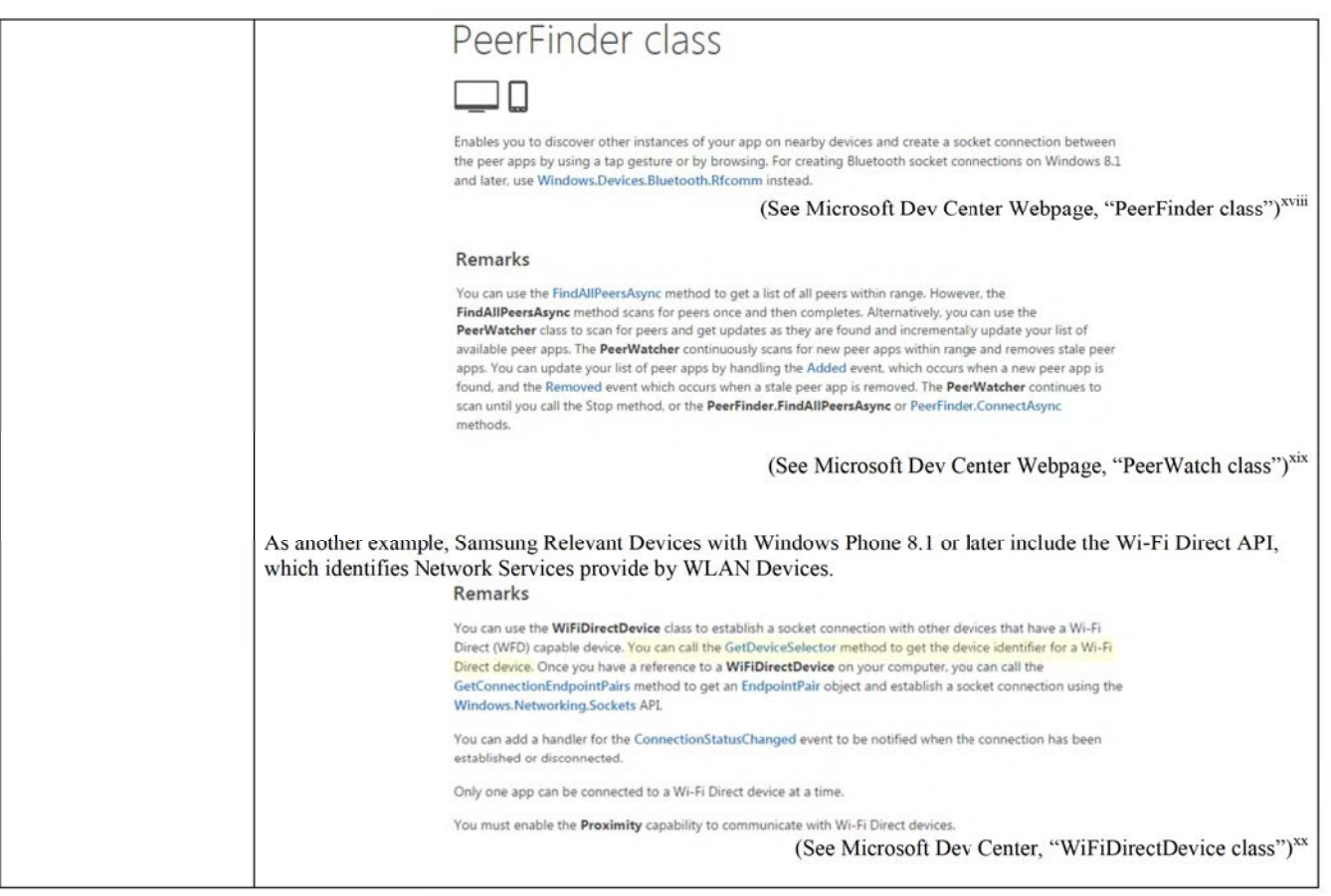

118116495\_1

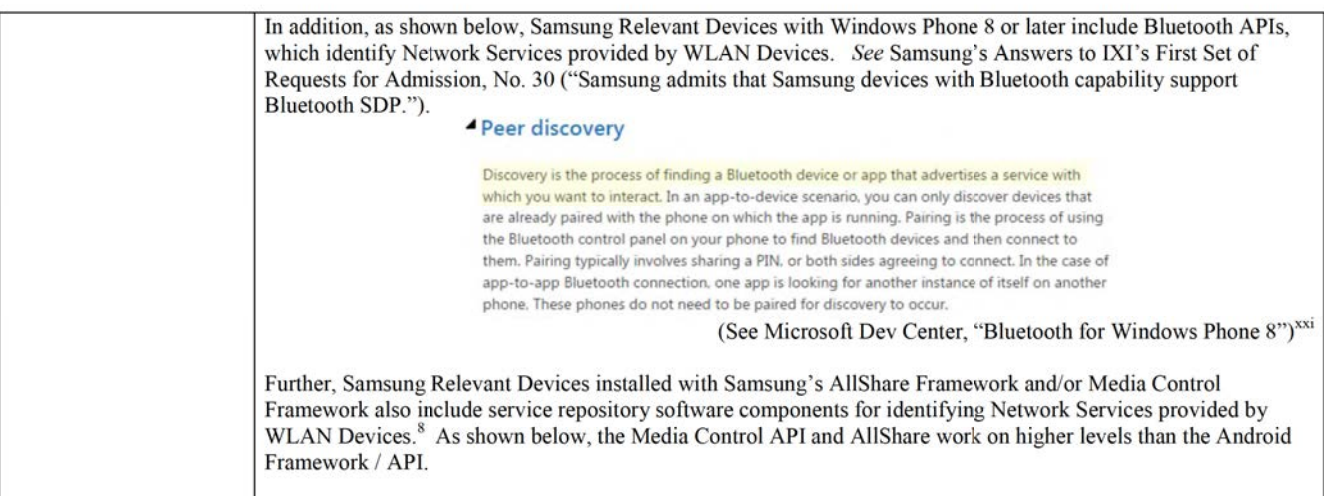

10

<sup>&</sup>lt;sup>8</sup> According to Samsung's webpage, the AllShare Framework was installed on the Samsung Galaxy S4, Samsung Galaxy S3, Samsung Note 10.1, Samsung Note 2, and was be installed by default on later released Samsung smart phone

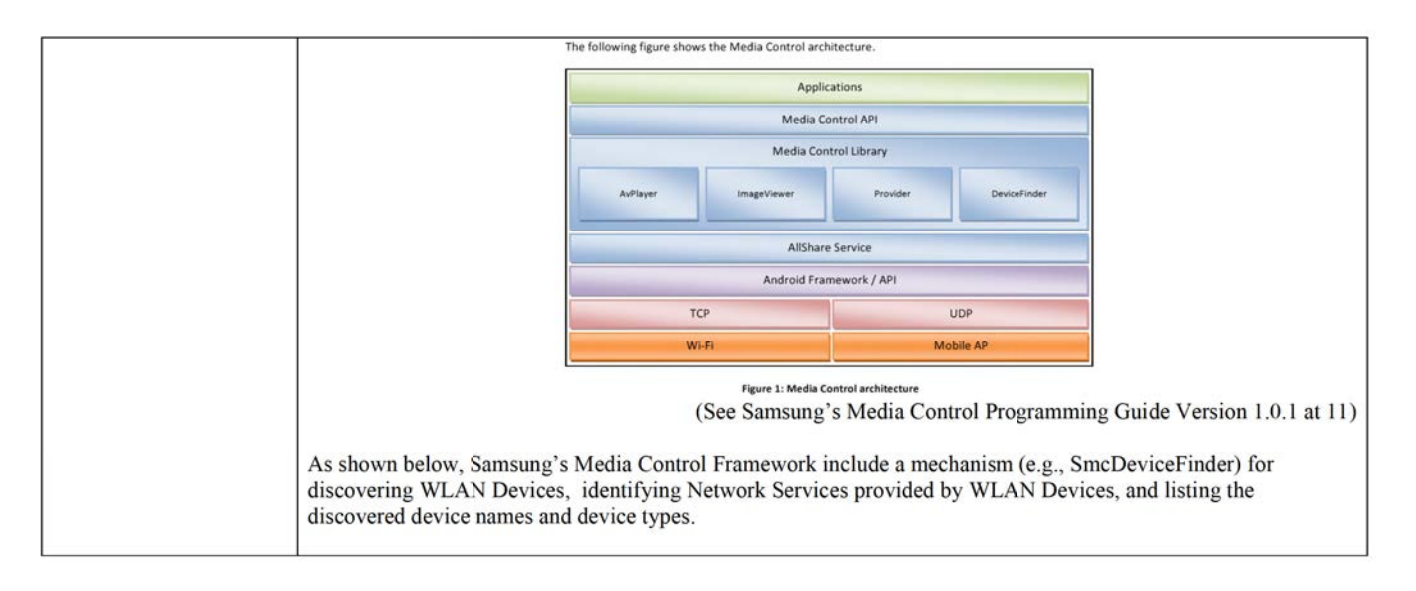

118116495\_1

 ${\bf 11}$ 

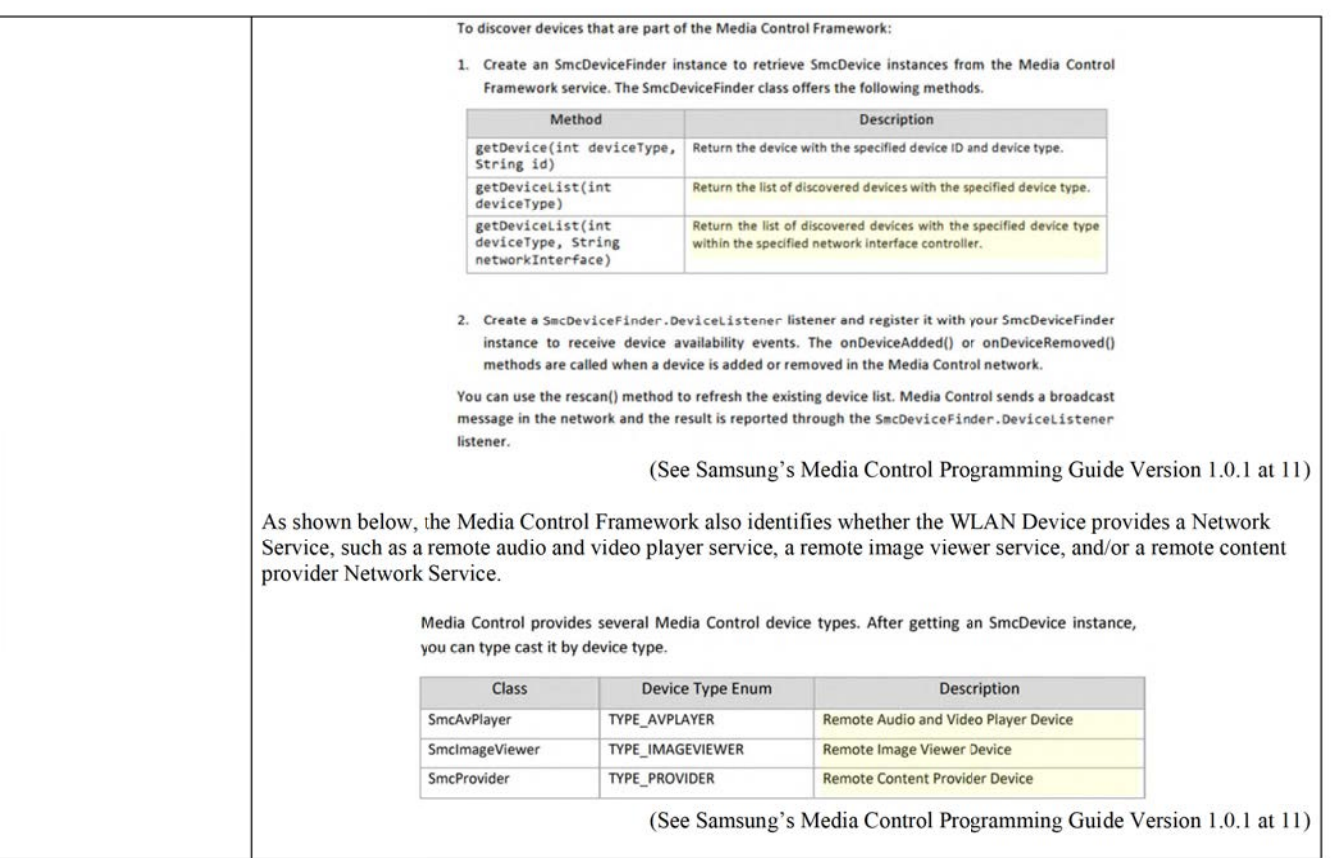

118116495\_1

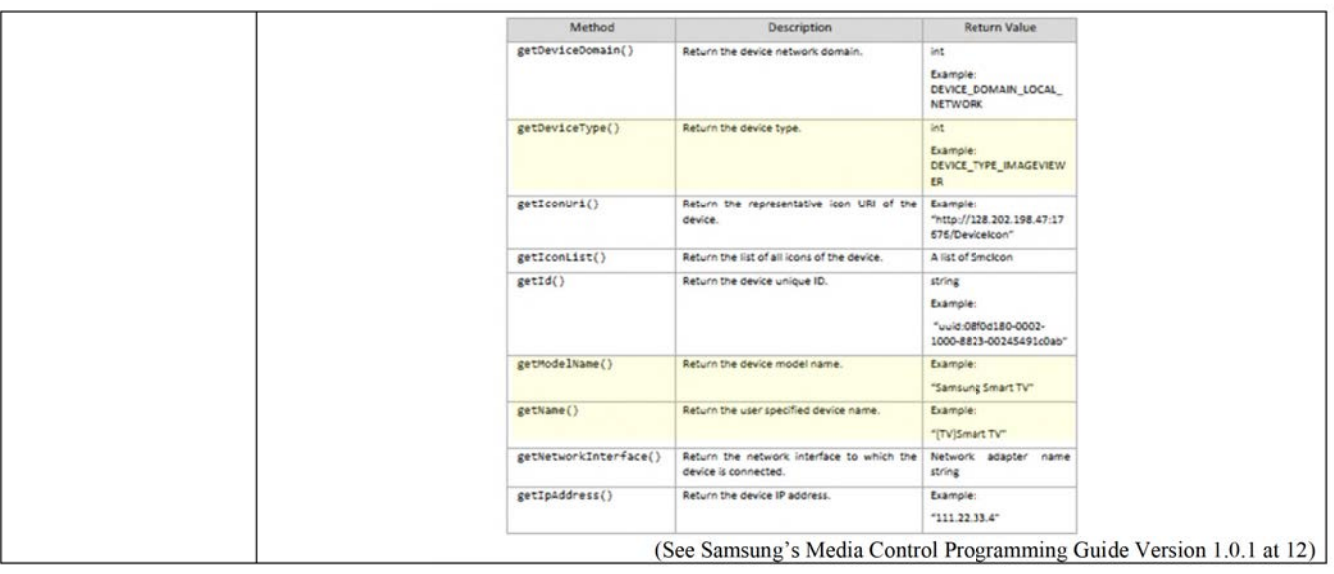

118116495\_1

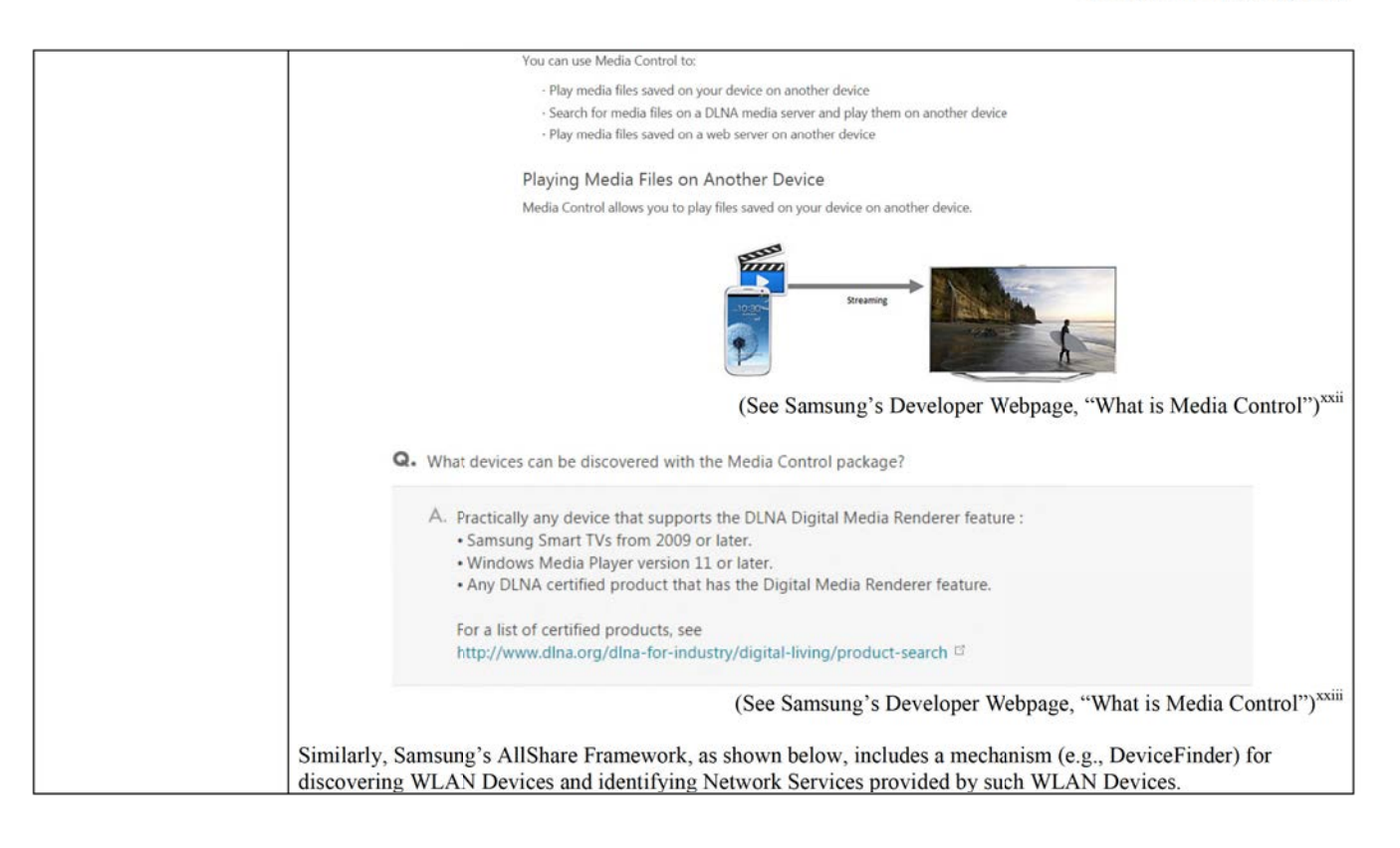

118116495\_1

 $14\,$ 

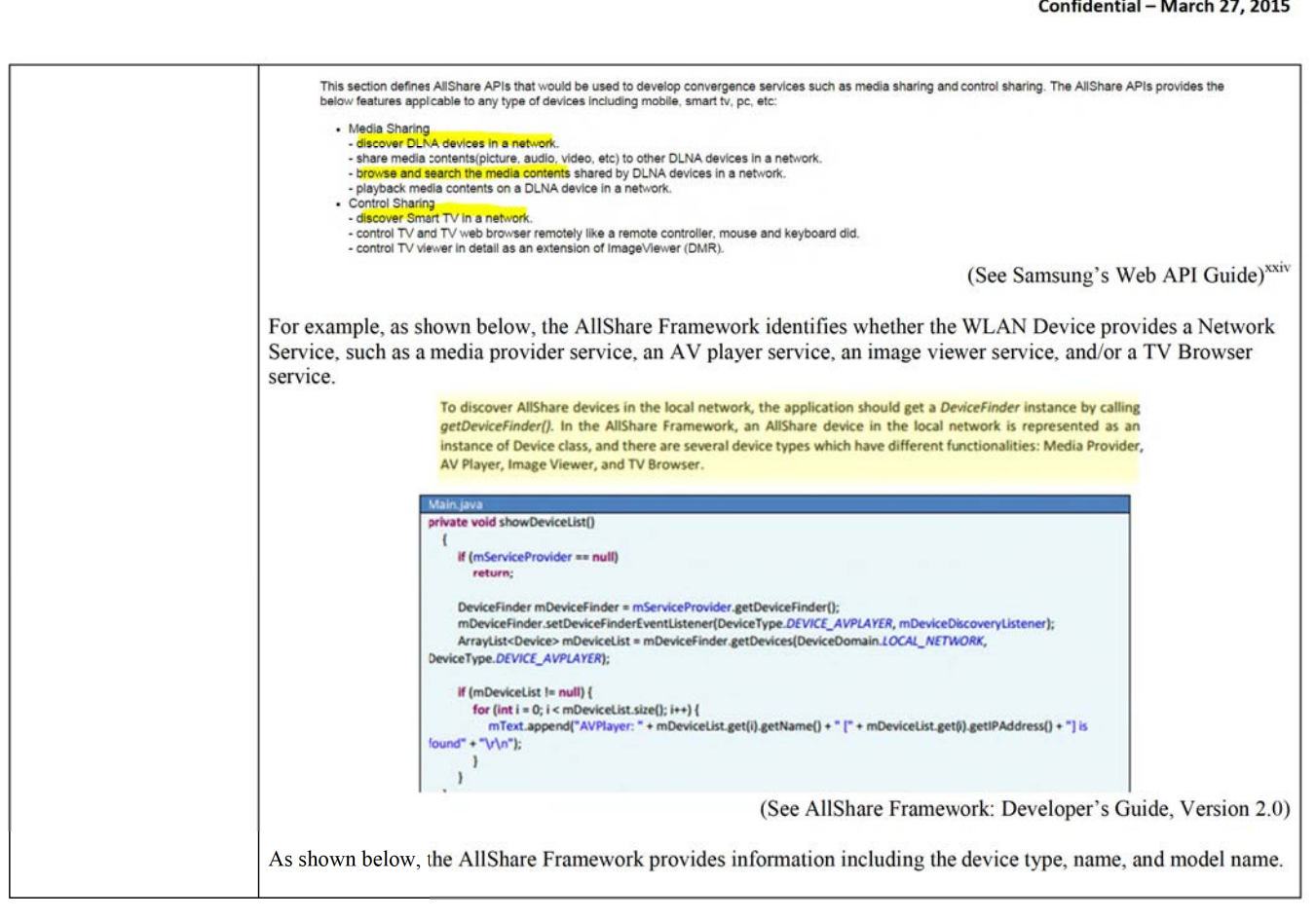

118116495\_1

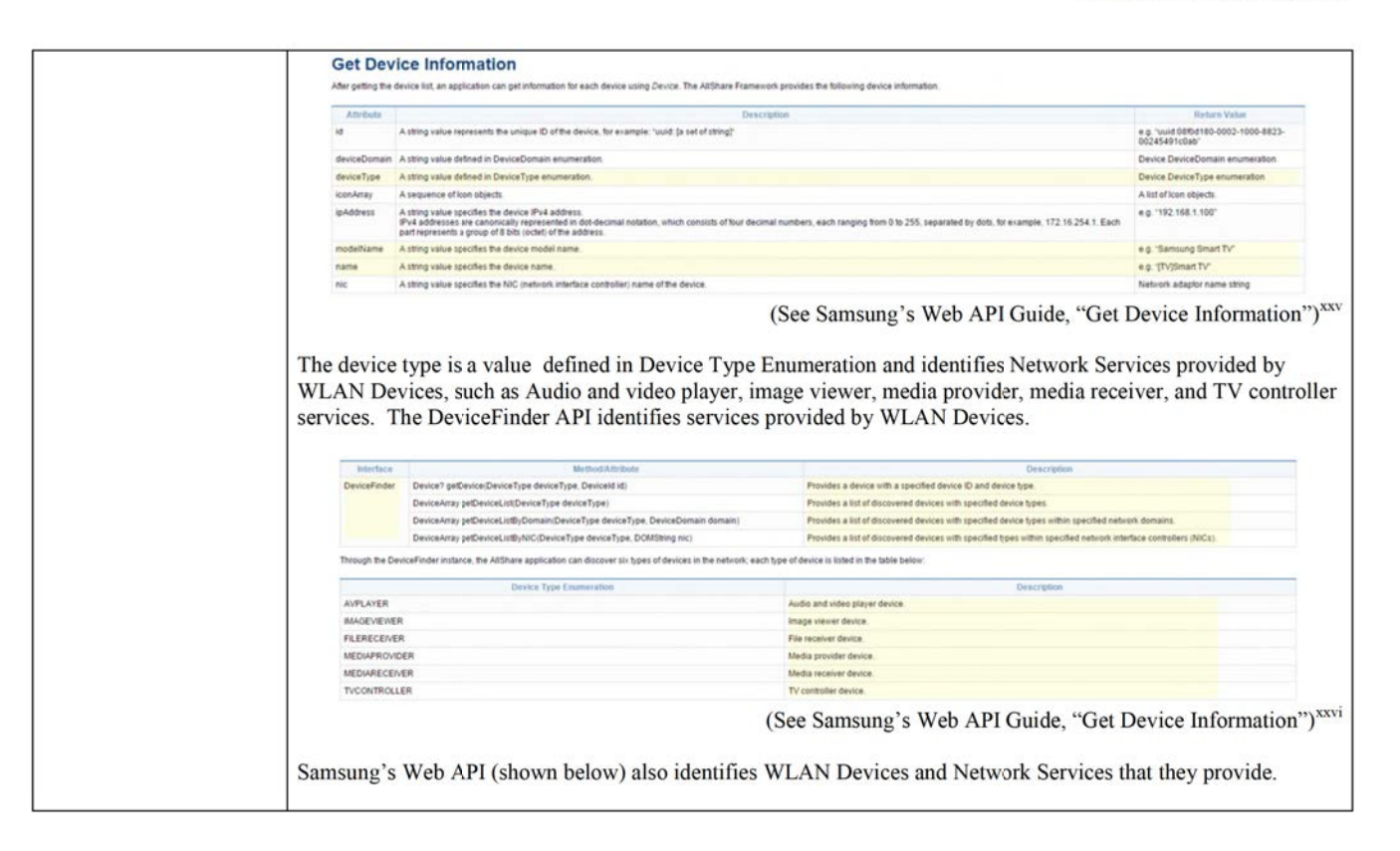

118116495\_1

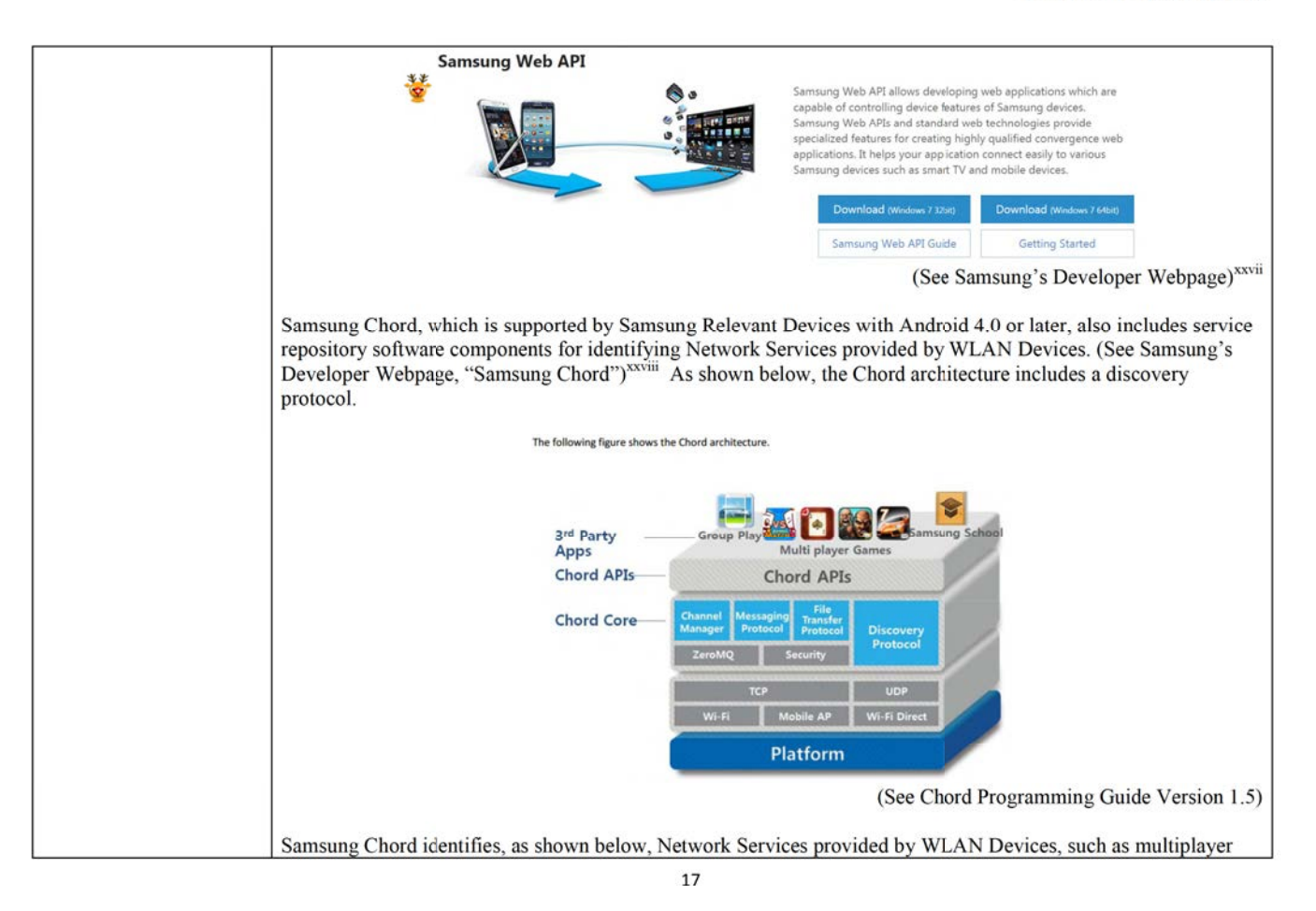

| games, content-sharing, messaging, etc.                                                                                                    |
|----------------------------------------------------------------------------------------------------|
| The Samsung Chord is a brilliant and fun way to share content and user events in real-time between devices. The Samsung<br>Chord (Chord) SDK allows application developers to develop local information-sharing applications without a detailed<br>knowledge of networking.                                                                 |
| Chord enables simple real-time sharing without the cloud!                                                                                                    |
| · Easy discovery and connection with nearby devices                                                                                                    |
| · Real-time experiences between multiple devices                                                                                                    |
| · Fast peer-to-peer connection, without the need of a server                                                                                                    |
| · Decentralized networks where peers can come and go at any time                                                                                                    |
| Chord quickly connects nearby devices so you can create shared, real-time experiences like collaborative interaction, multi-<br>player games and media sharing. Without using the cloud or server, it instantly supports sharing 1-to-1, 1-to-many or many-<br>to-many.                                                                     |
| Devices running Chord-based applications discover each other using a UDP broadcast based discovery, and then use a TCP-<br>based protocol stack to create a reliable, peer-to-peer local communication network. This network can be used to share data,<br>including text, binary messages and files, with selected members of the network. |
| Chord SDK helps you create a group with multi-devices in real-time, automatically, requiring no manual processing of devices<br>which join or leave the group.                                                                                                    |
| (See Samsung's Developer Webpage, "Samsung Chord") <sup>xxix</sup>                                                                                                    |
| Samsung's Accessory Service Framework, which is installed on Samsung Relevant Devices with Android 4.3 or<br>later, also includes service repository software components for identifying Network Services provided by WLAN<br>Devices. <sup>9</sup> (See Samsung's Developer Webpage, "Restrictions") <sup>xxx</sup>                        |
| As shown below, Accessory allows Samsung Relevant Devices (e.g., Smart Device) and WLAN Devices (e.g., Car<br>head unit, gaming console, wireless speakers, printing devices, health care devices) to identify and share various<br>Network Services.                                                                                       |

 $\%$  Samsung's webpage states that the only WLAN Devices that presently support Accessory are the Galaxy Gear, Gear 2, and Gear S (from January 2014 version).

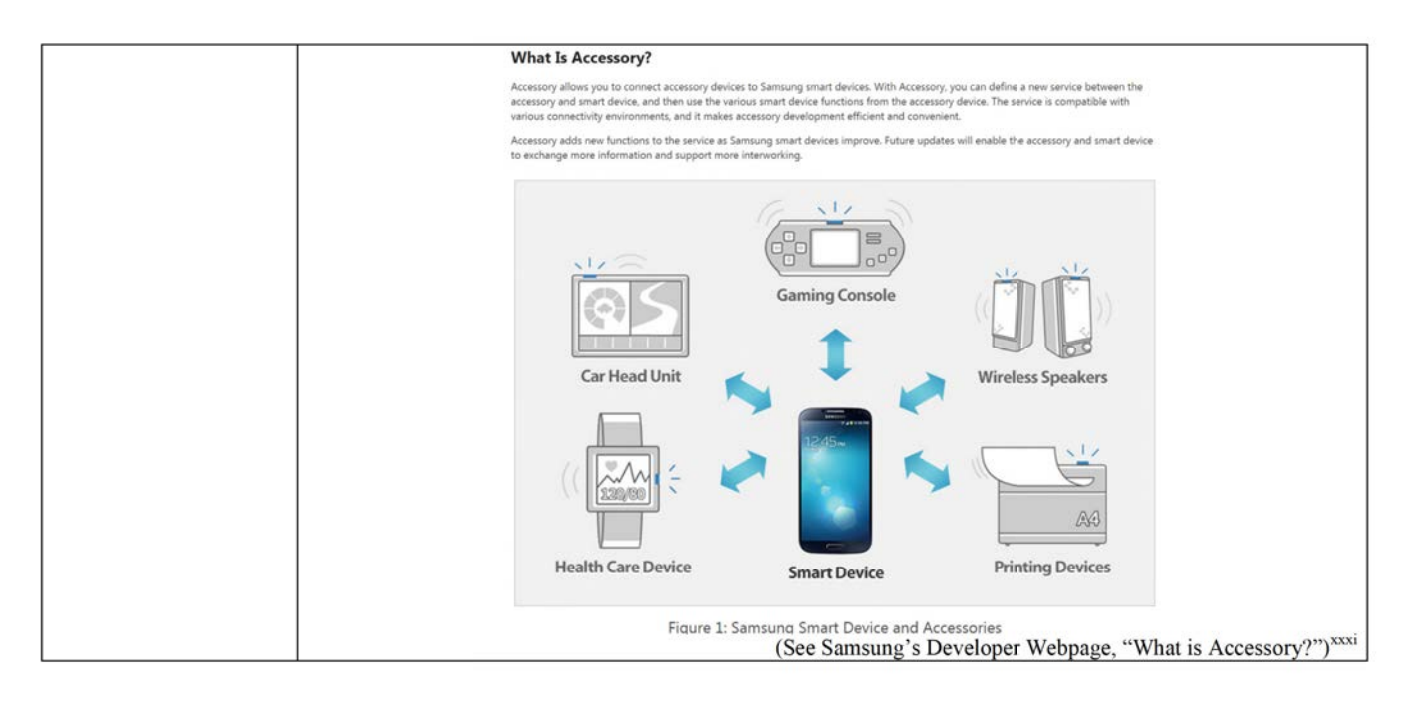

118116495\_1

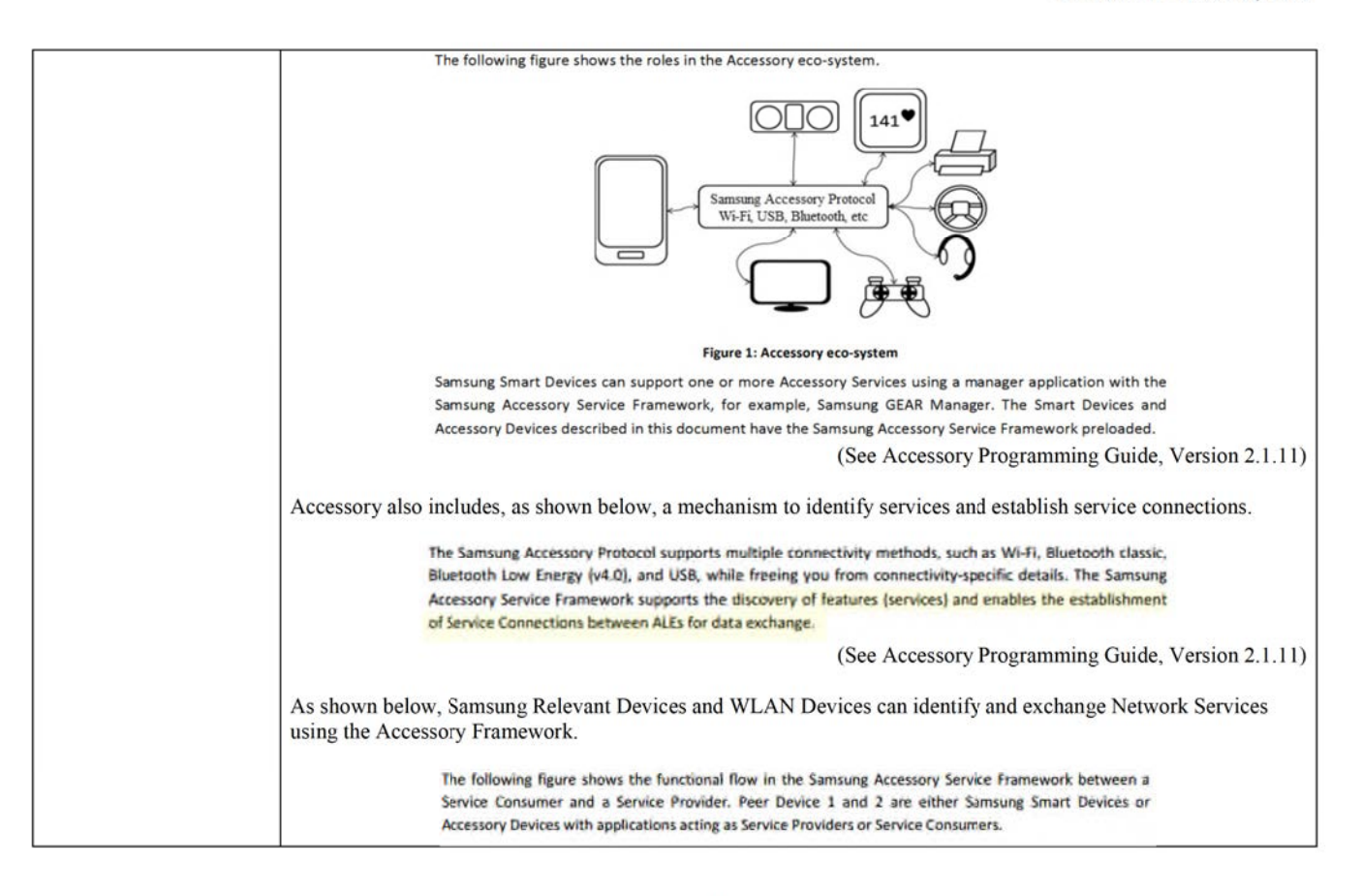

118116495\_1

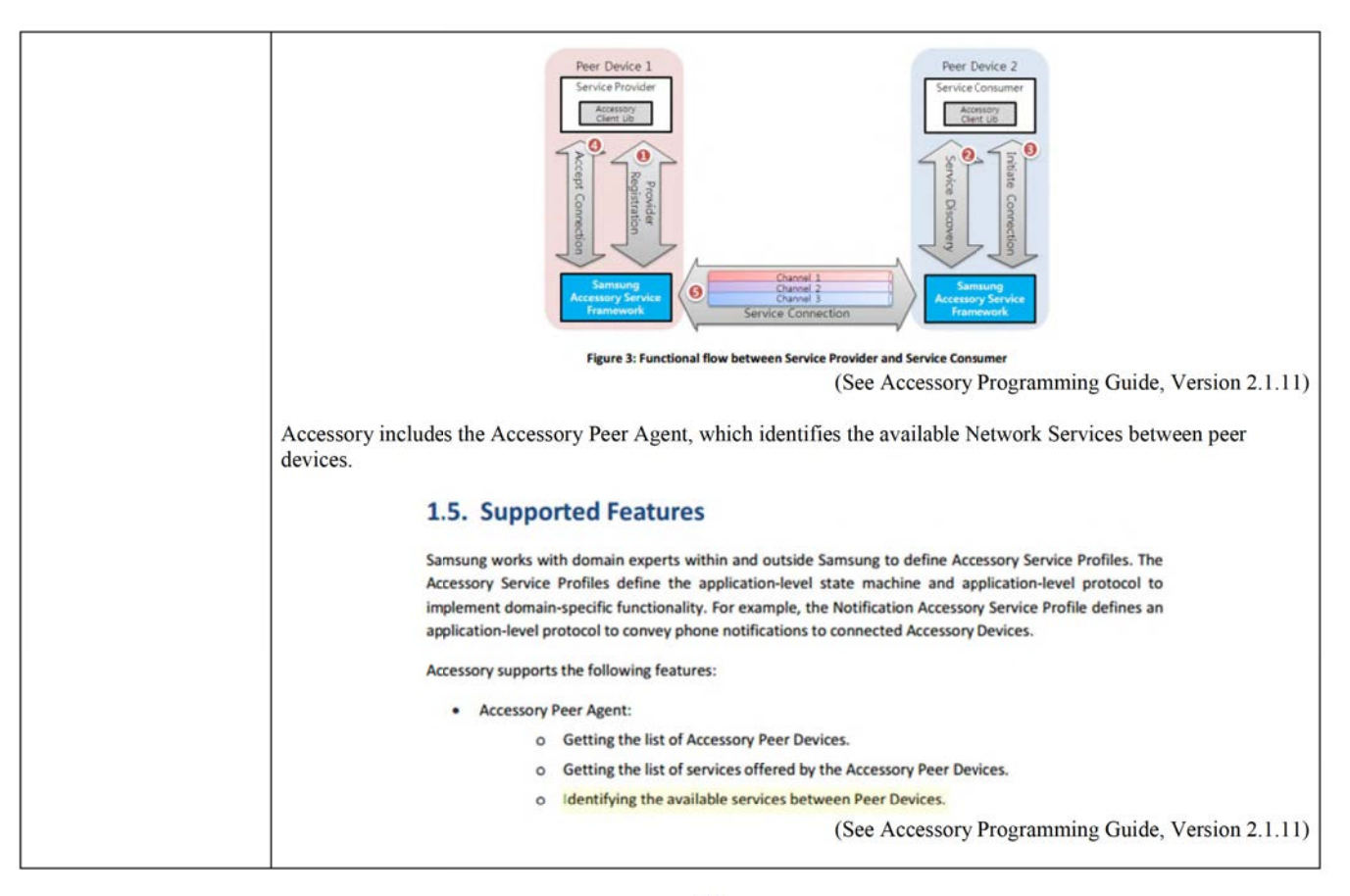

118116495\_1

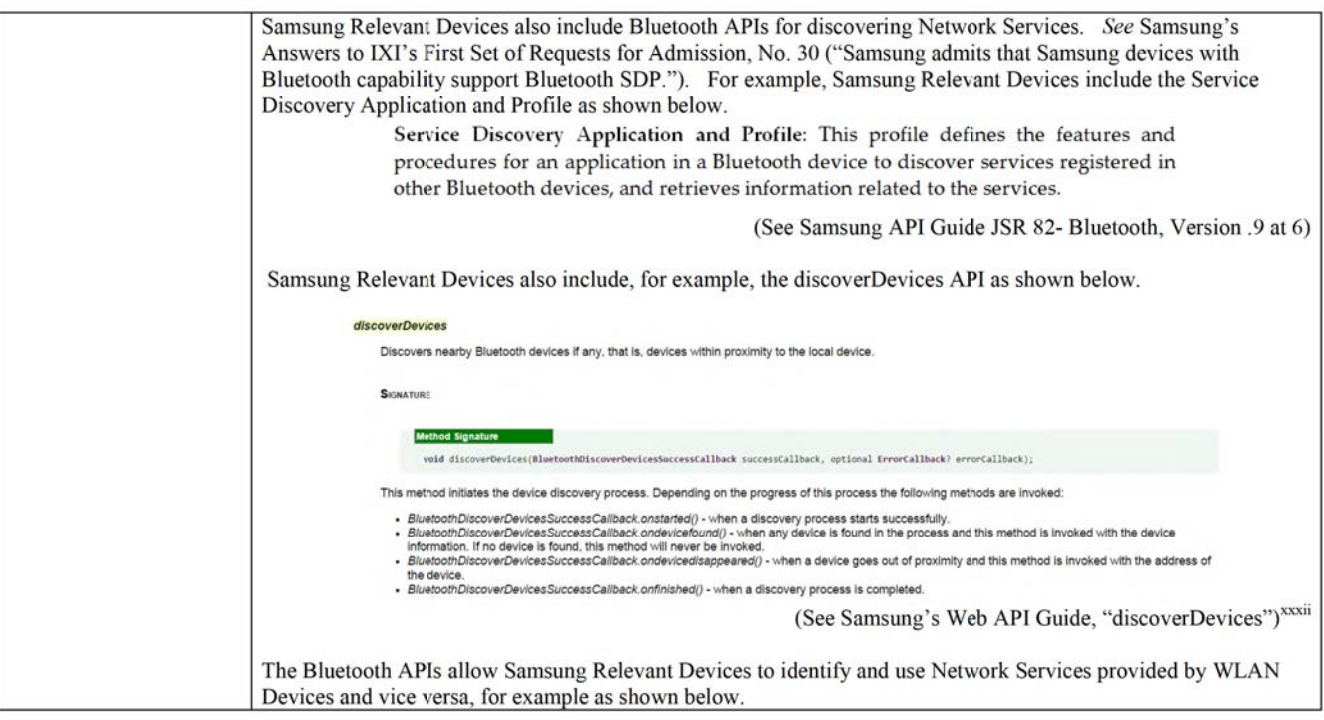

118116495\_1

 $22\,$ 

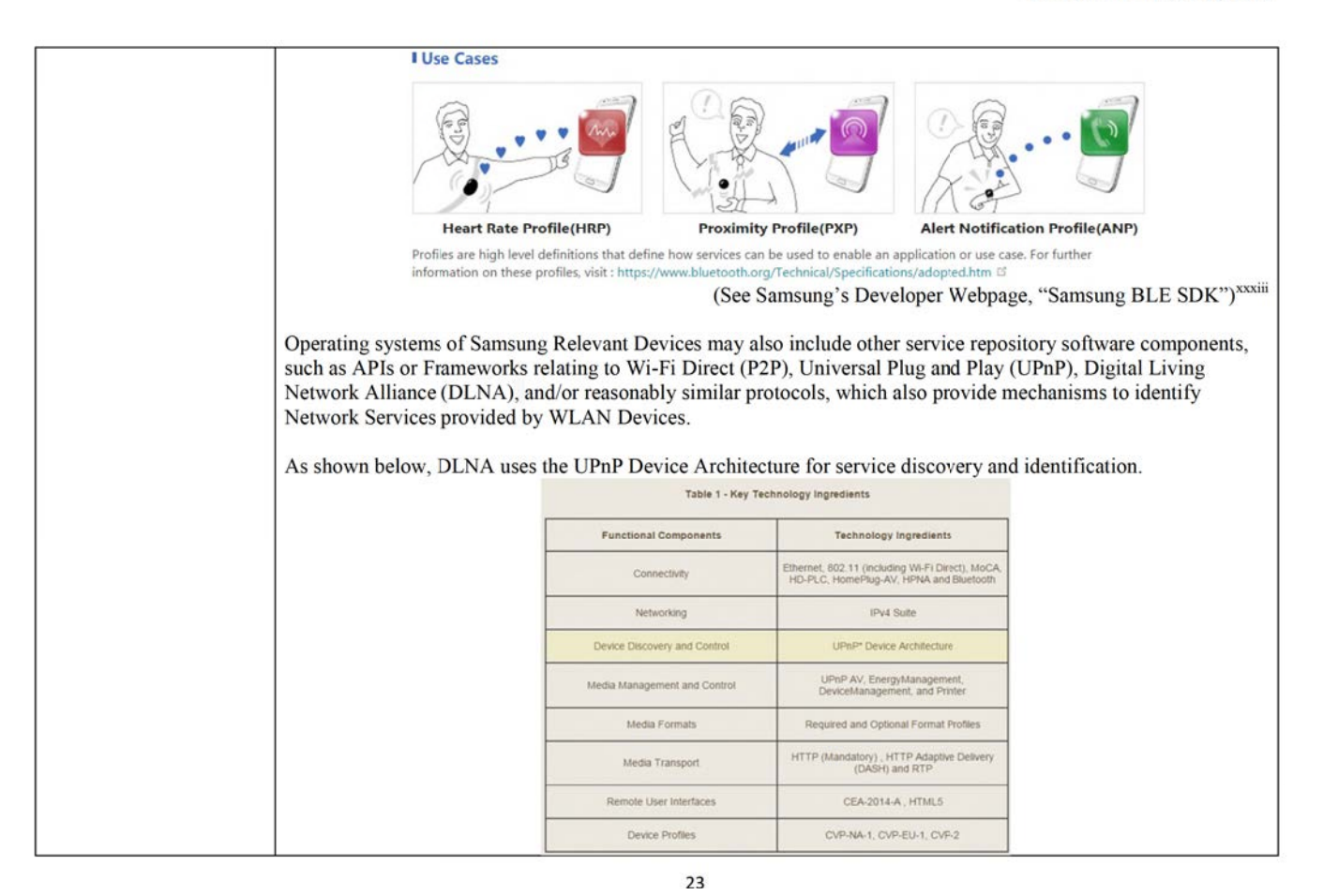

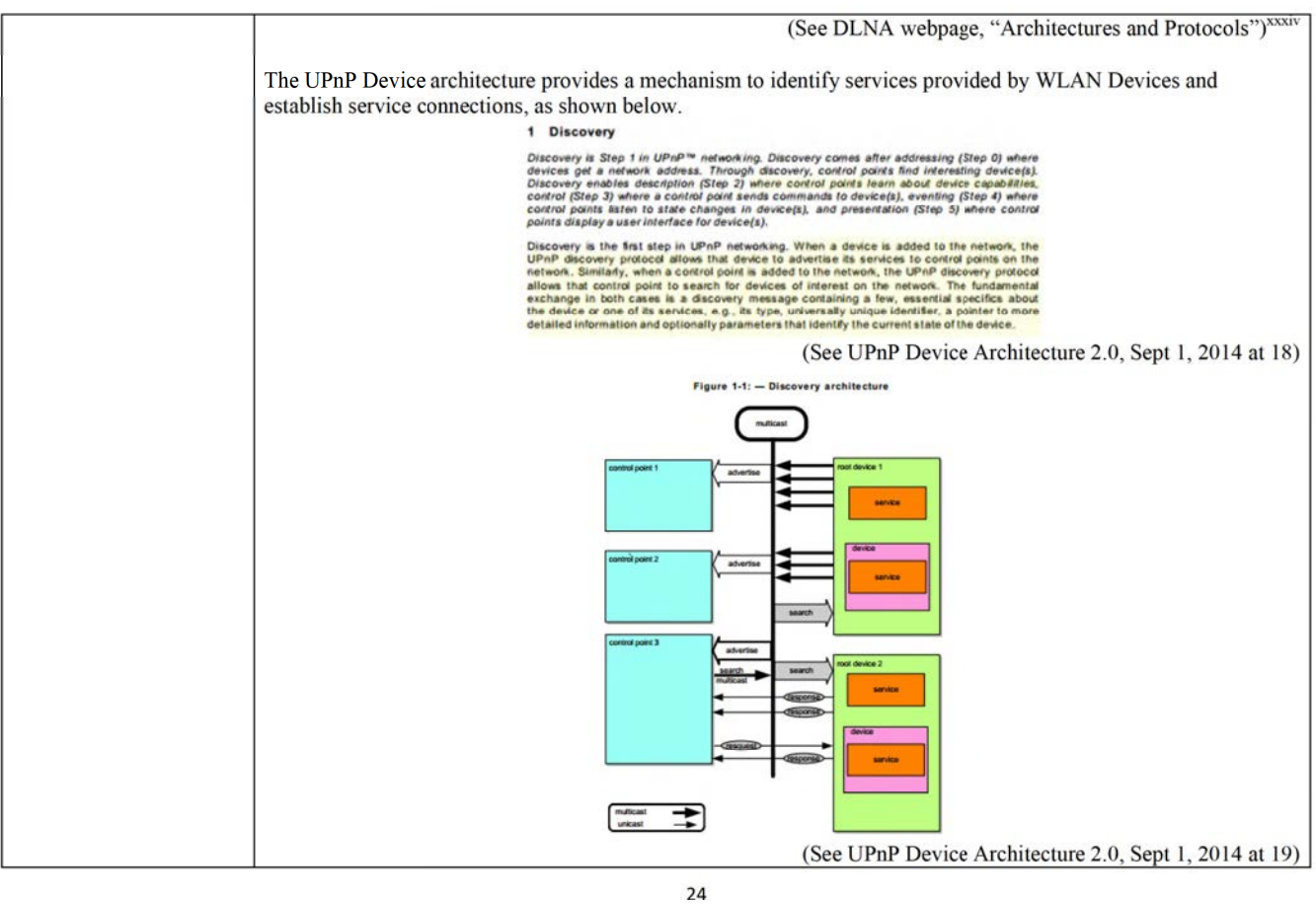

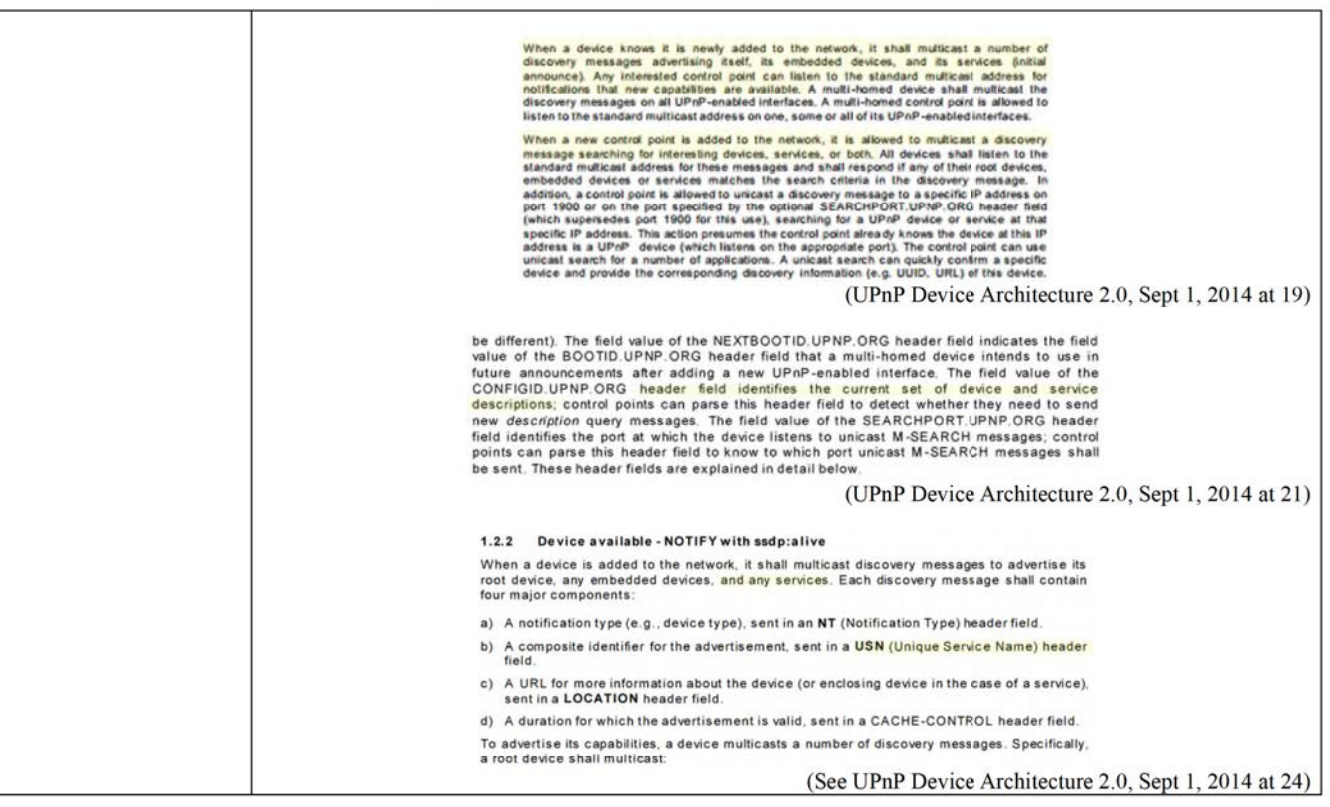

118116495\_1

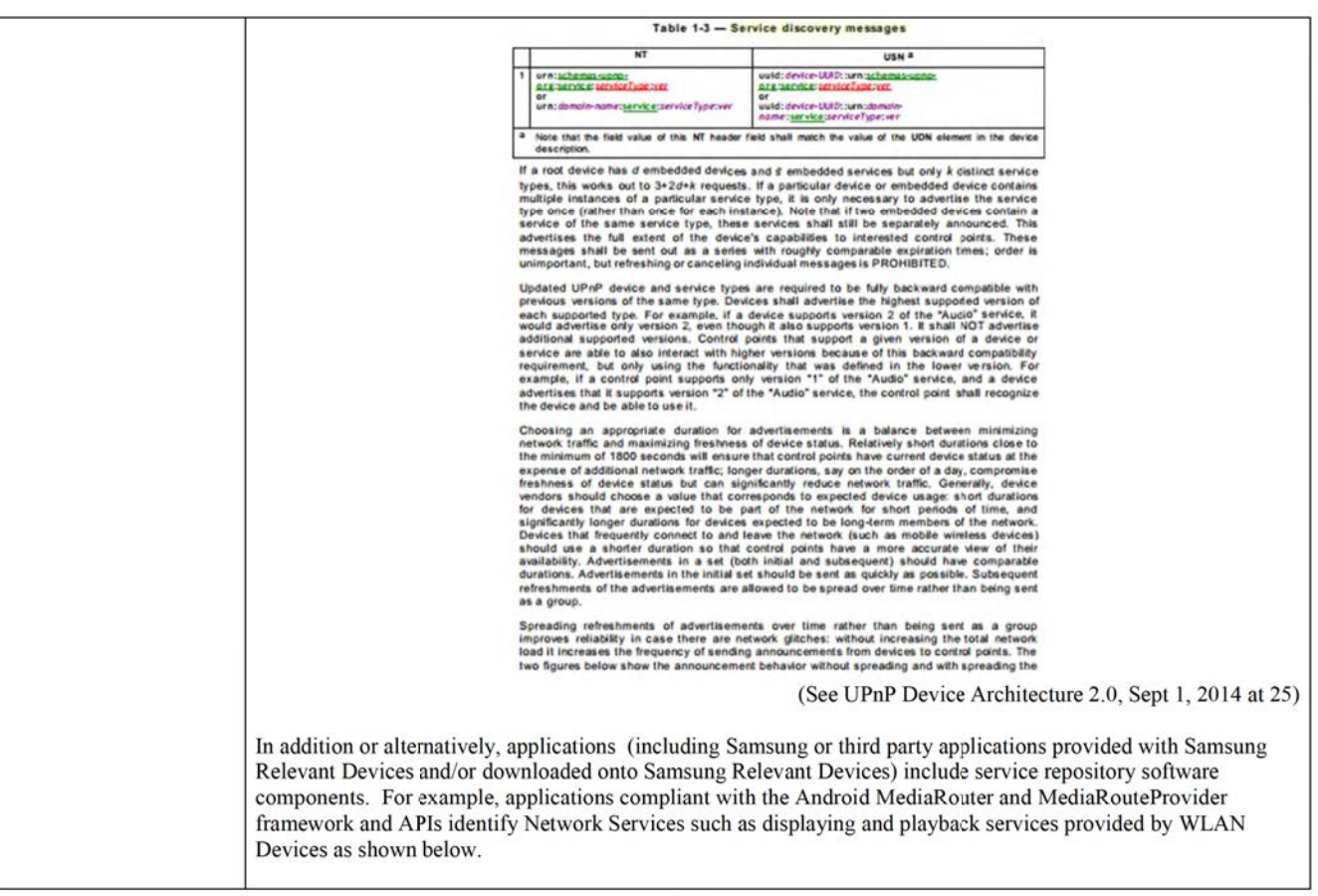

118116495\_1

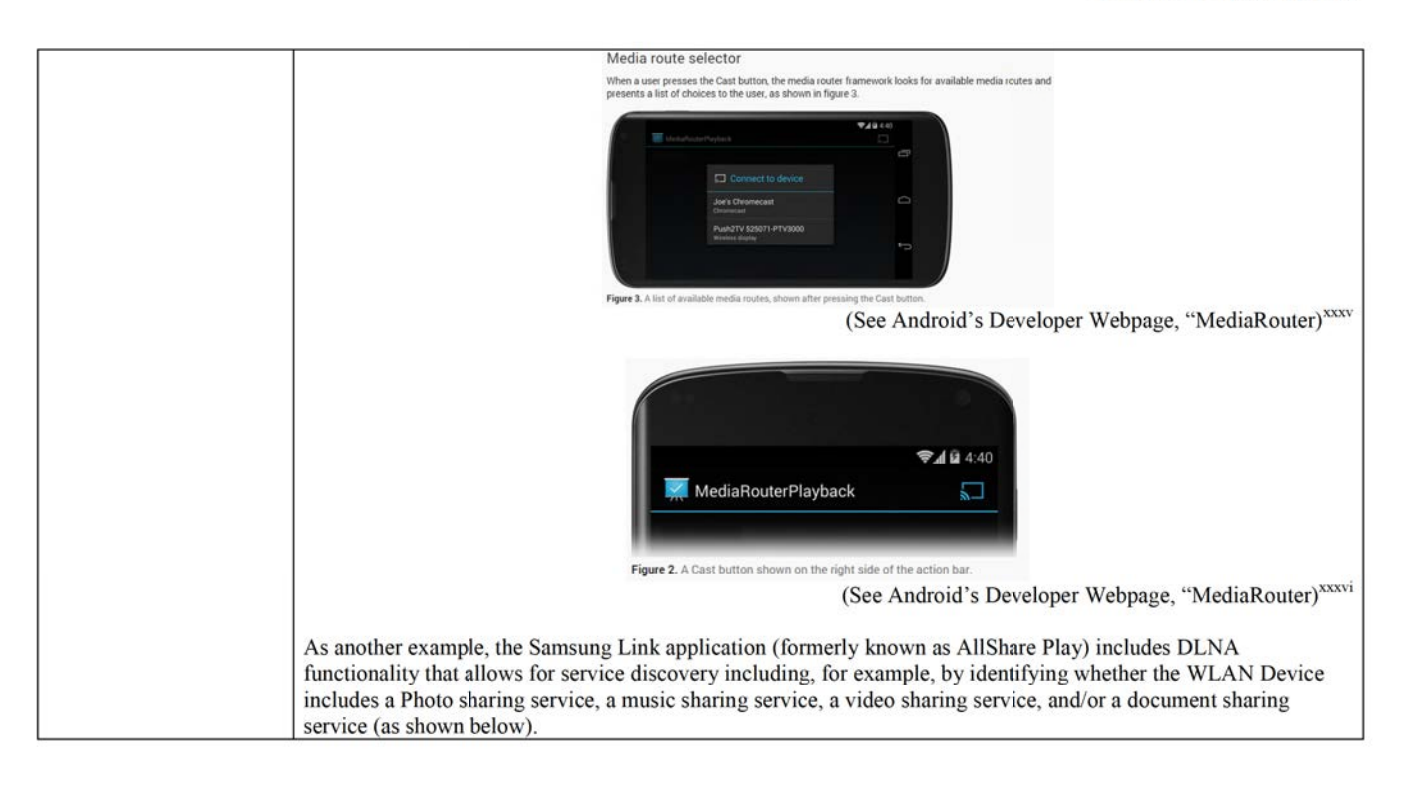

118116495\_1

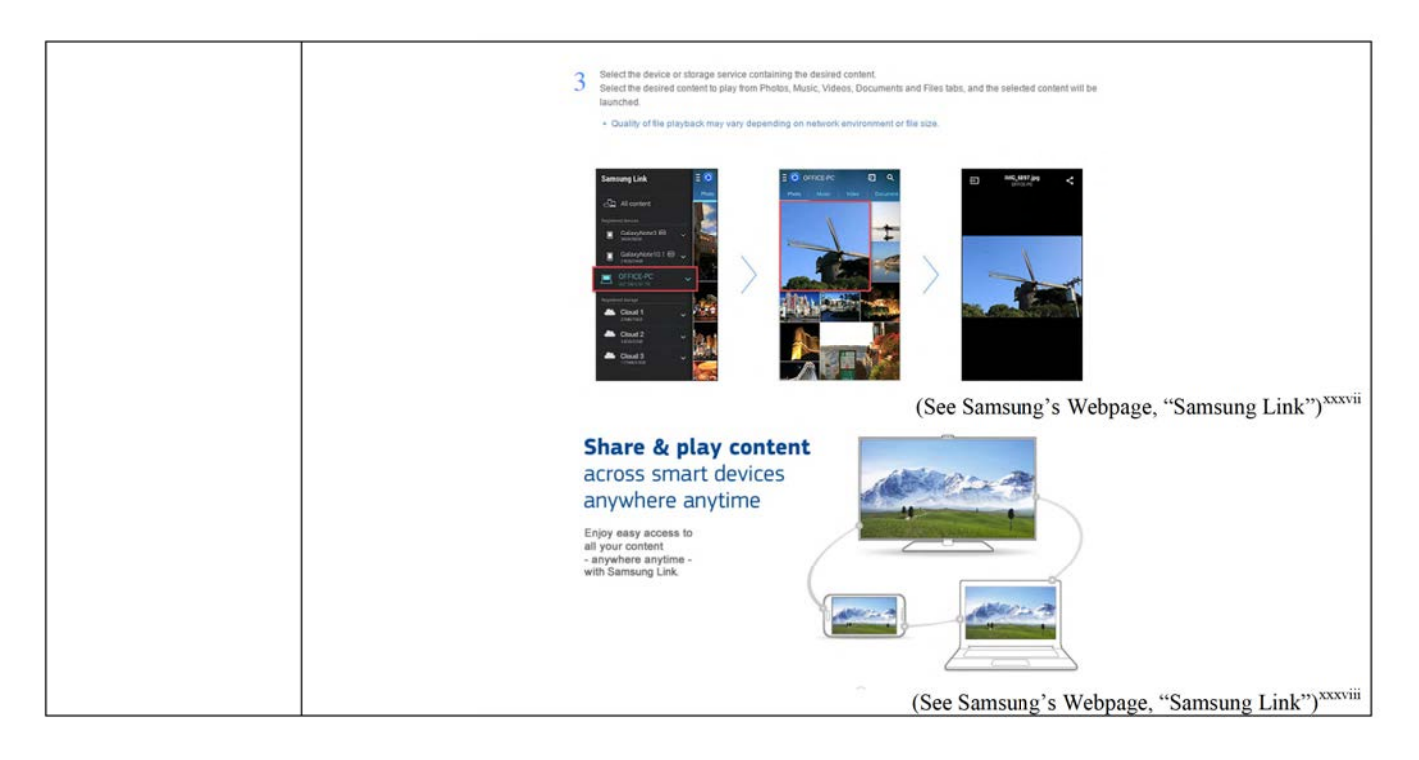

118116495\_1

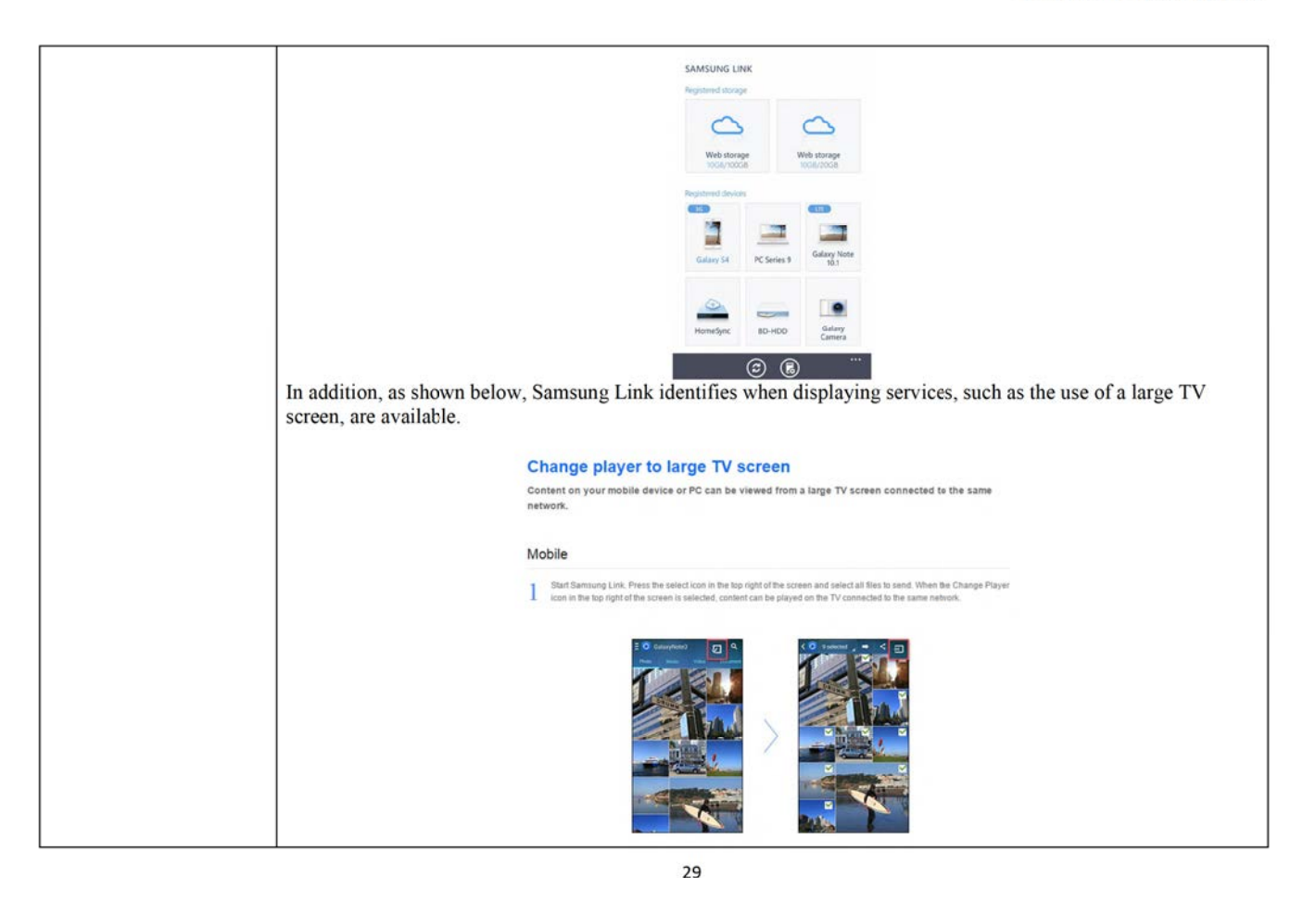

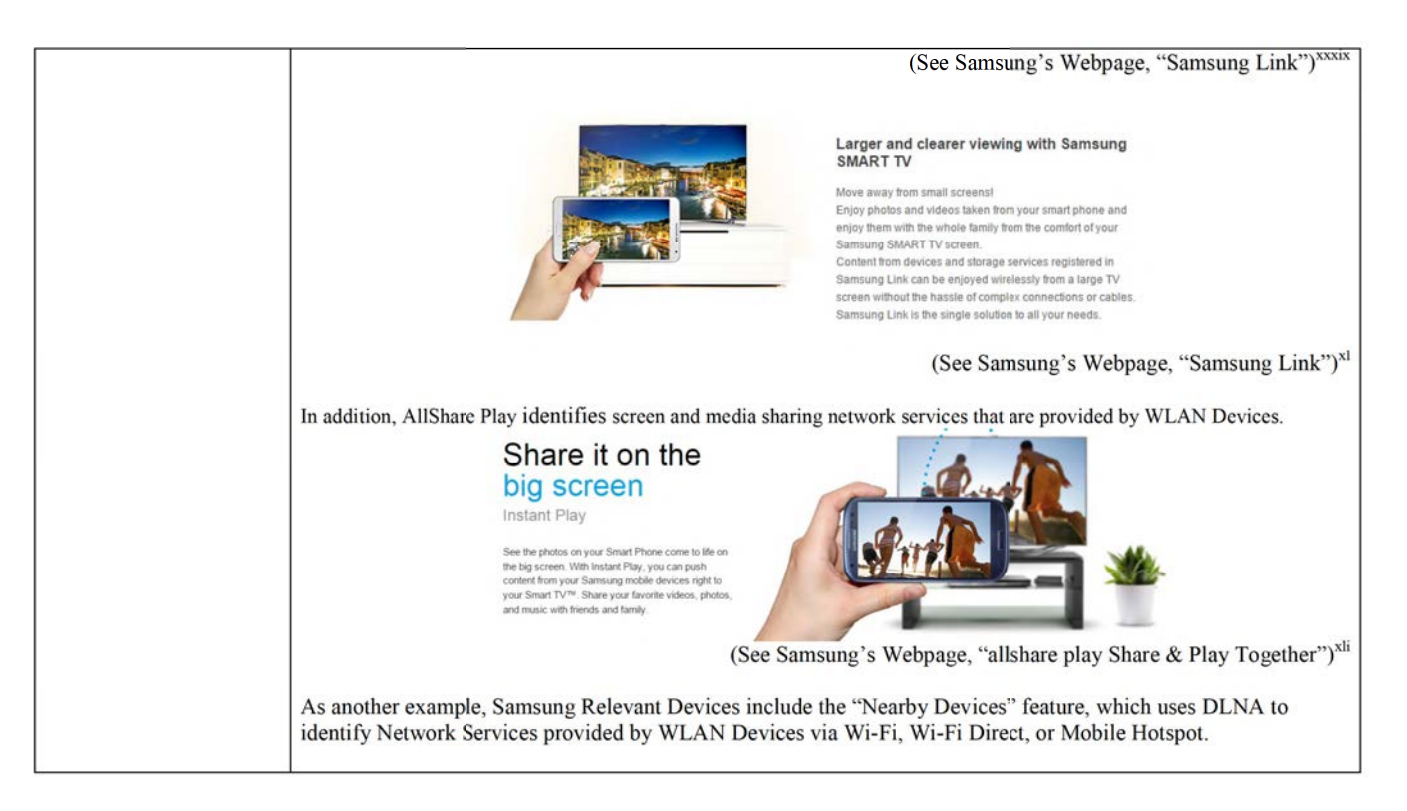

118116495\_1

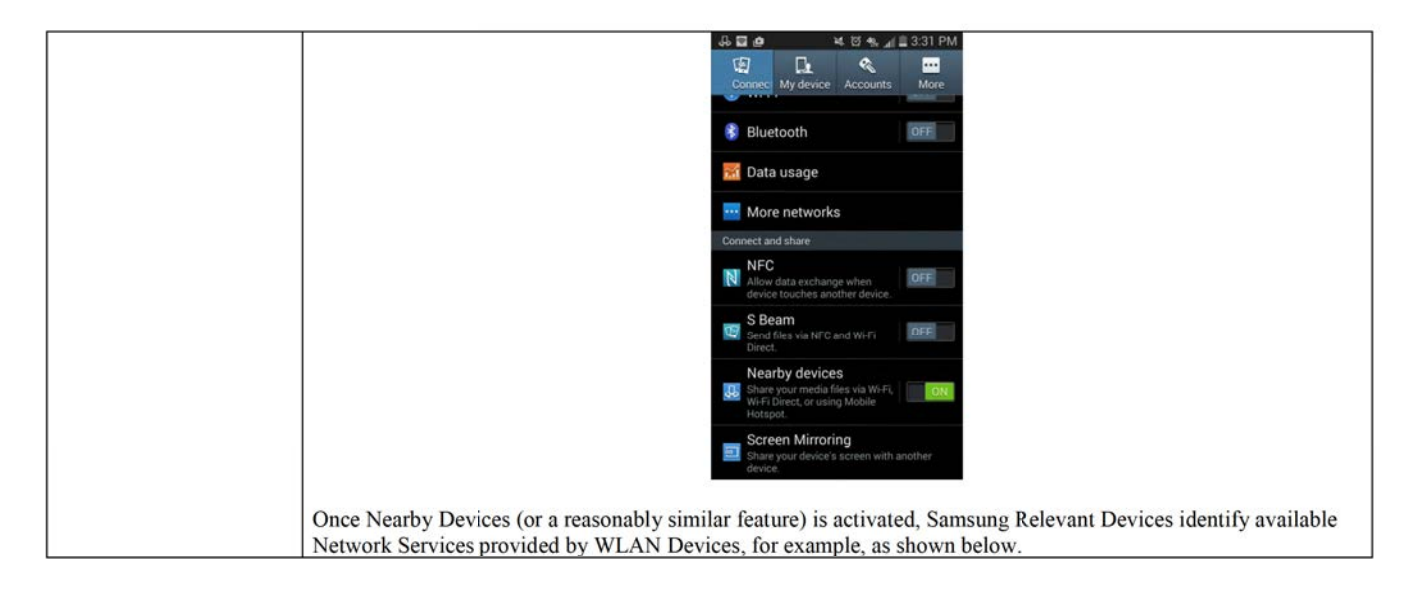

118116495\_1

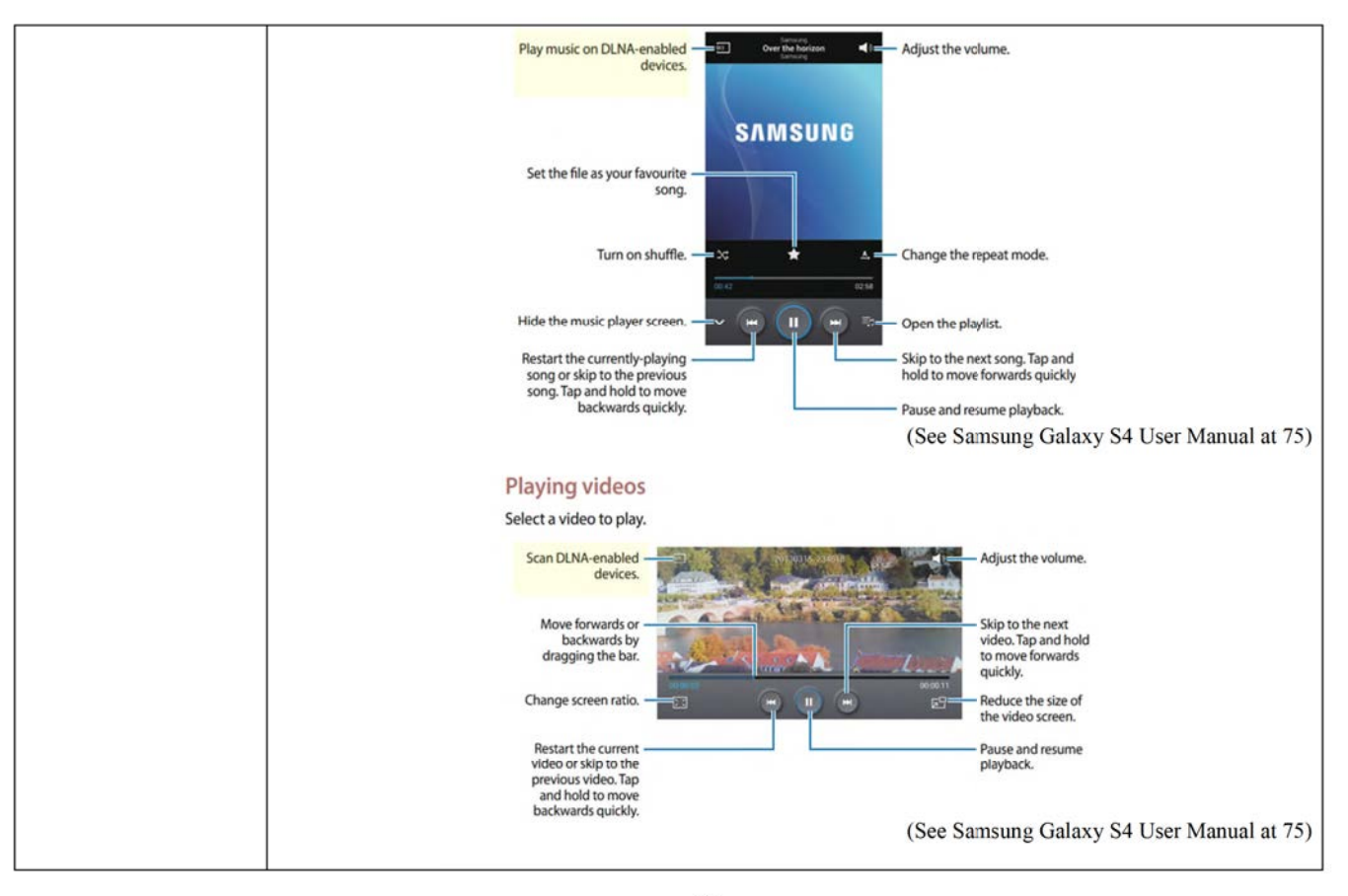

118116495\_1

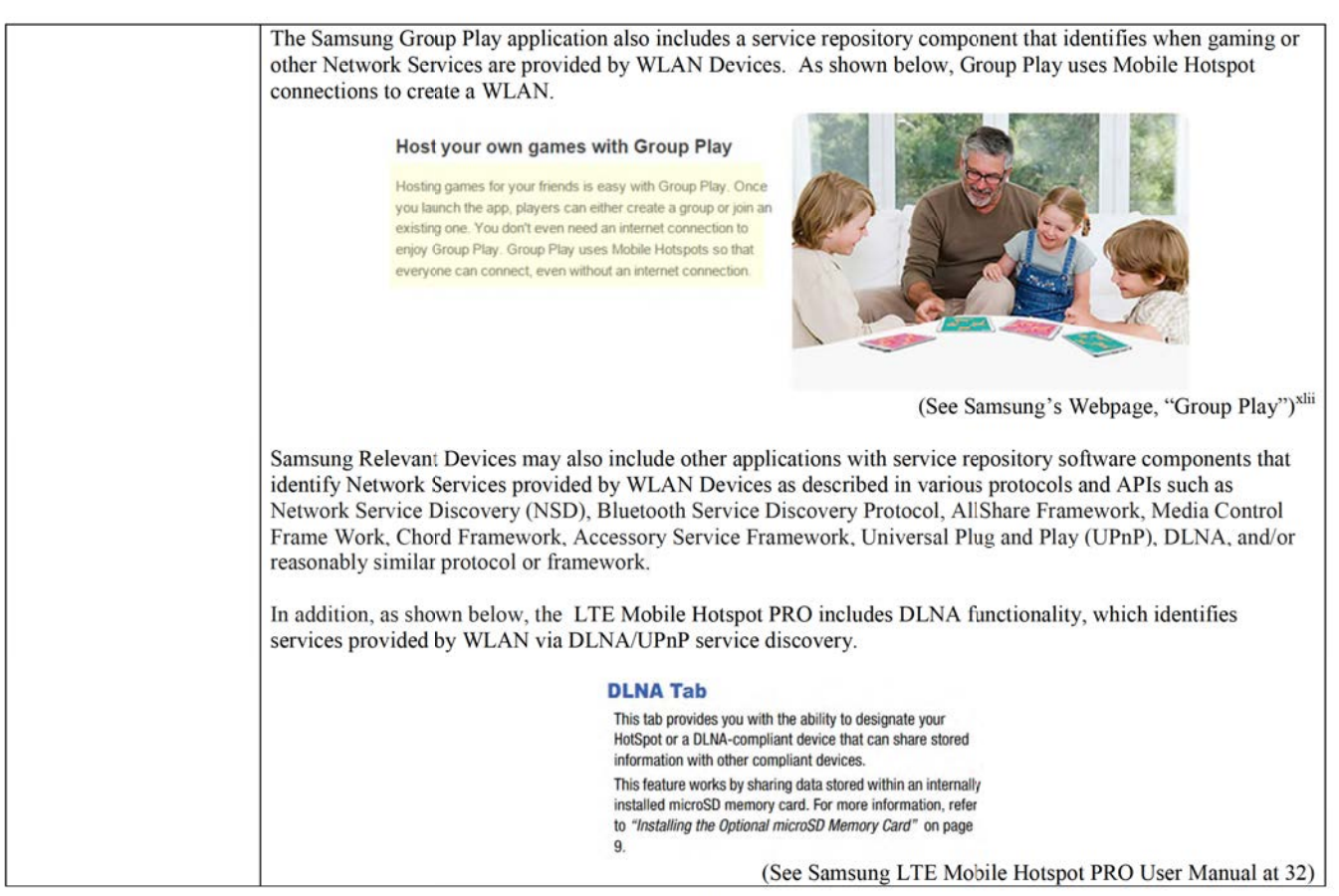

33

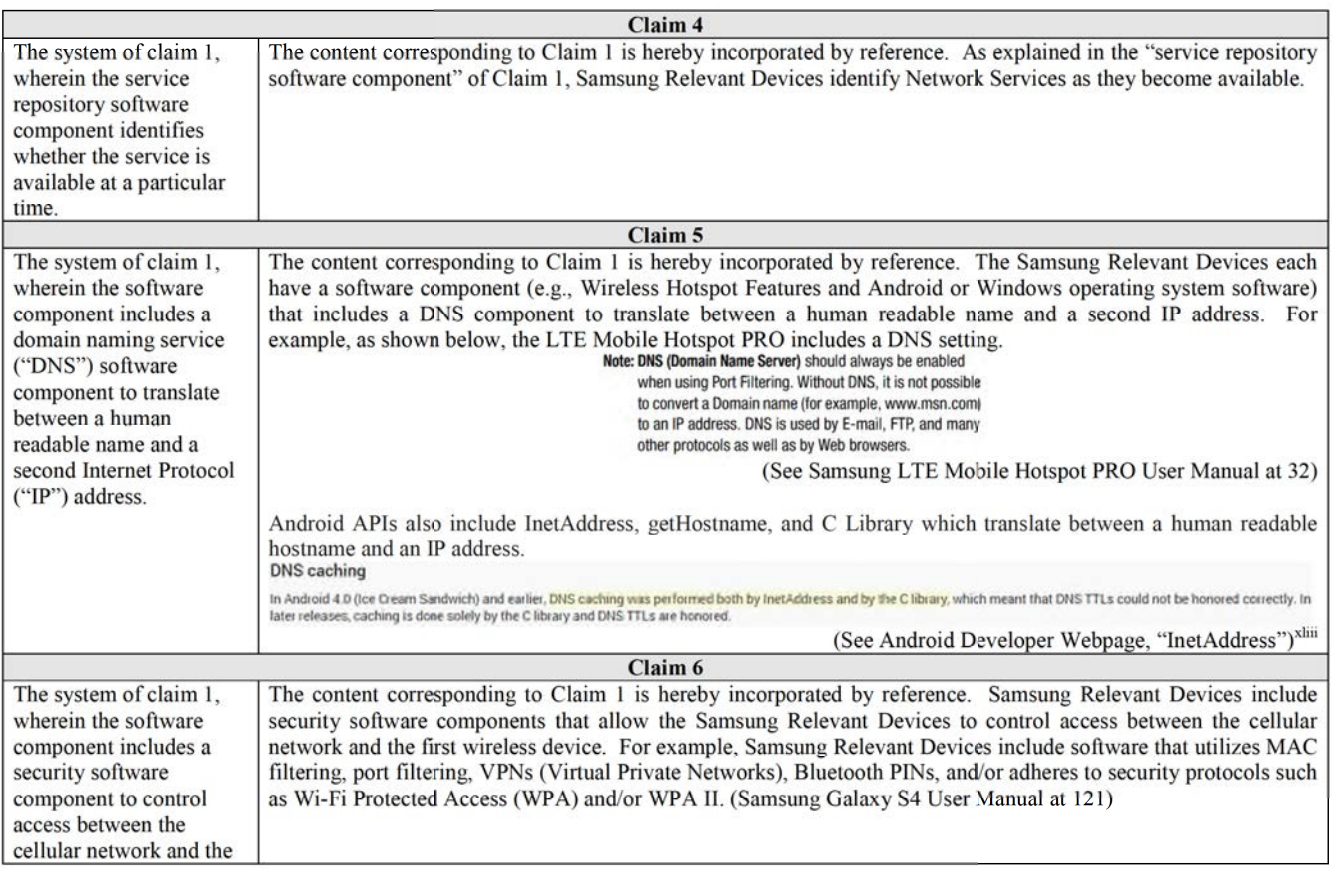

 $118116495_1$ 

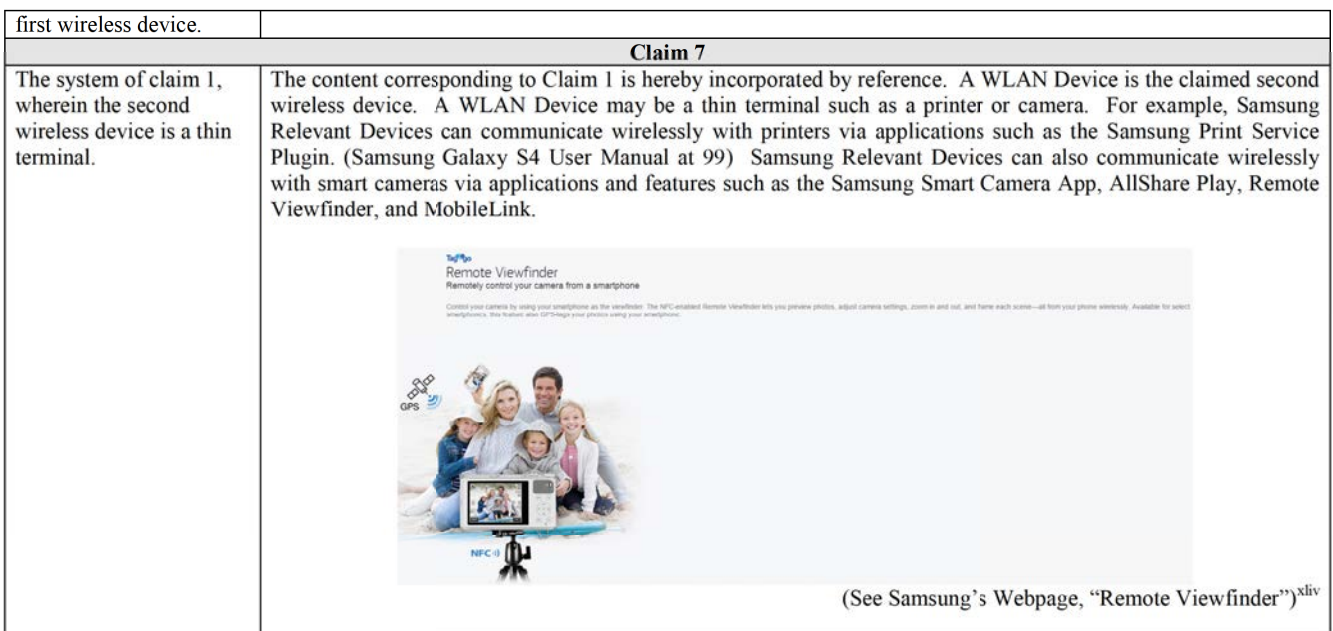

 $118116495_1$
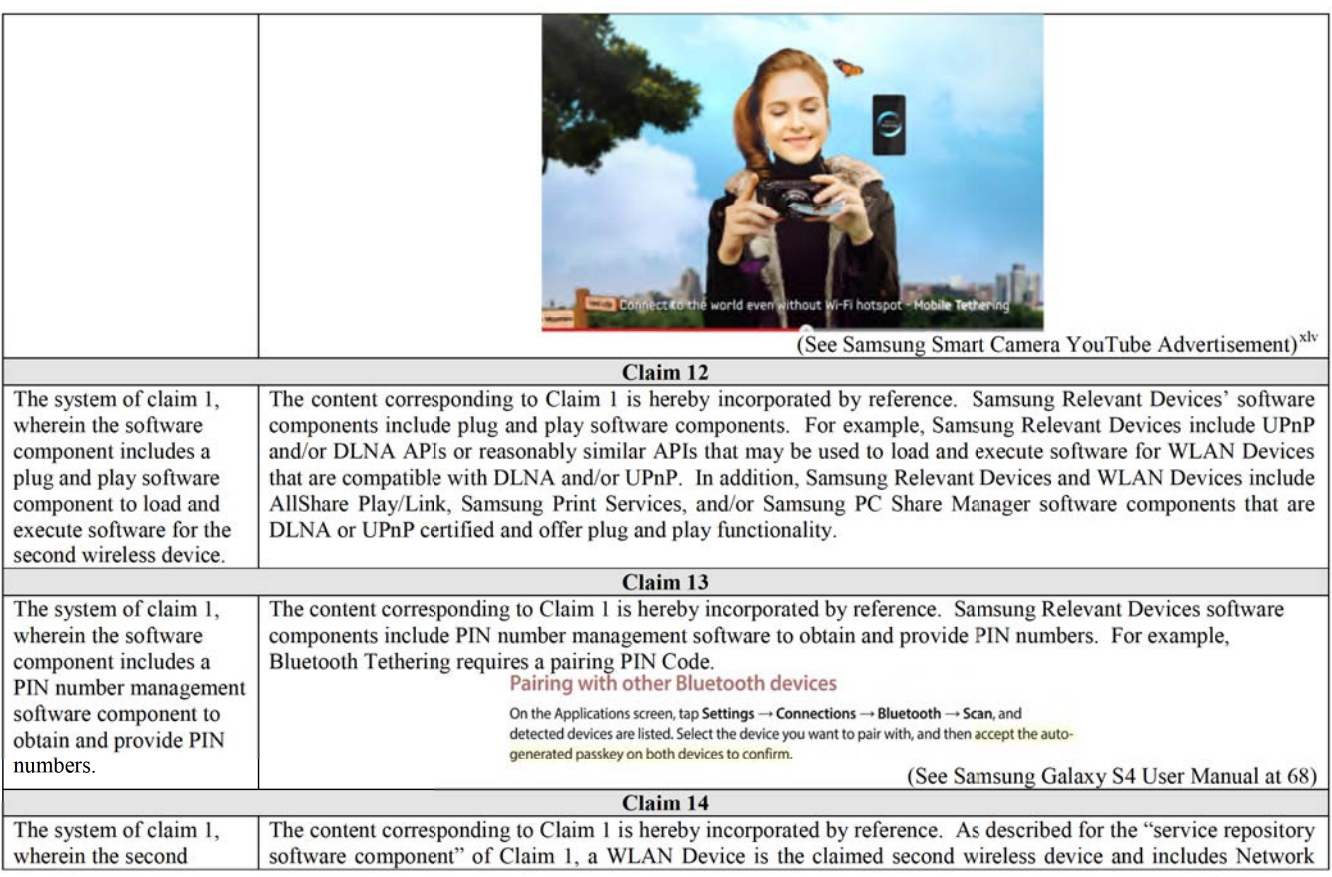

118116495 <sup>1</sup>

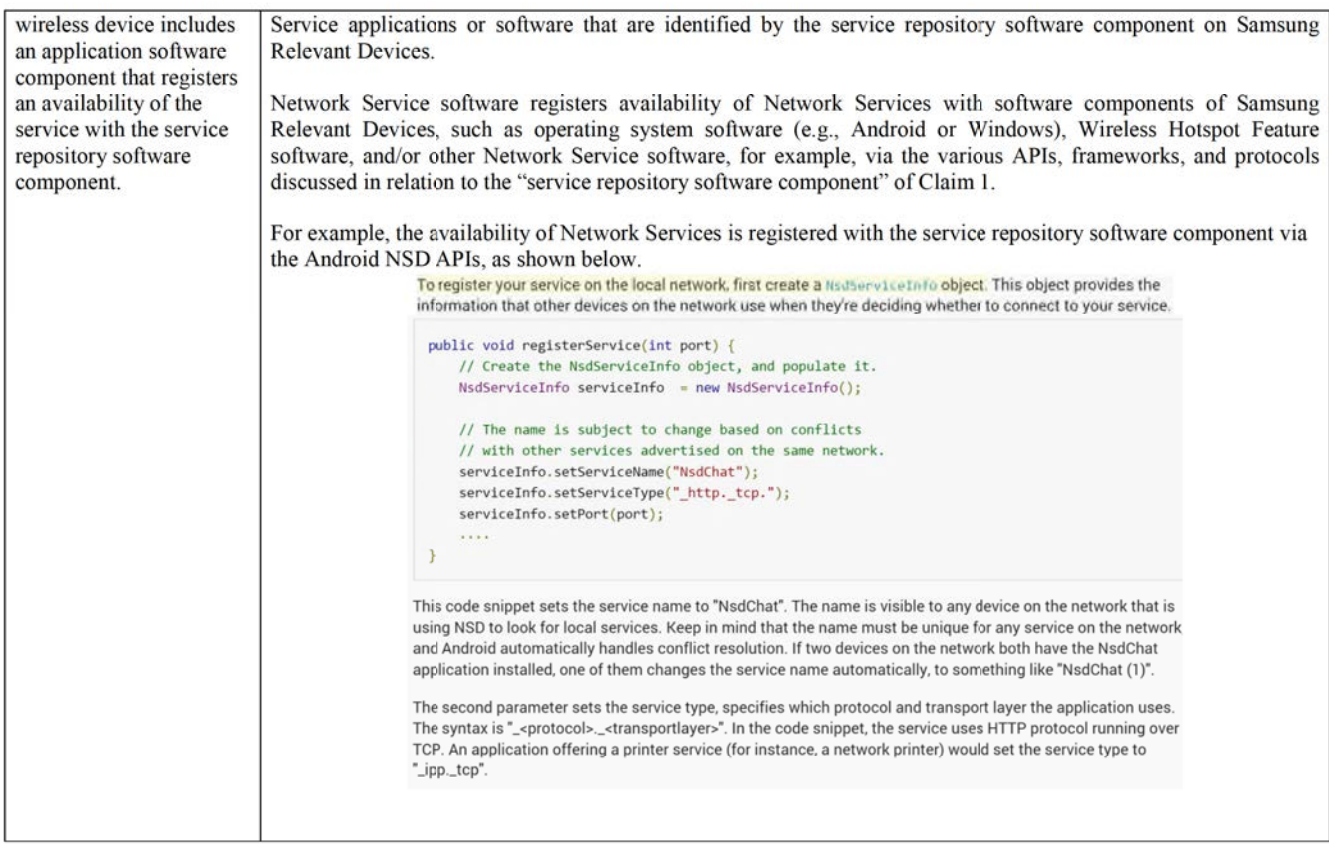

 $118116495_1$ 

3?

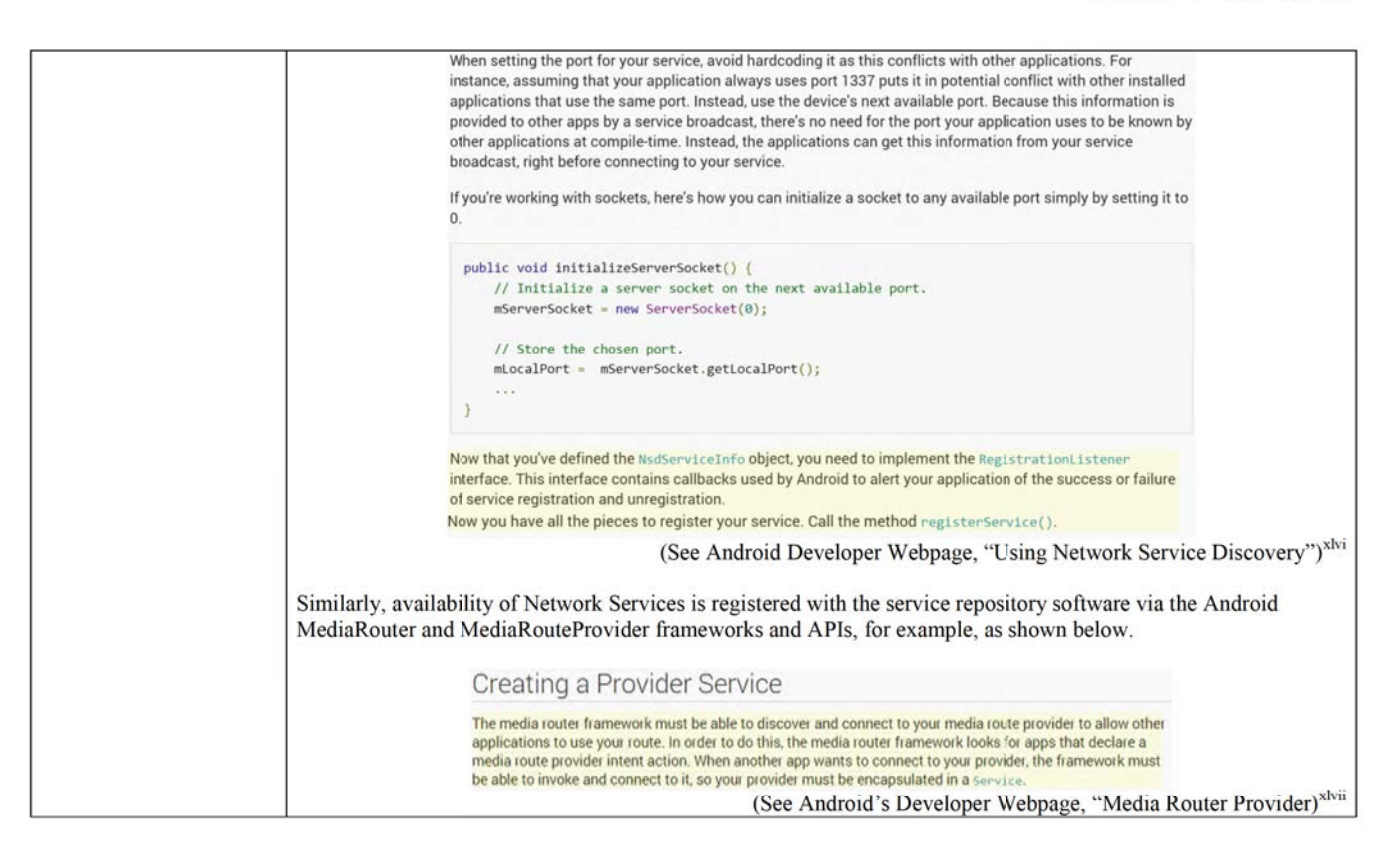

118116495\_1

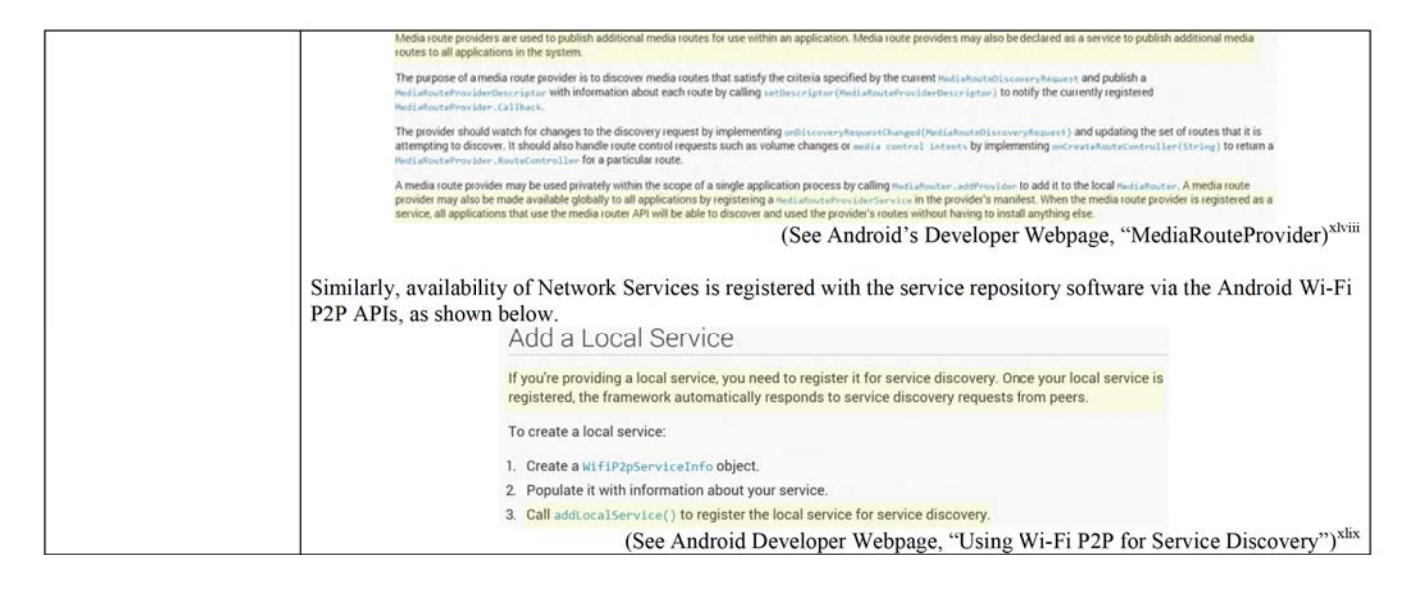

118116495\_1

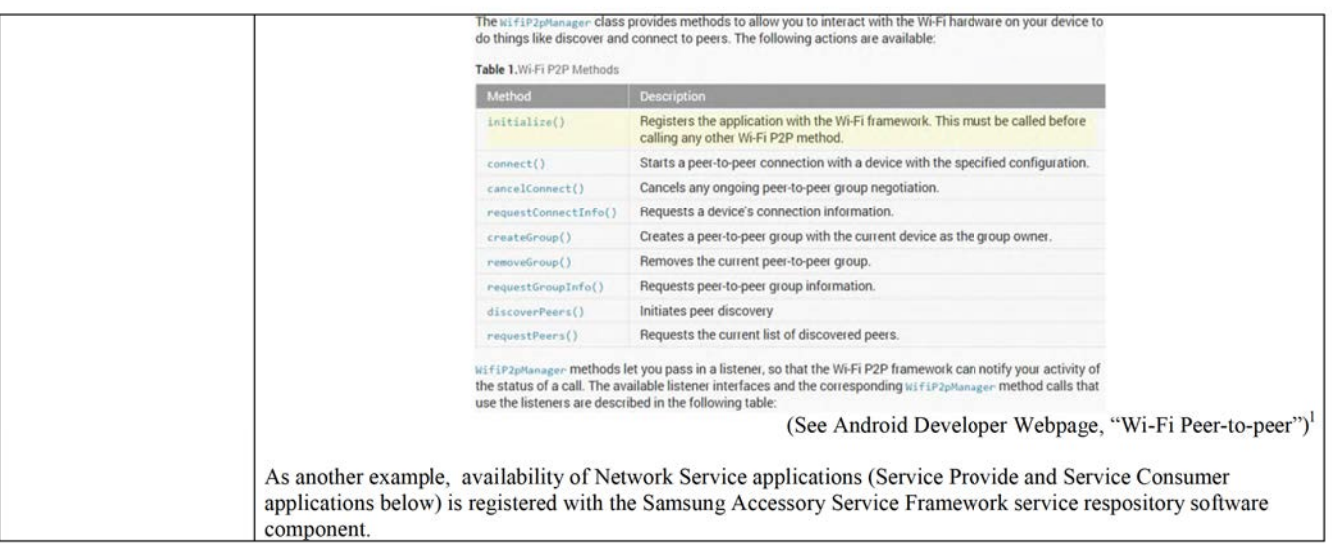

118116495\_1

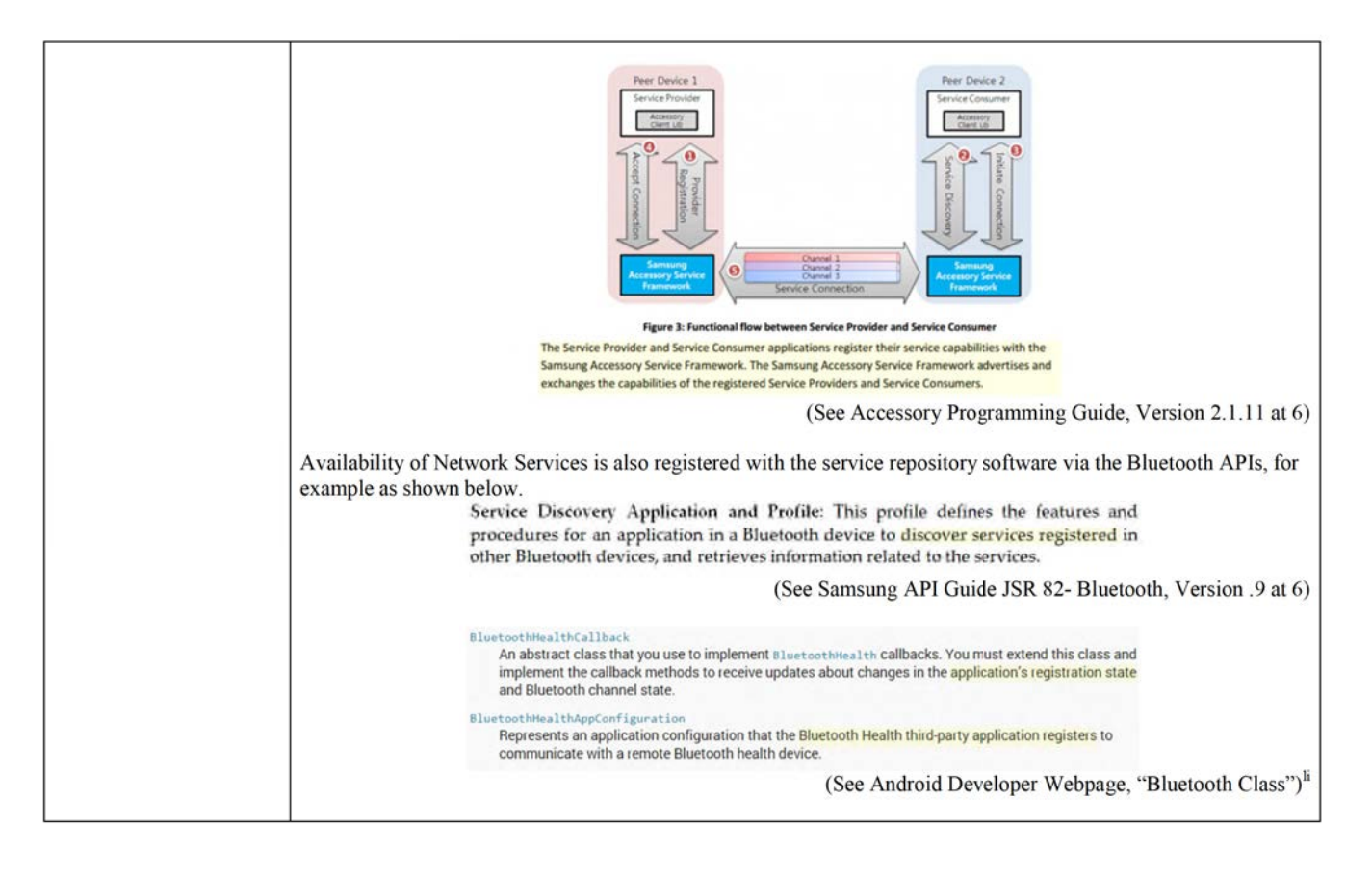

118116495\_1

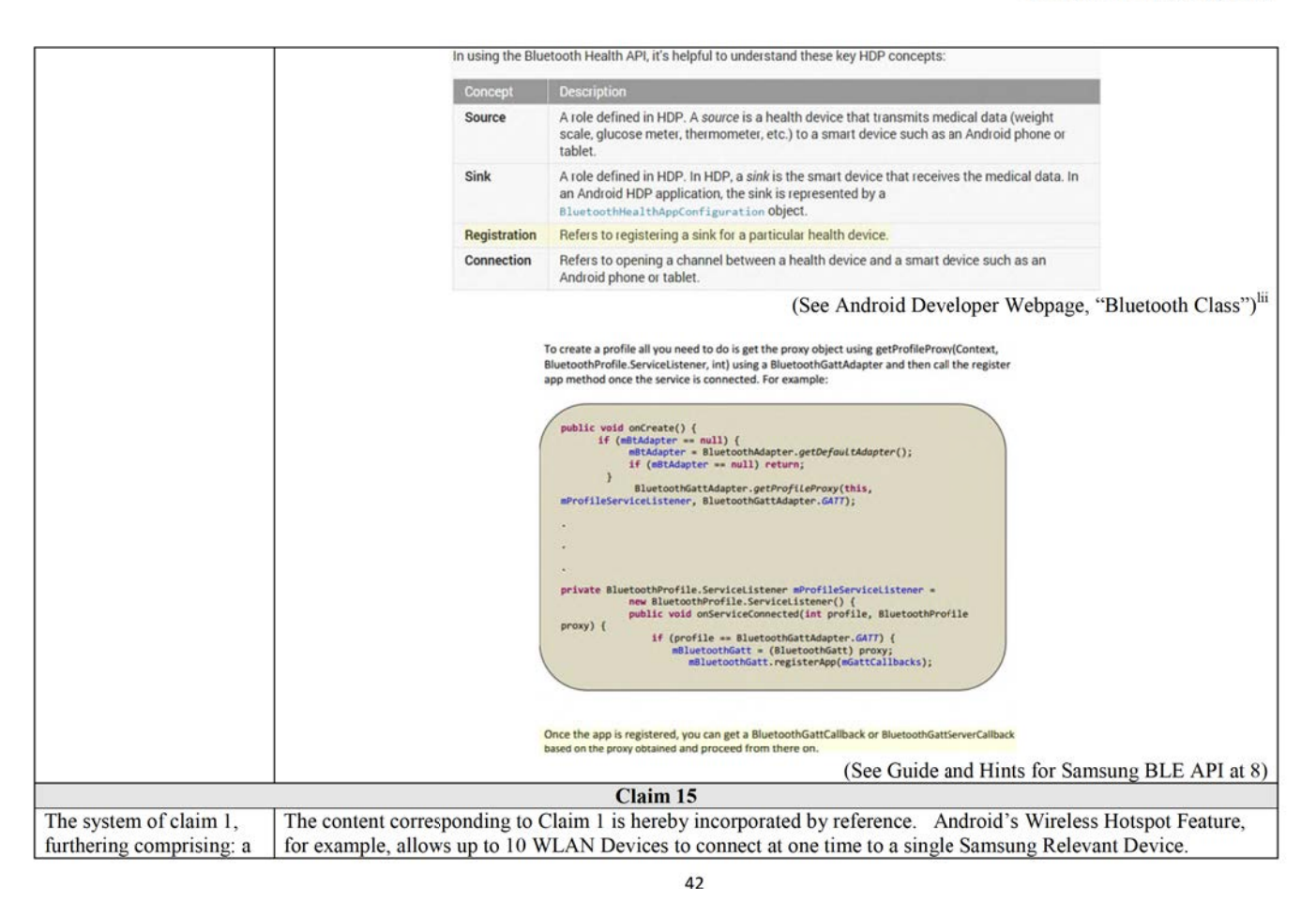

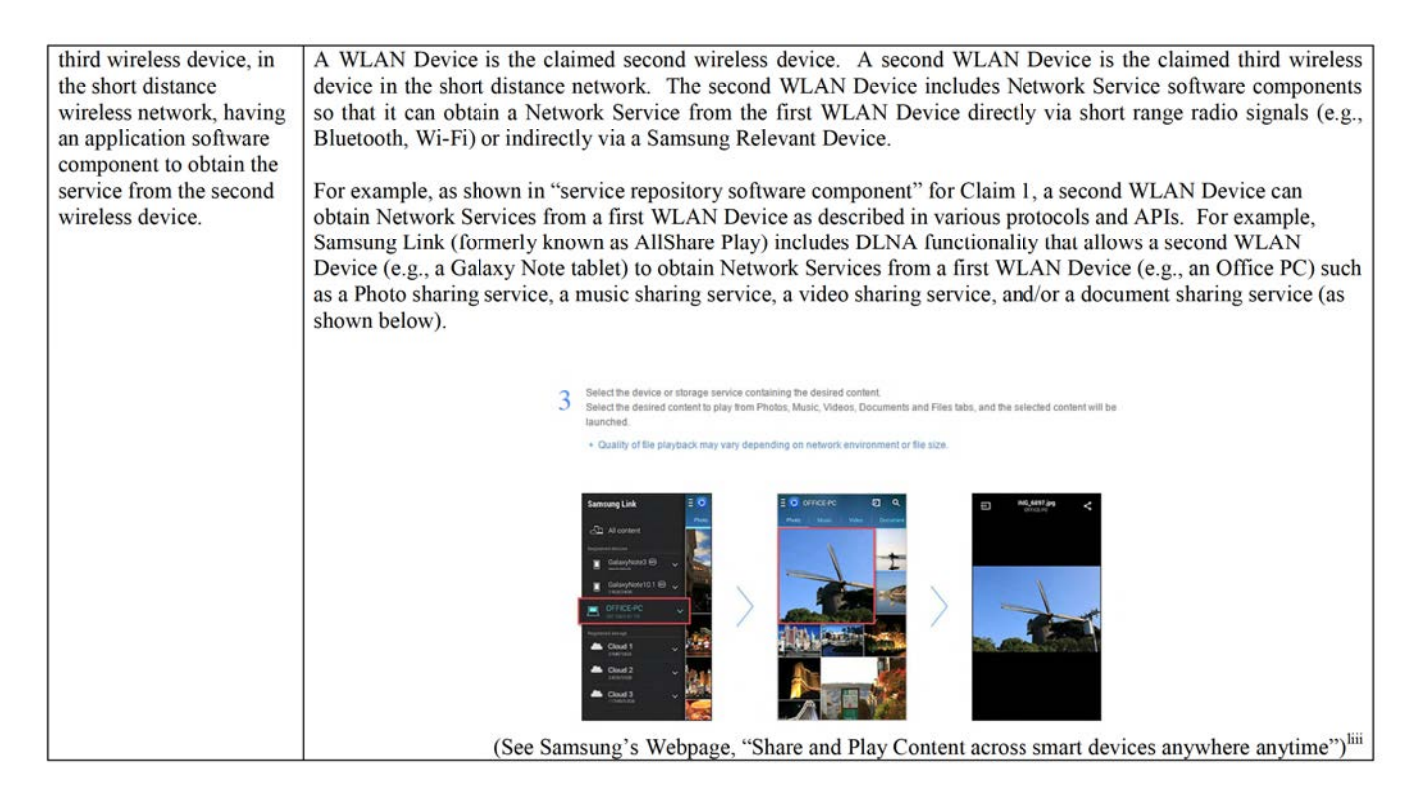

 $118116495_1$ 

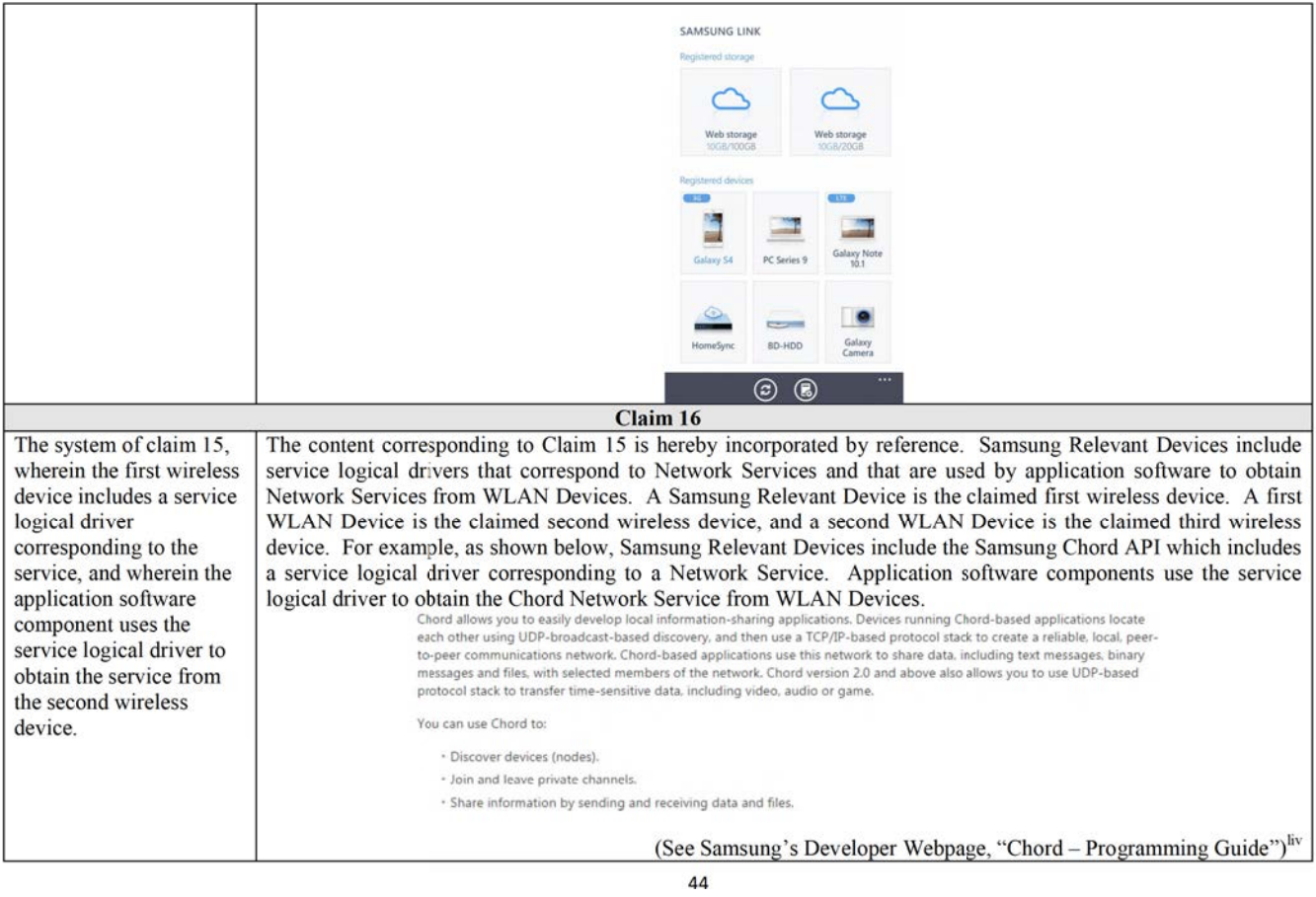

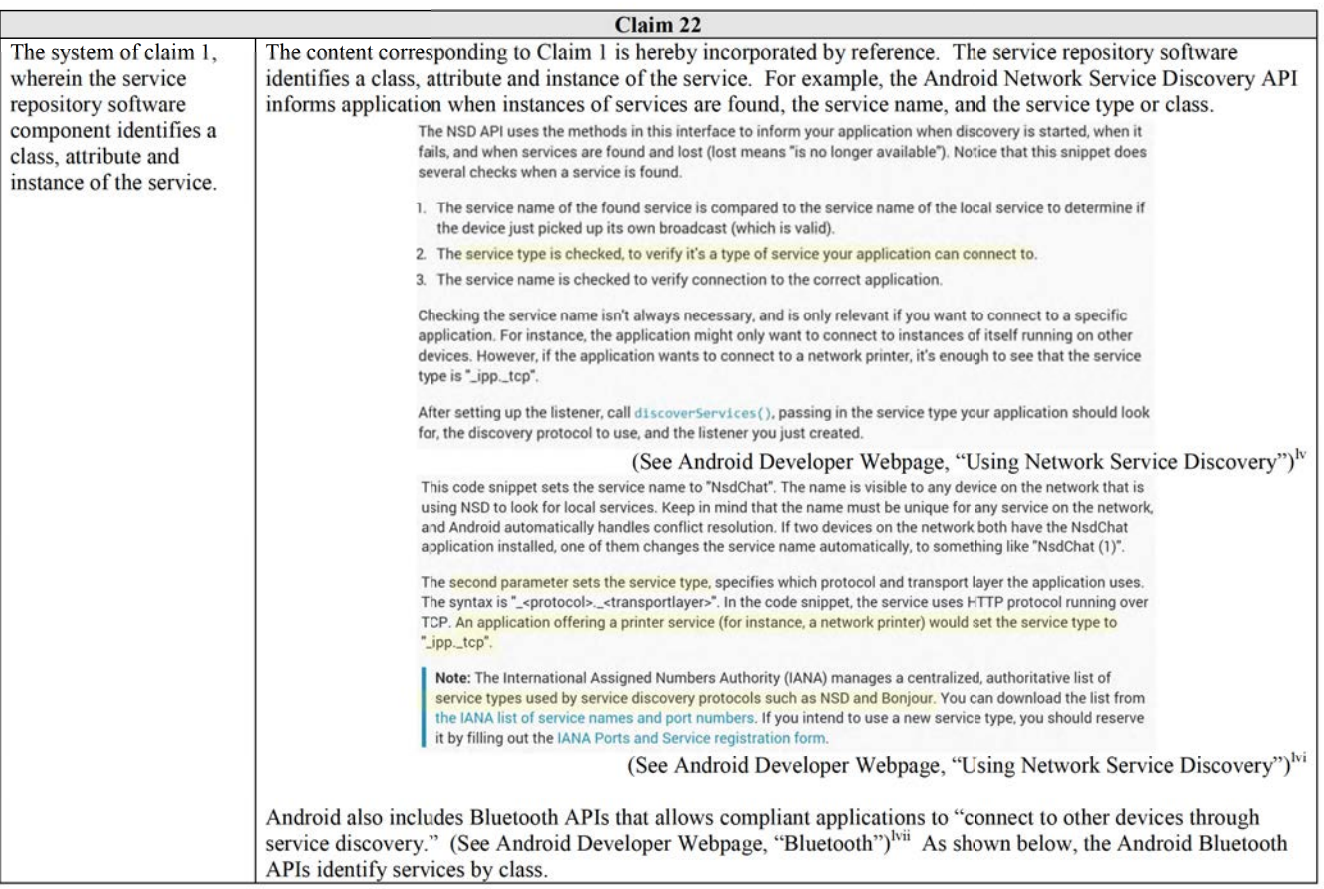

 $118116495_1$ 

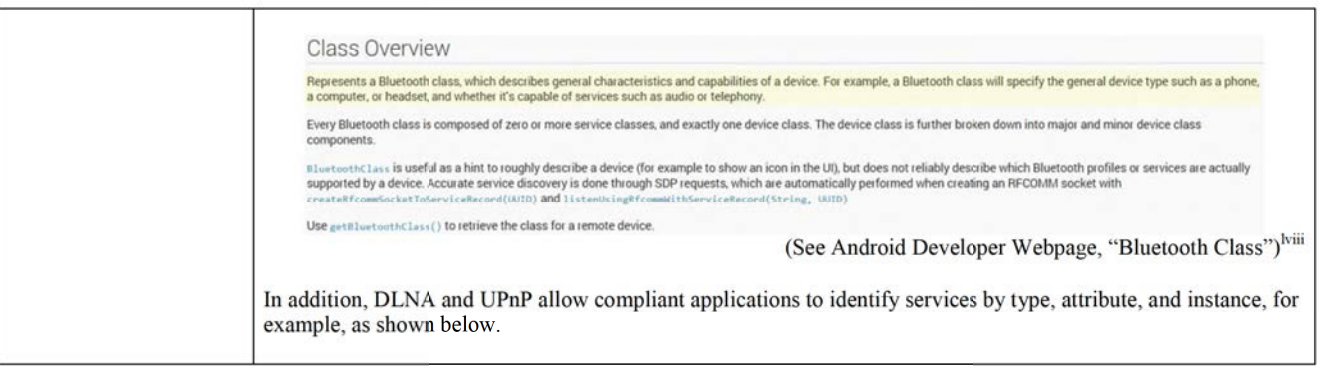

118116495\_1

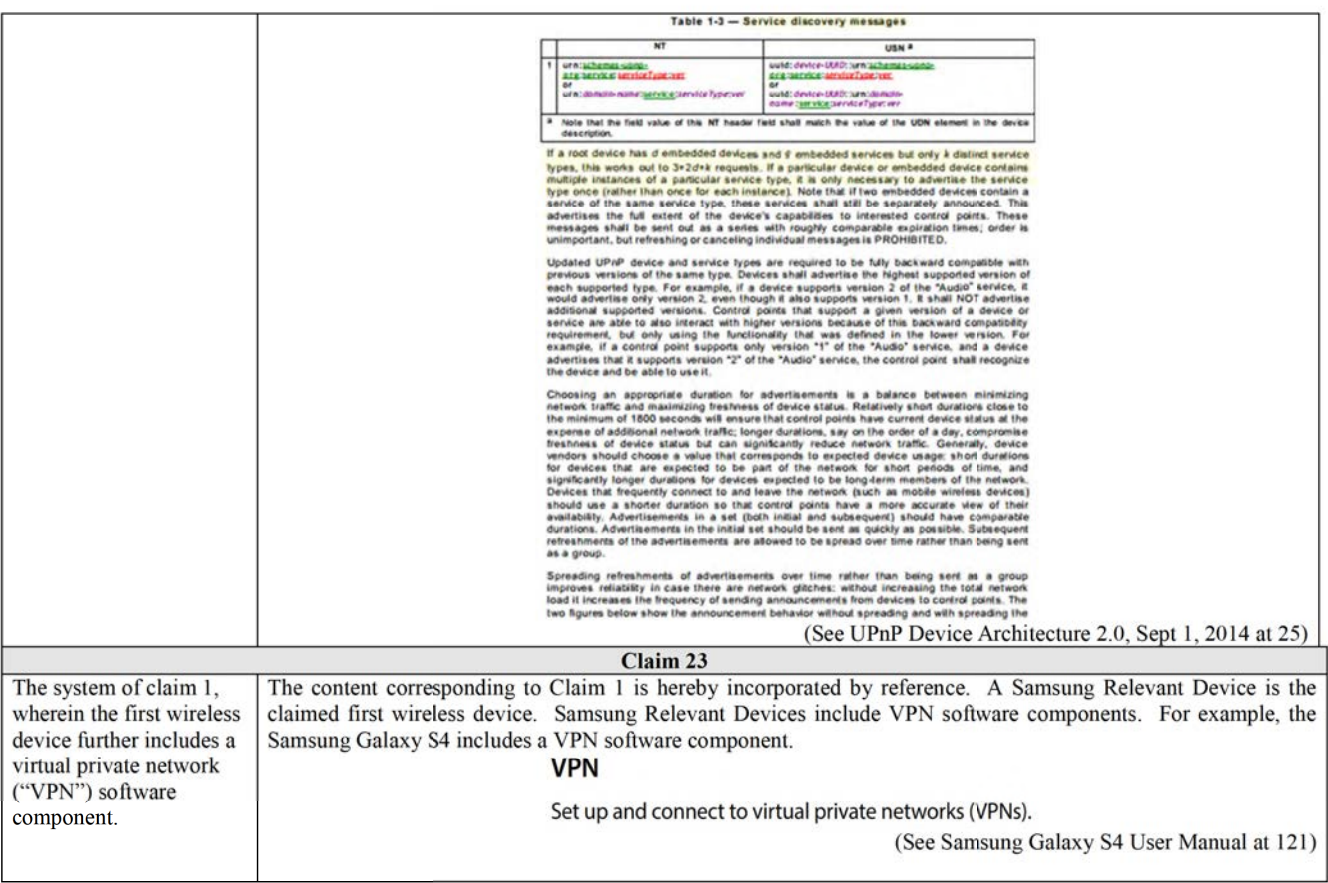

47

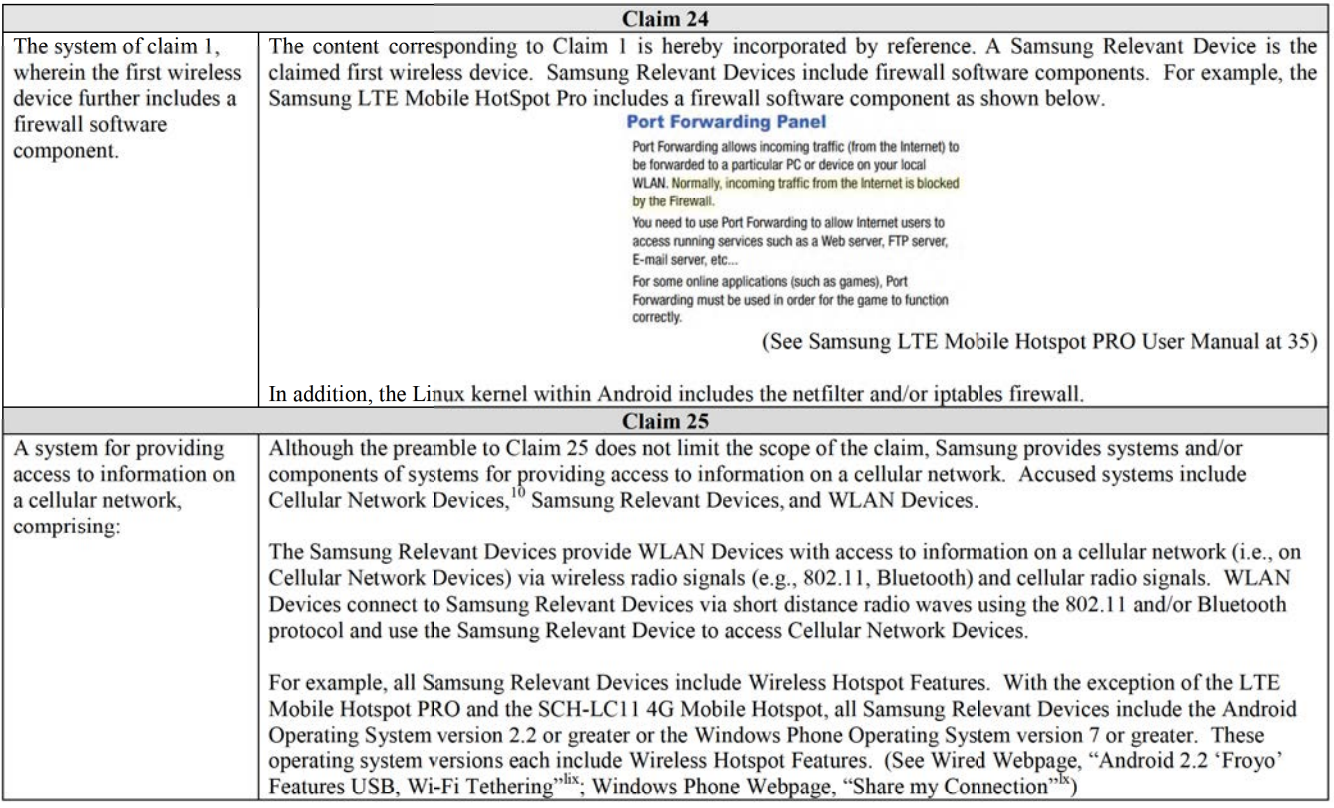

<sup>10</sup> "Cellular Network Devices" are computers or other devices that function as application (e.g., Link server) or other cellular network servers, including those owned or operated by Samsung or third parties.

118116495\_1

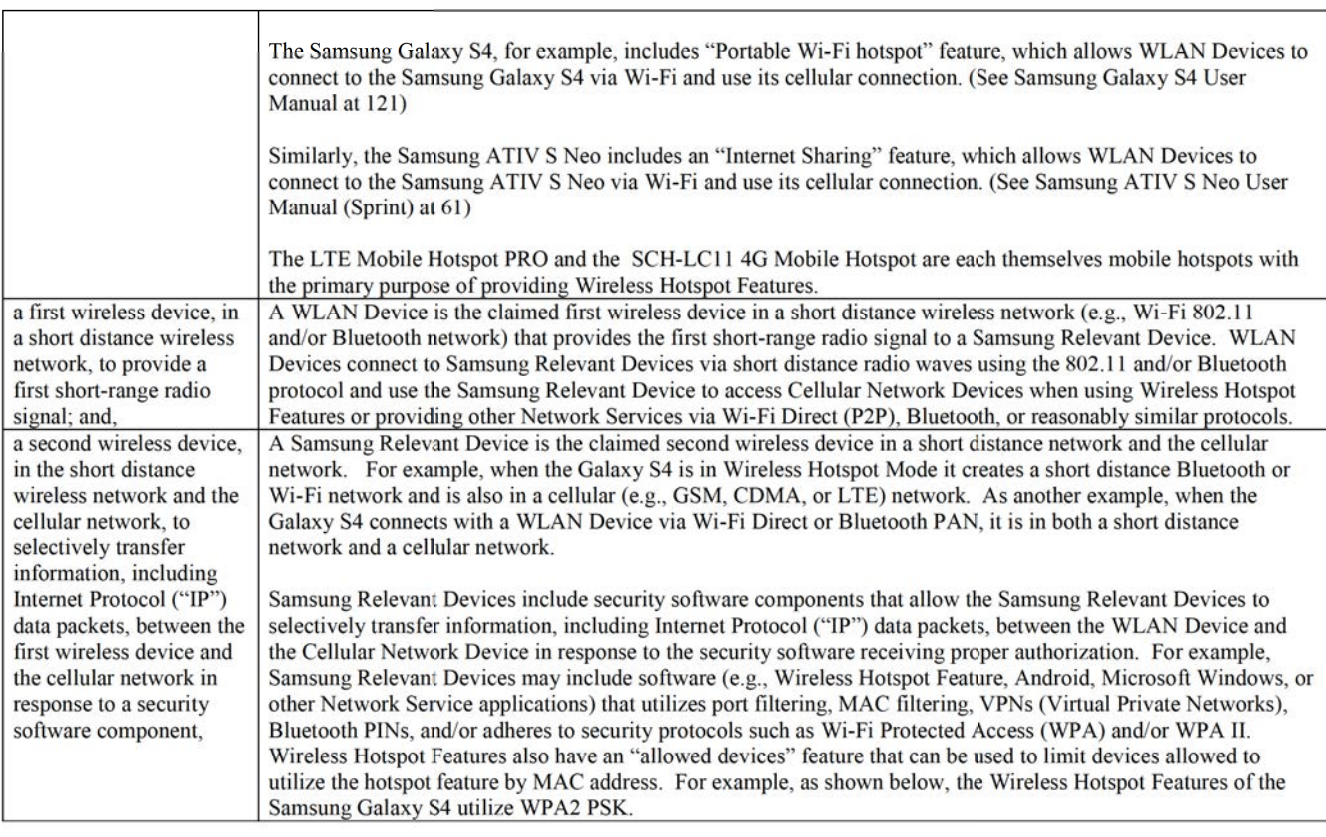

 $118116495_1$ 

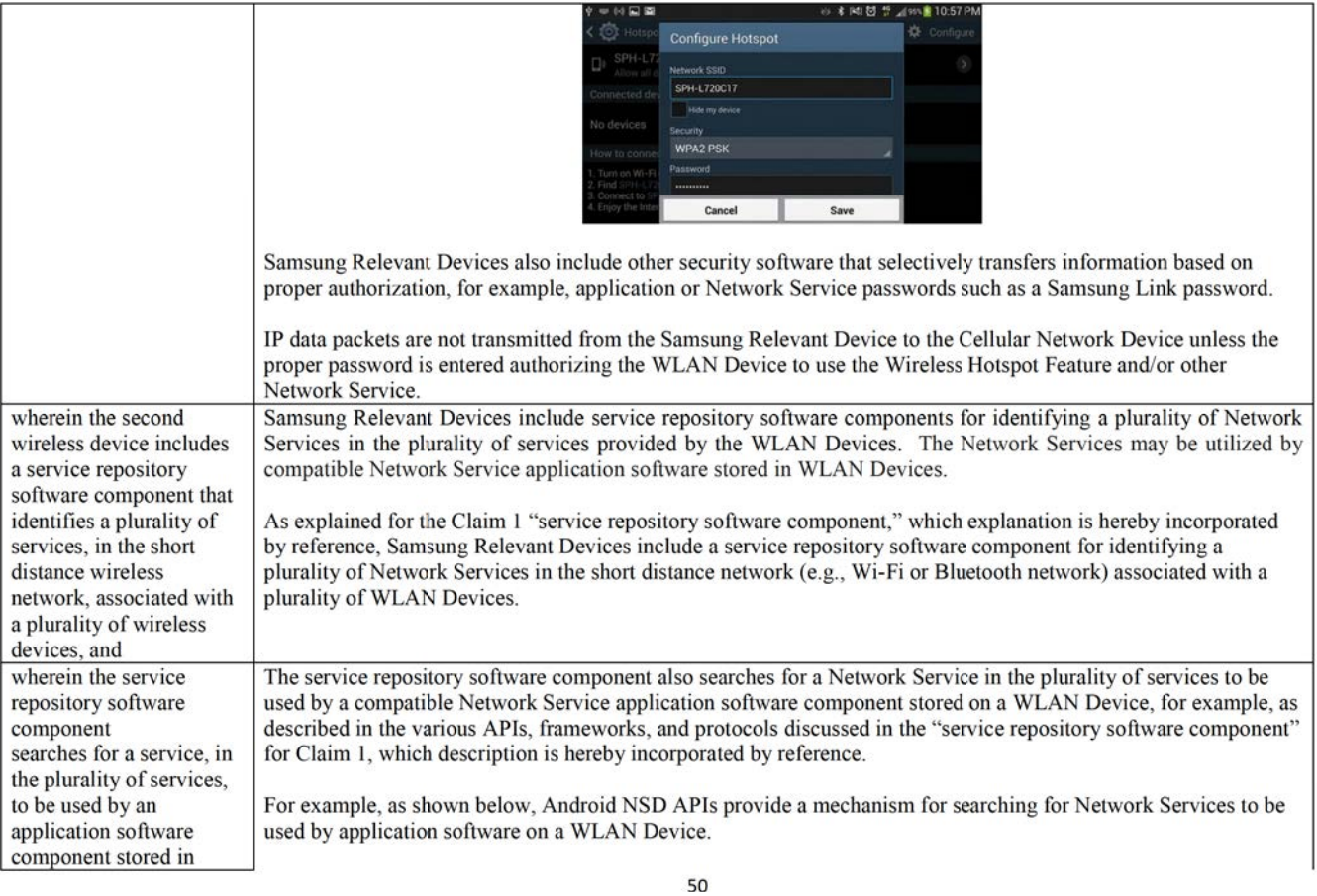

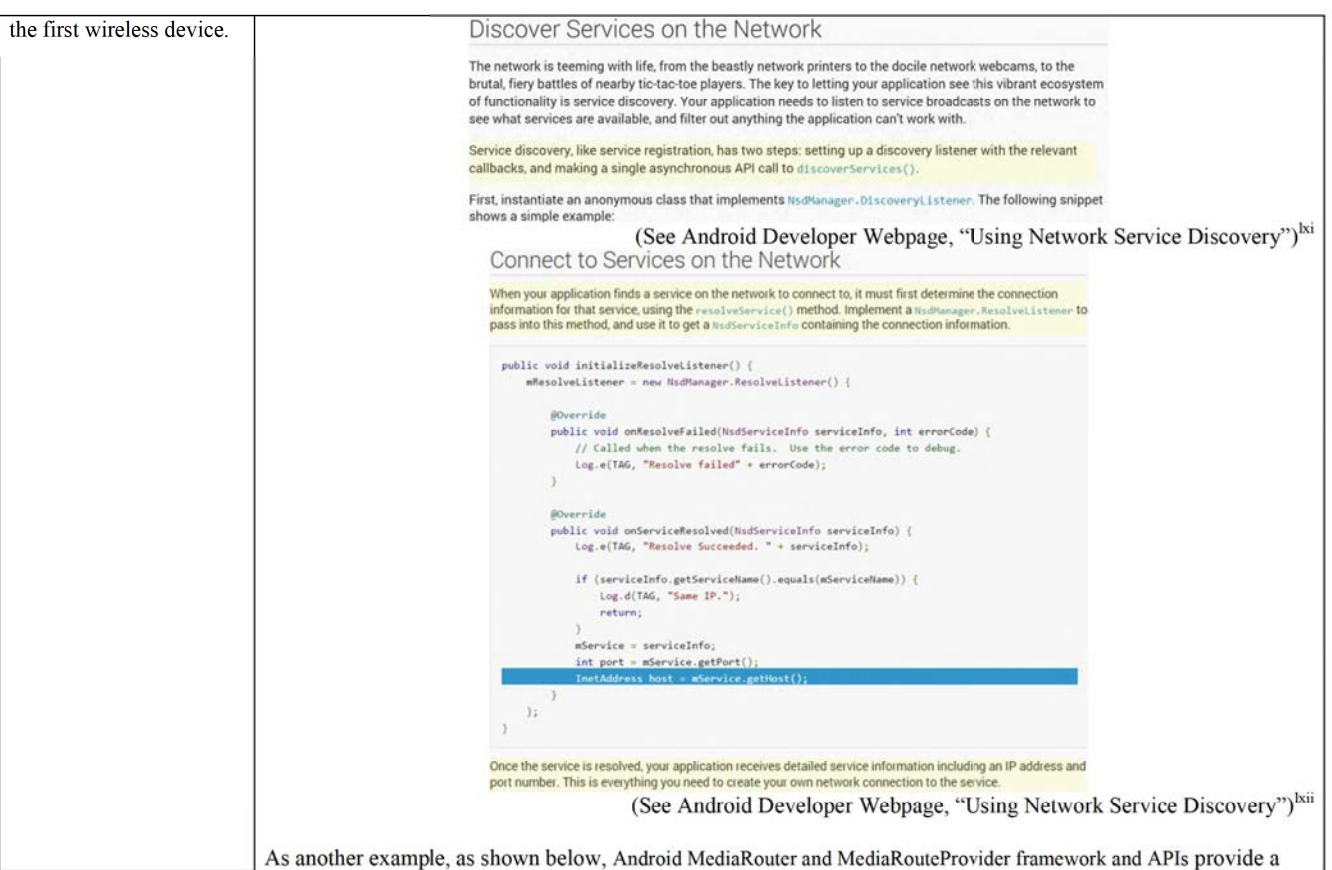

51

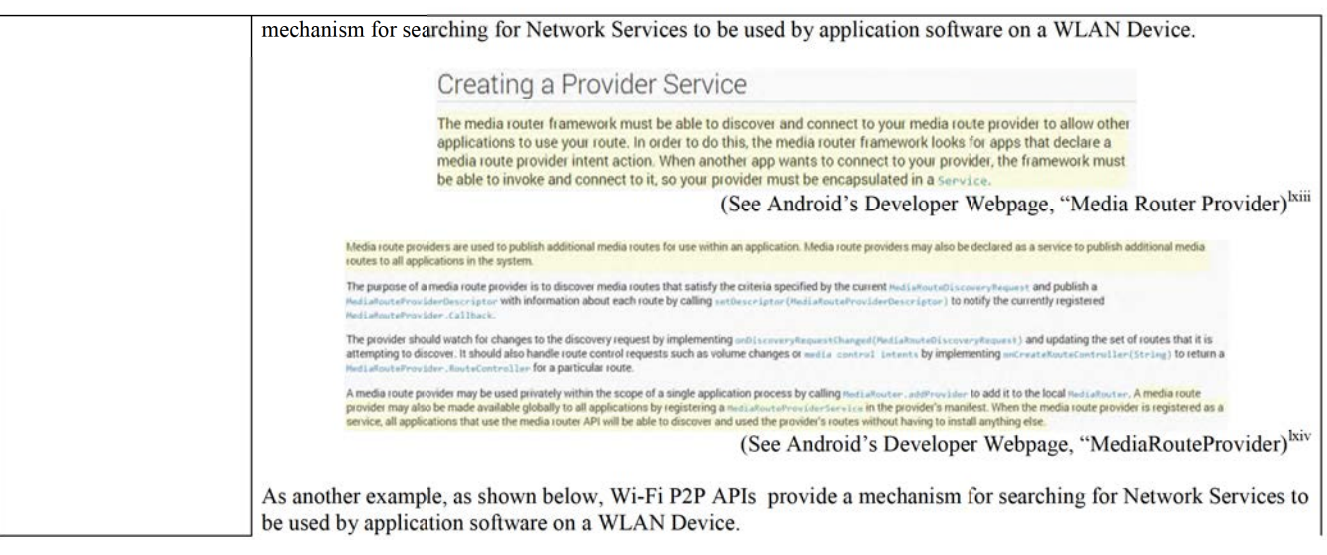

118116495\_1

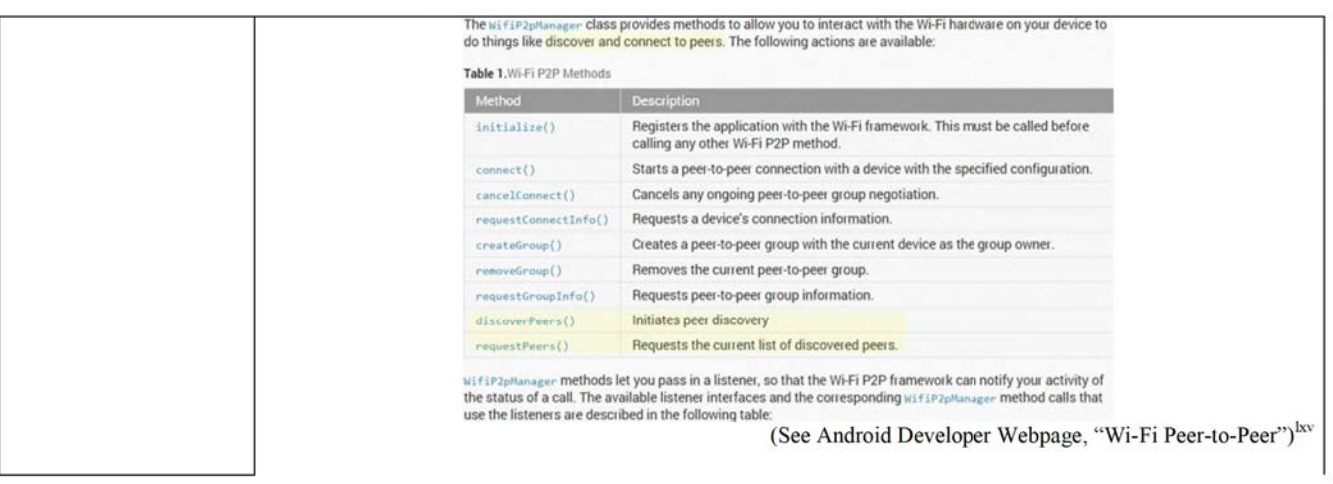

118116495\_1

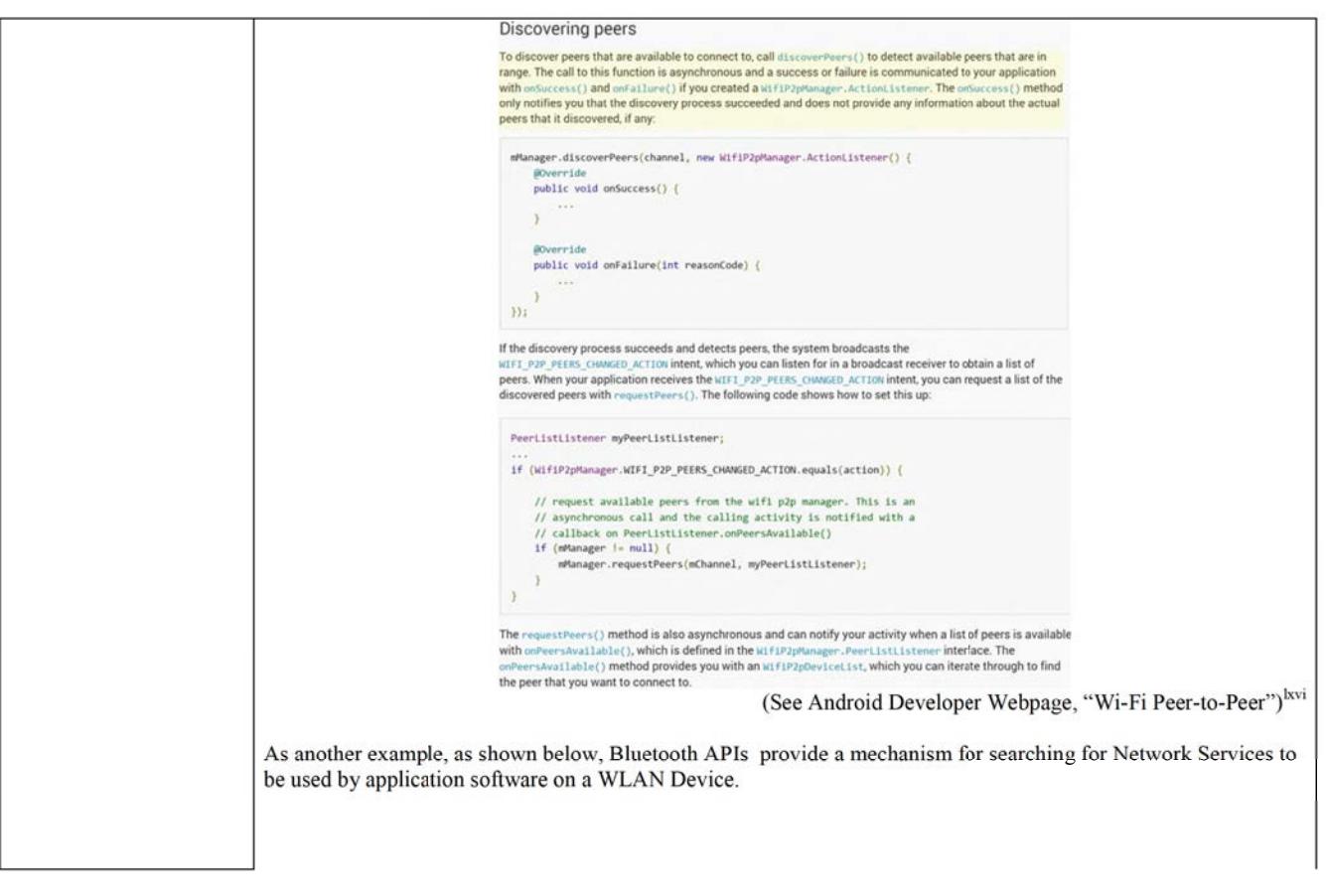

118116495\_1

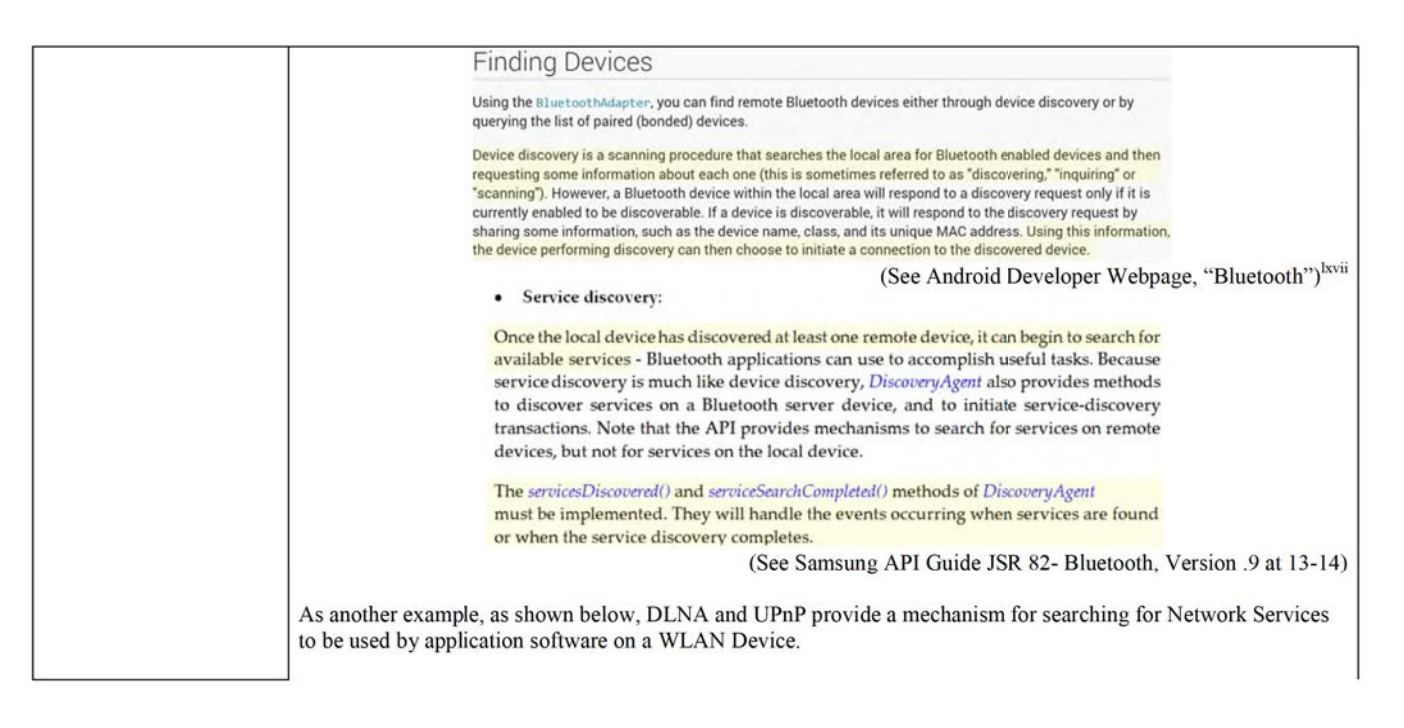

118116495\_1

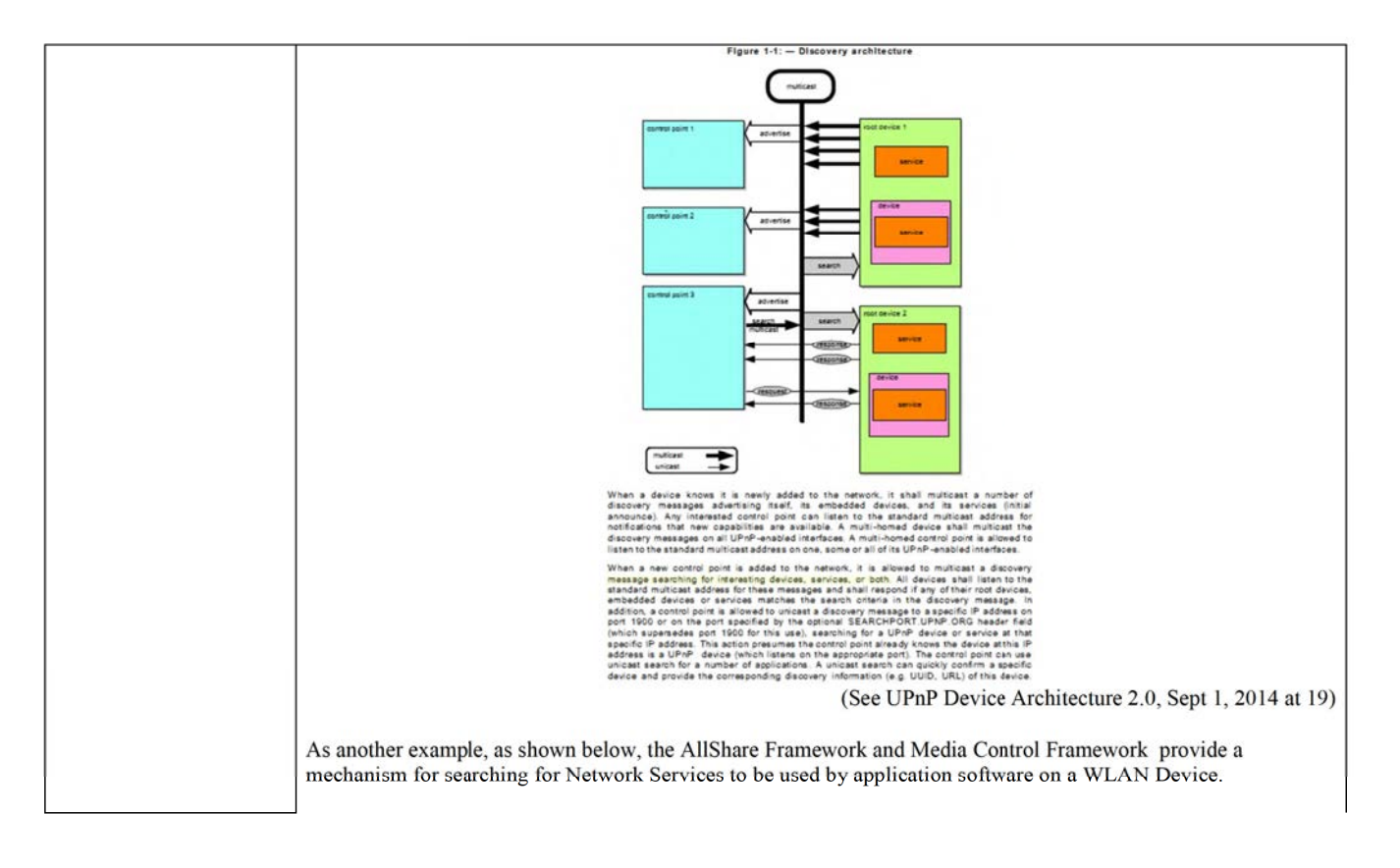

118116495\_1

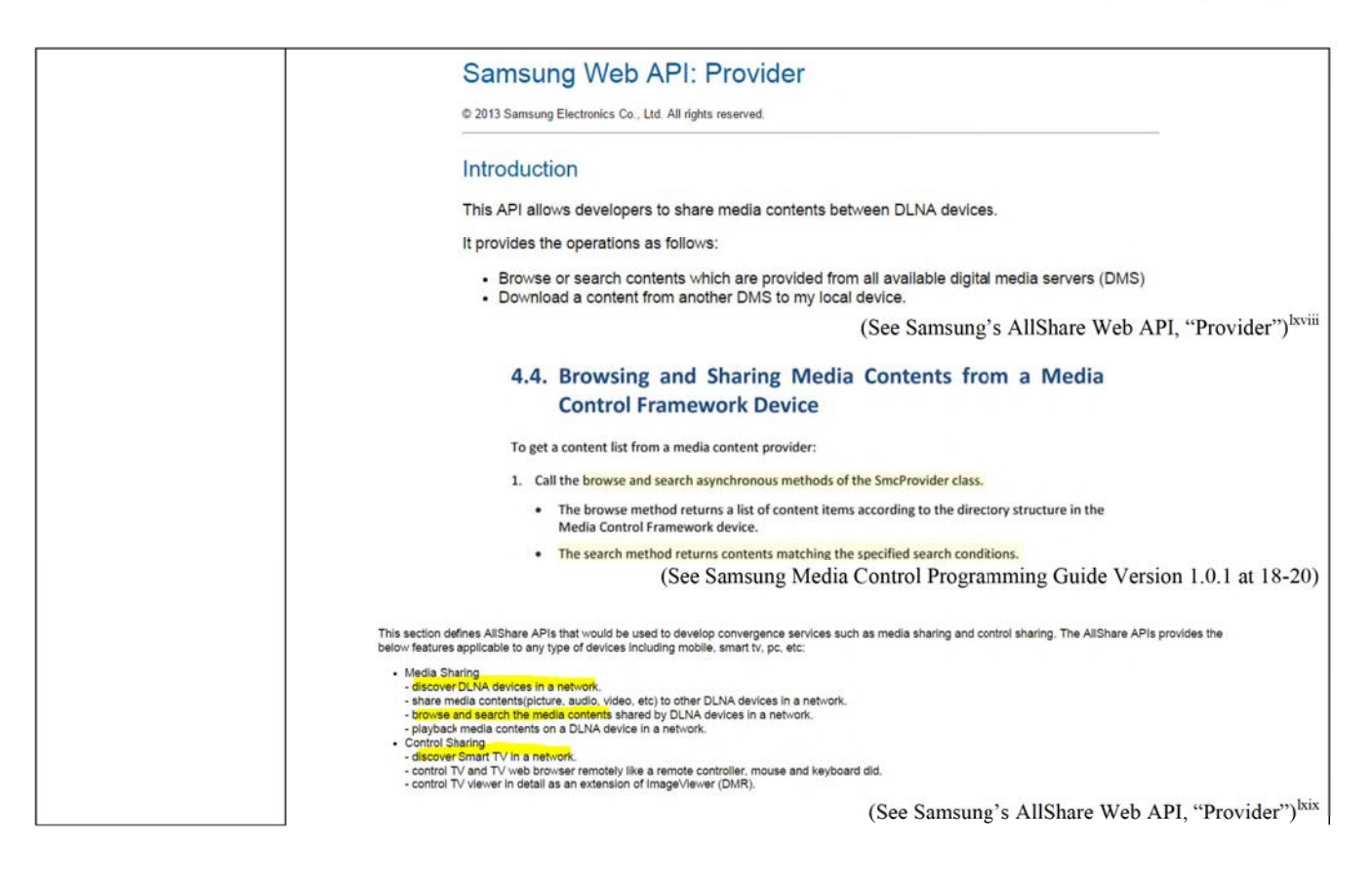

118116495\_1

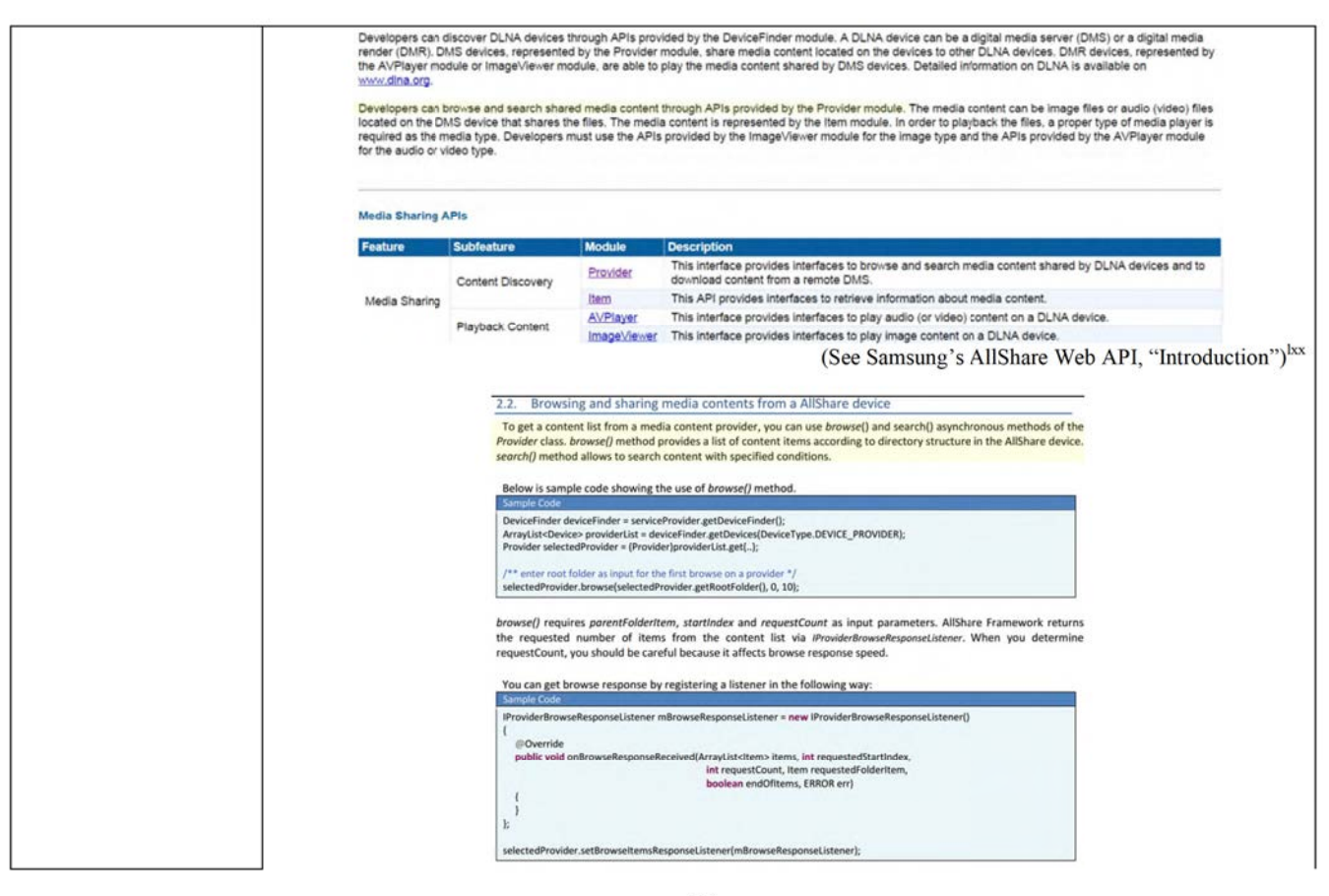

118116495\_1

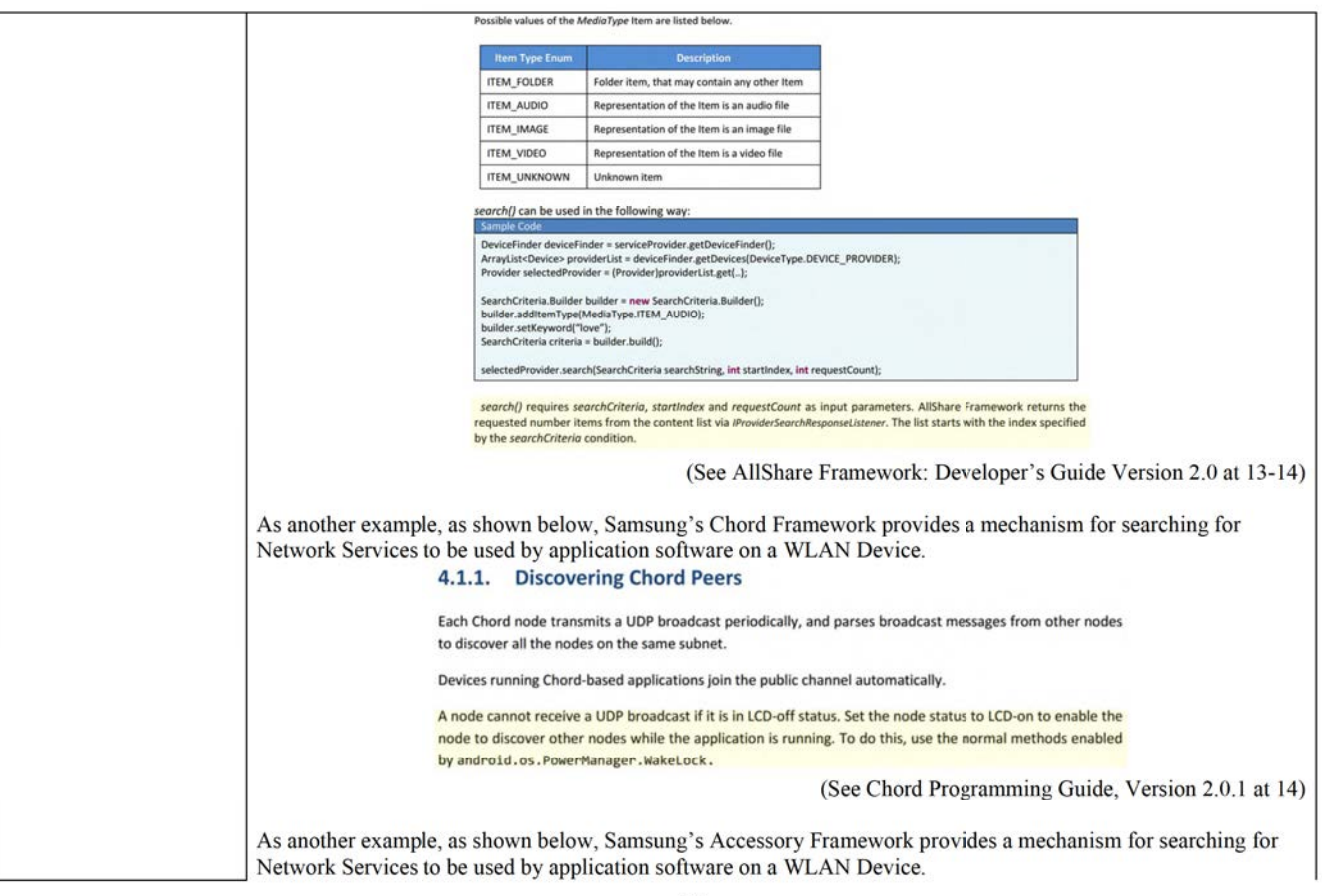

118116495\_1

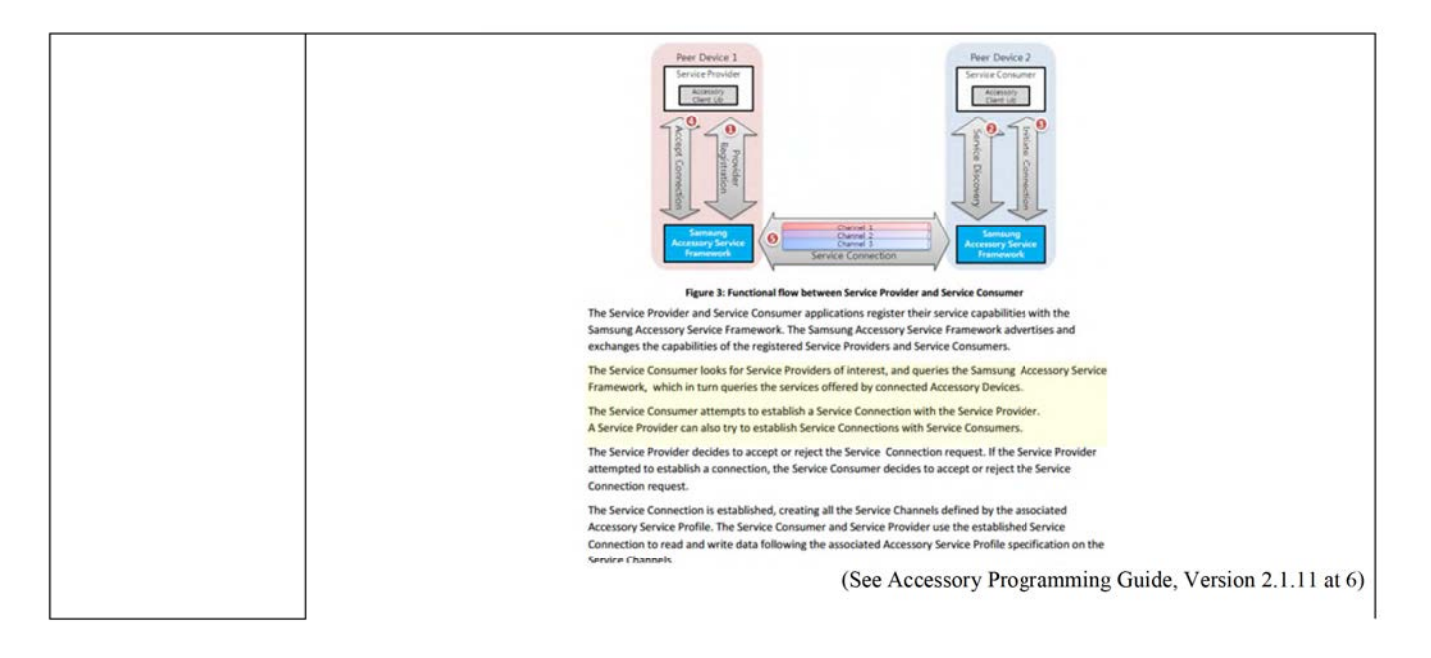

118116495\_1

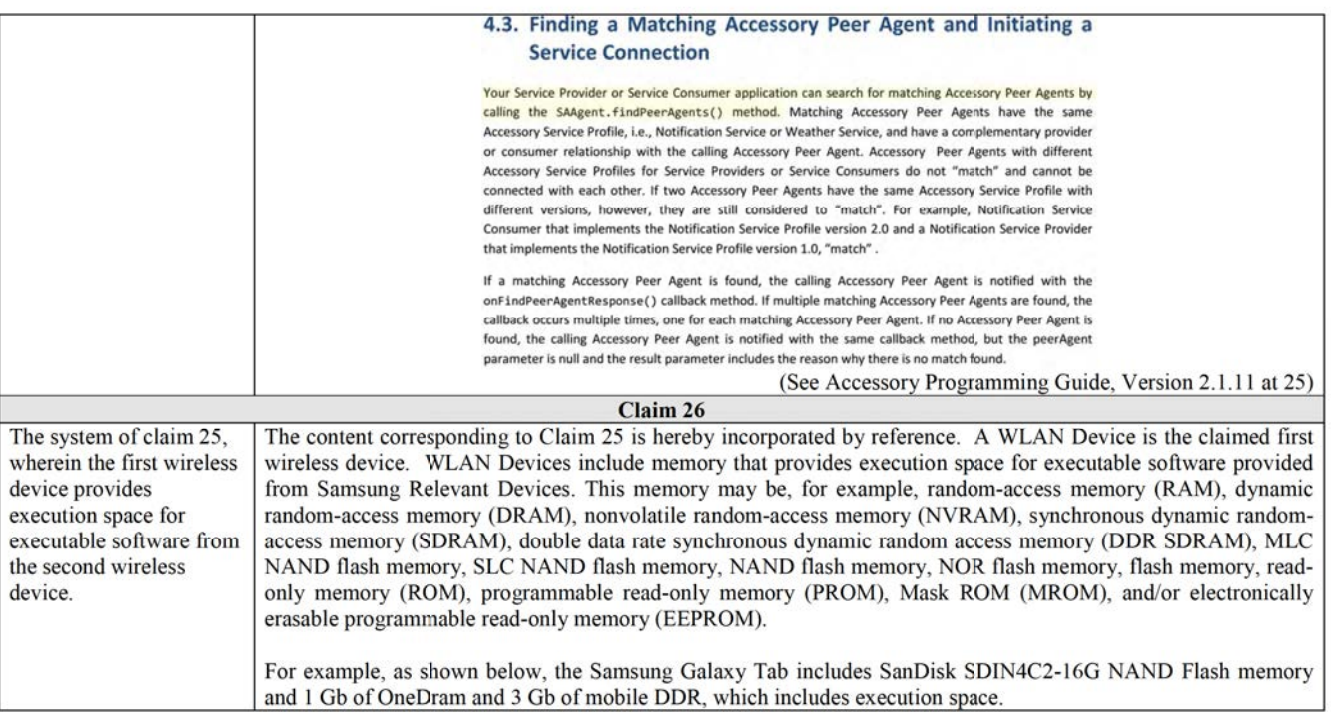

118116495\_1

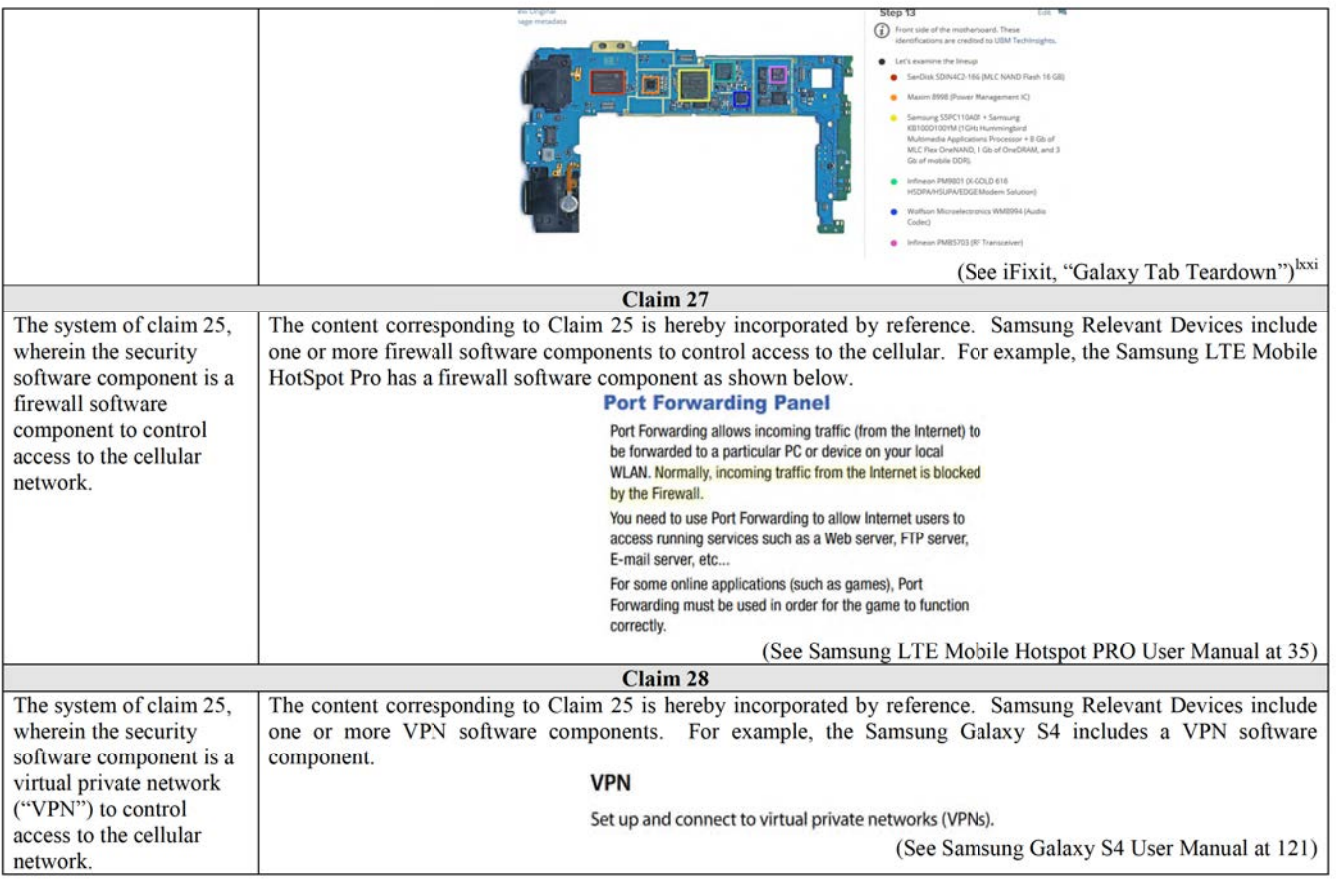

62

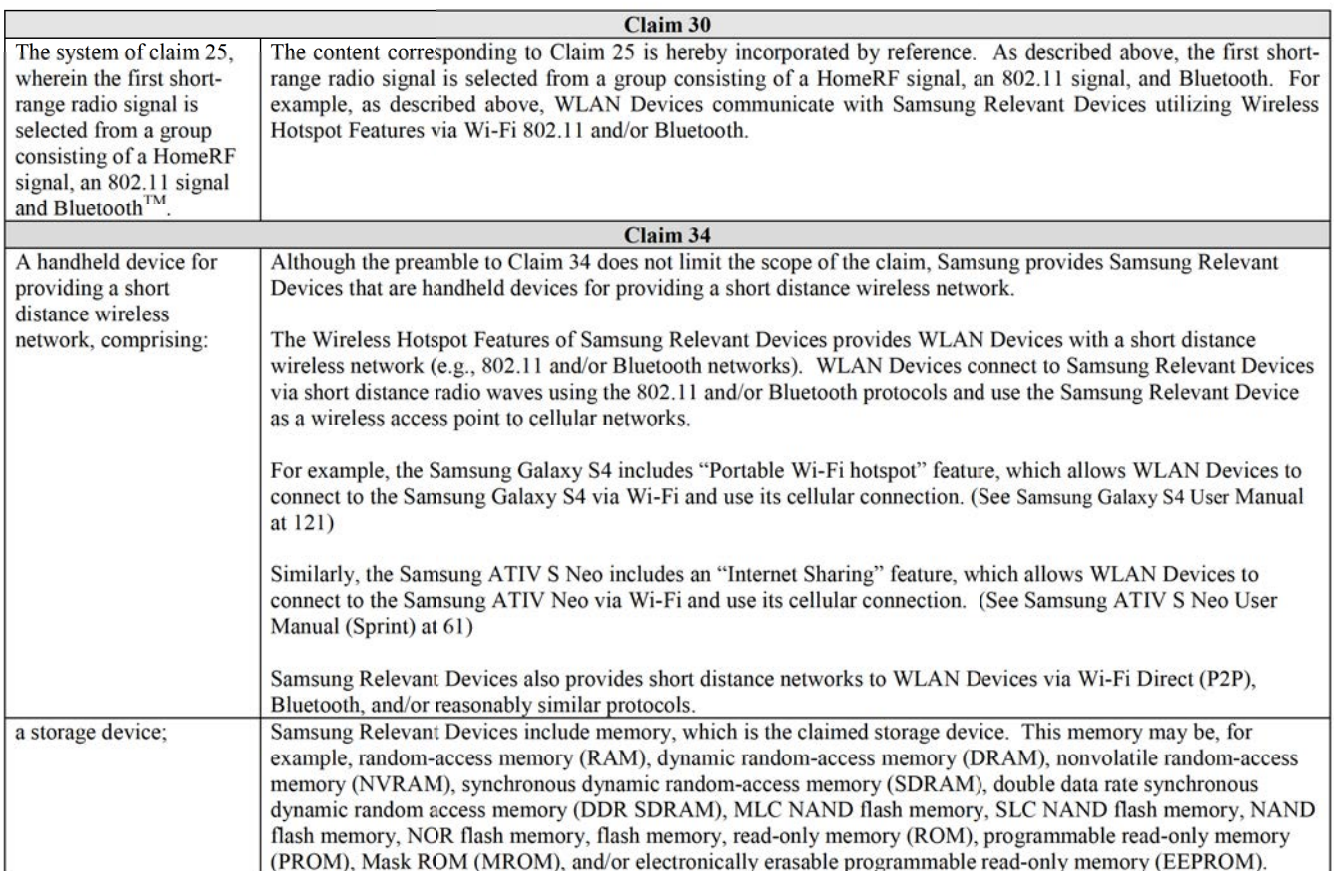

 $118116495_1$ 

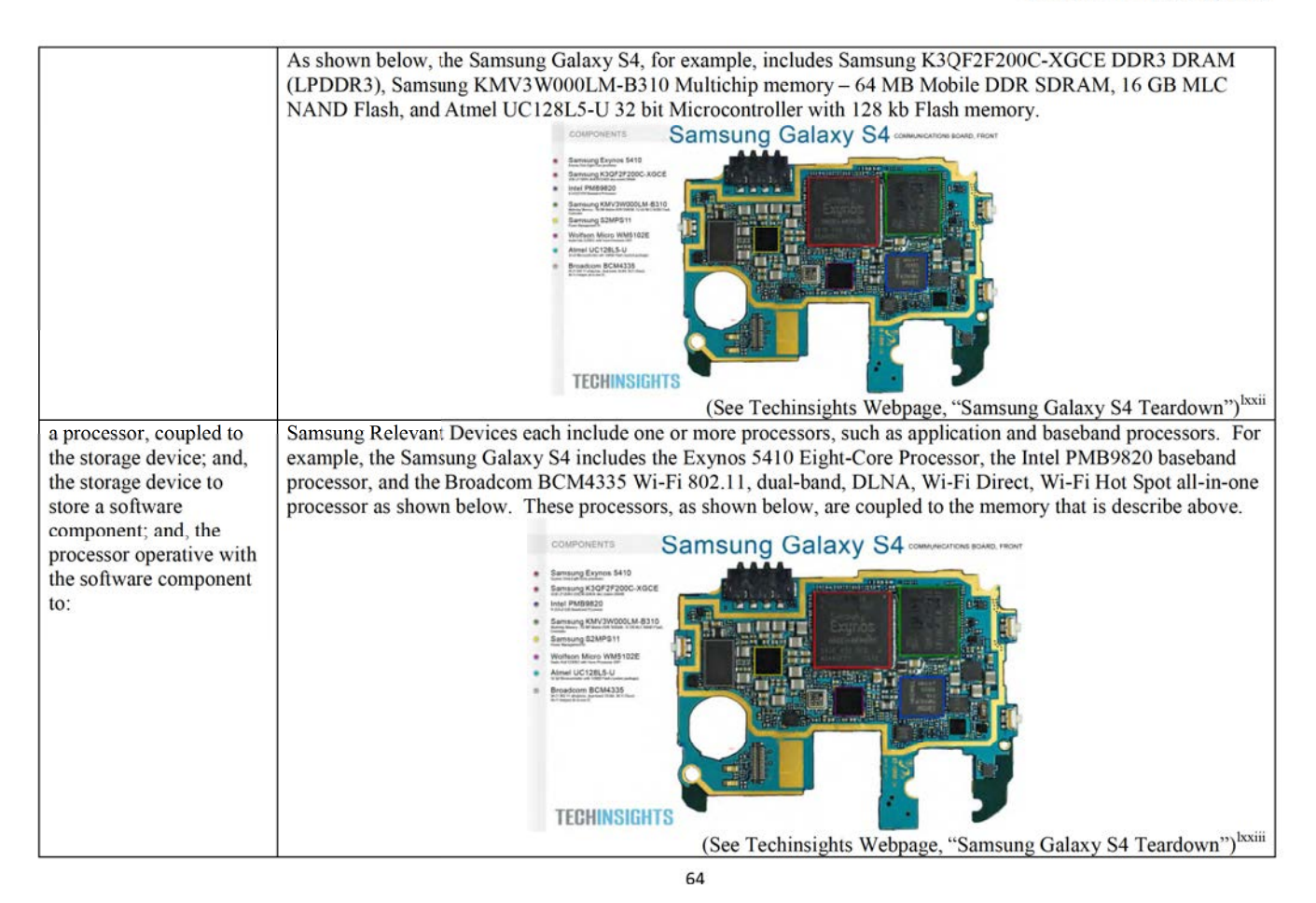

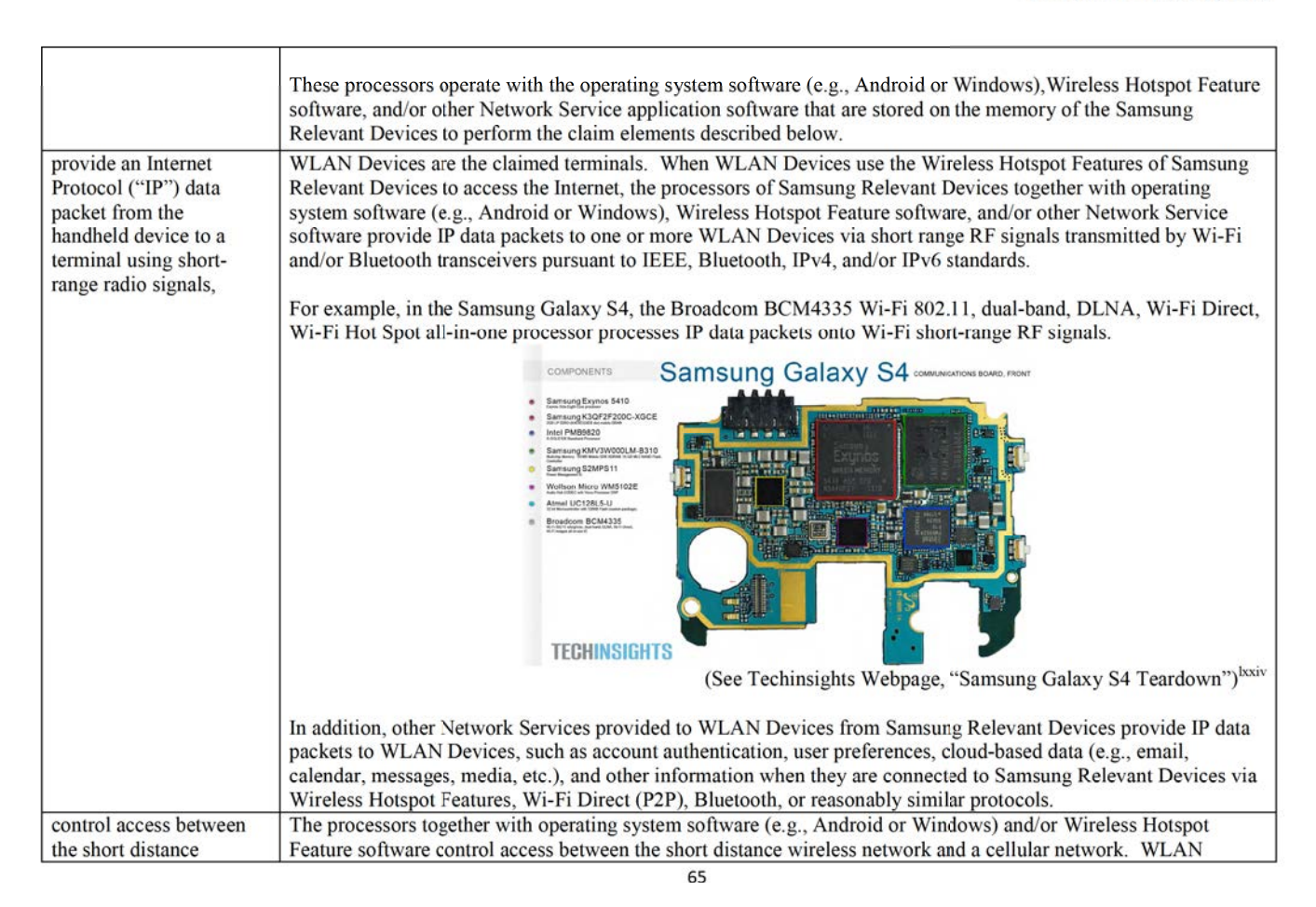

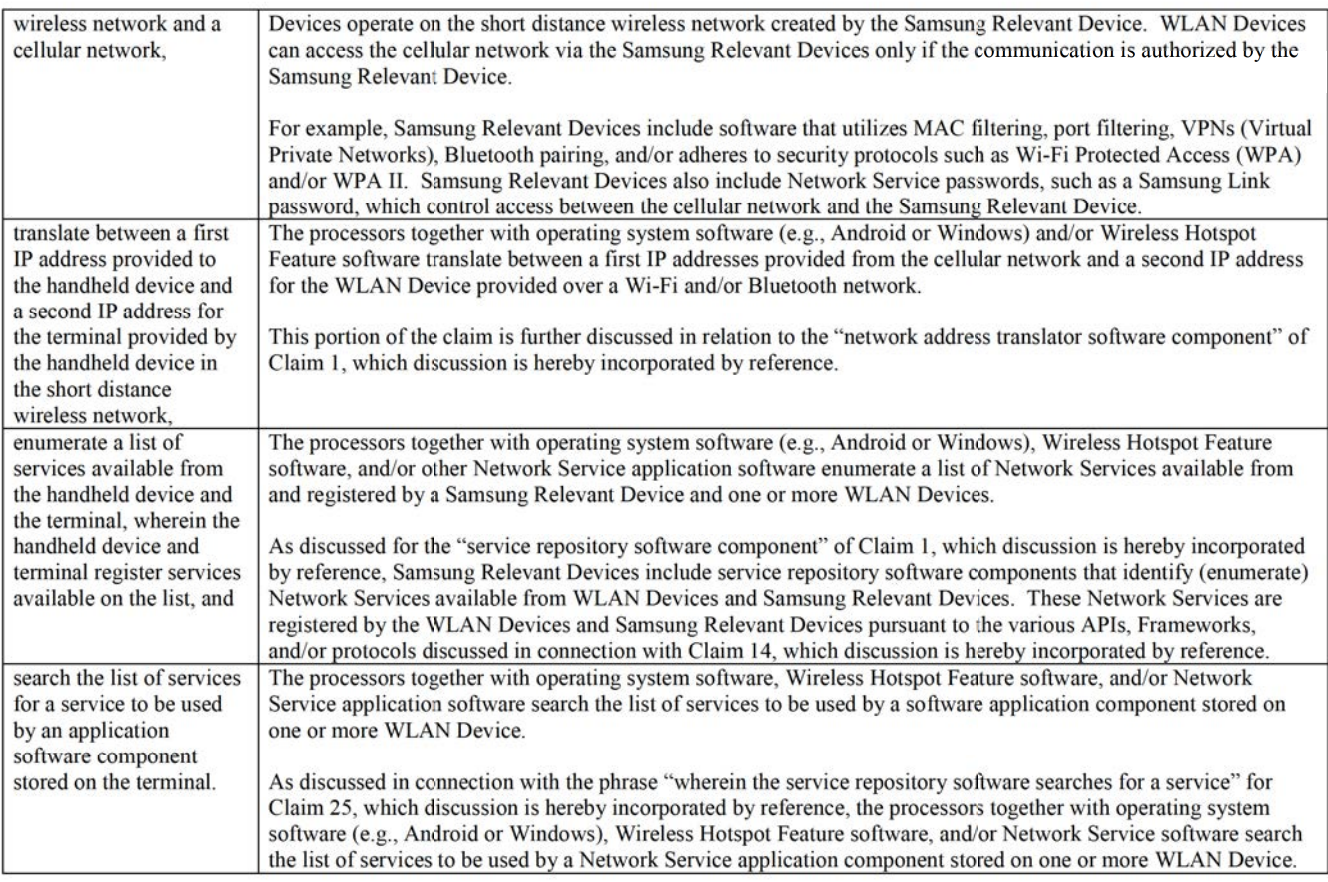

 $118116495_1$ 

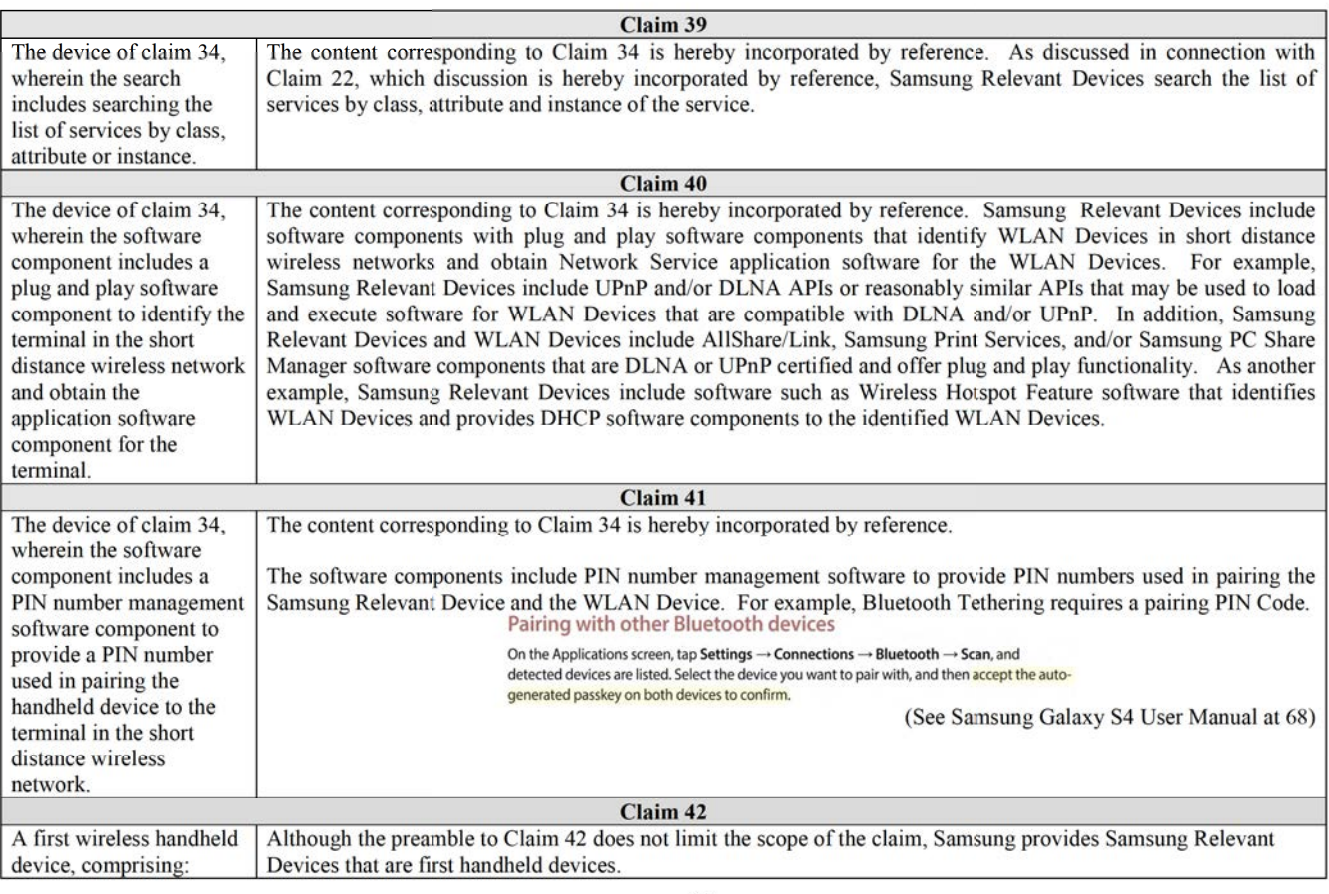

 $118116495_1$ 

6?

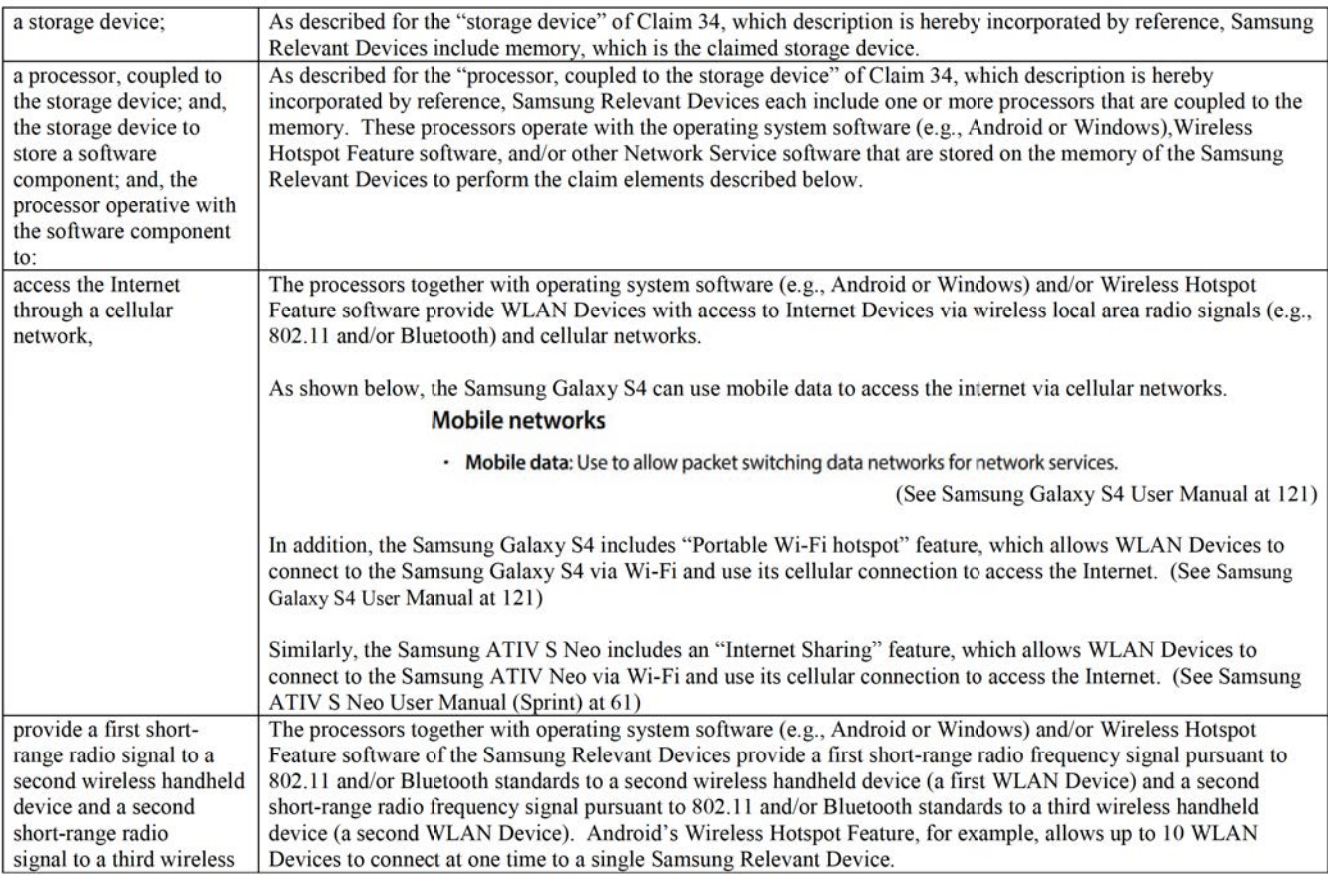

 $118116495_1$ 

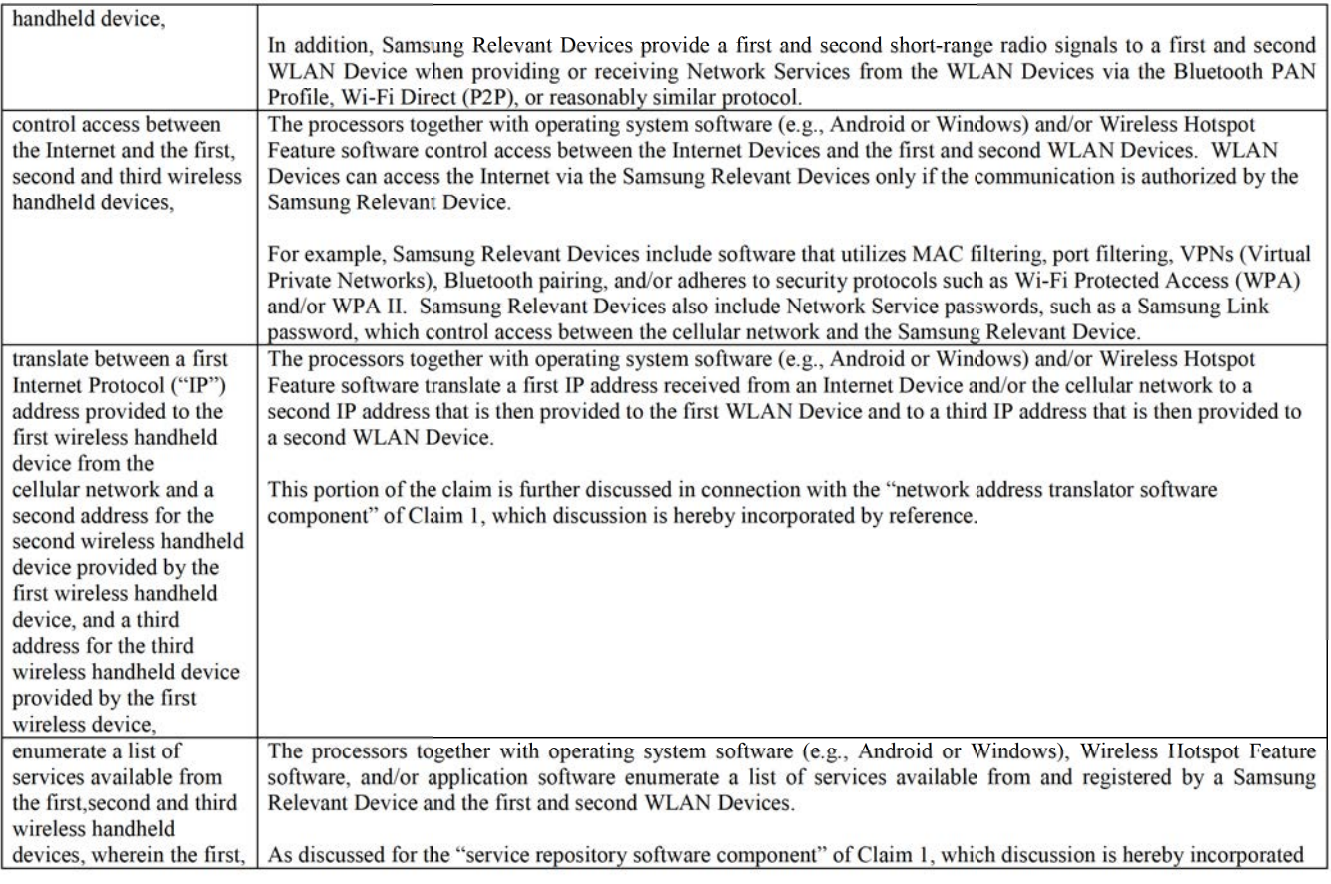

 $118116495_1$ 

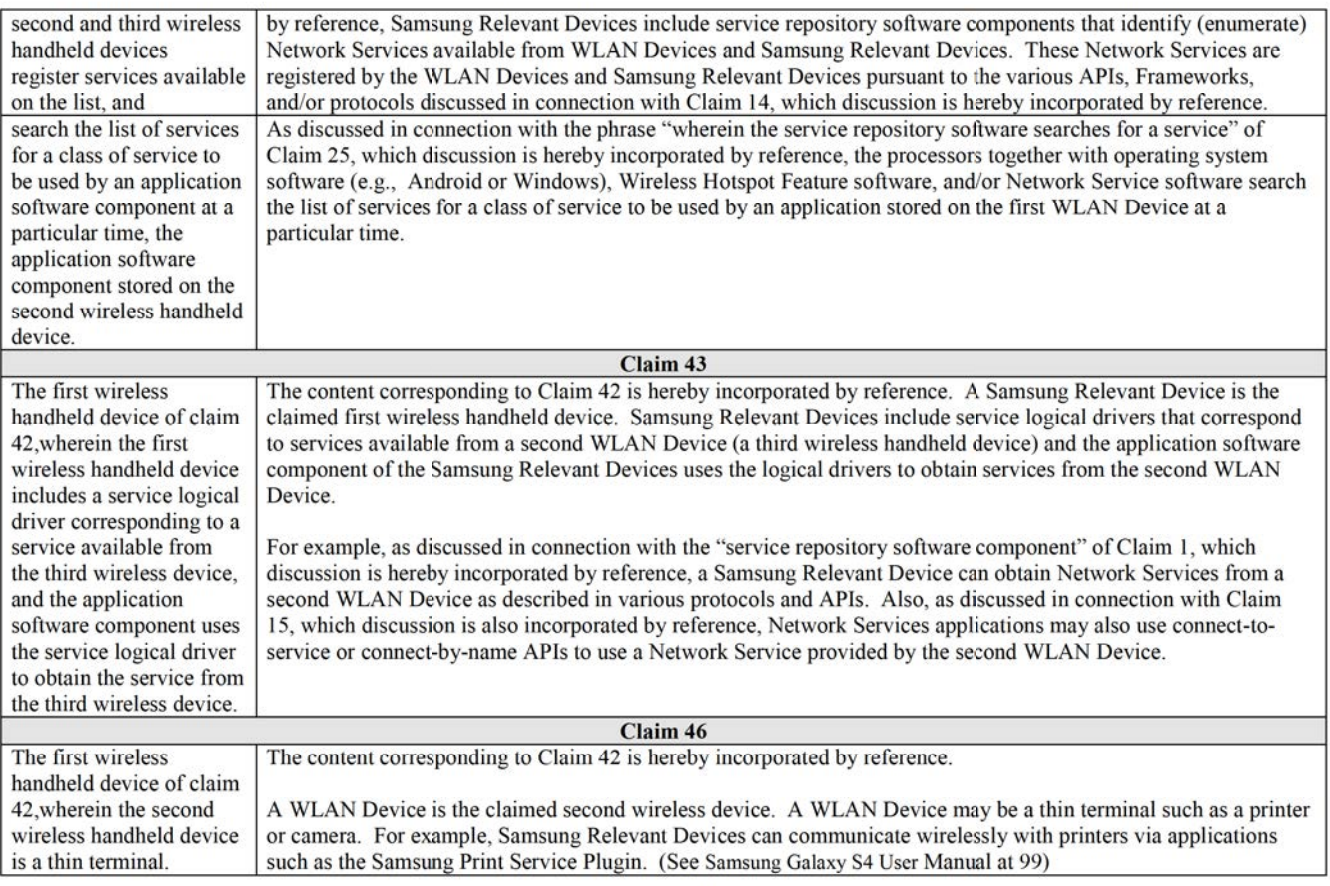

 $118116495_1$ 

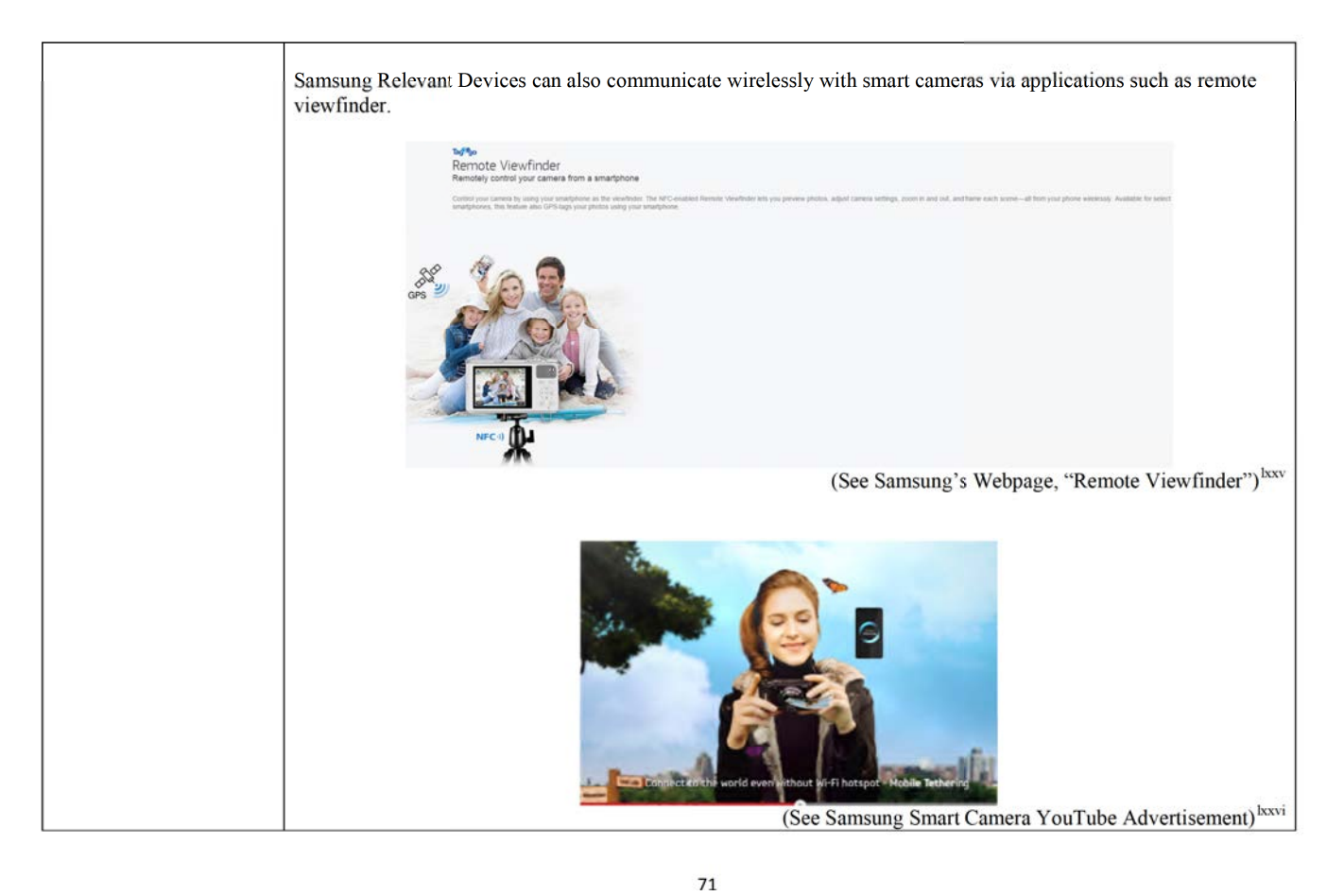
Confidential - March 27, 2015

xx http://msdn.microsoft.com/en-us/library/windows/apps/windows.devices.wifidirect.wifidirectdevice.aspx (last visited Dec. 5, 2014).

118116495\_1

72

<sup>&</sup>lt;sup>i</sup>http://www.wired.com/2010/05/android-22-froyo-features-usb-wi-fi-tethering/ (last visited Jan. 7. 2015).

ii https://www.windowsphone.com/en-us/how-to/wp7/start/share-my-connection (last visited Jan. 7, 2015).

<sup>&</sup>lt;sup>iii</sup> http://developer.android.com/training/connect-devices-wirelessly/nsd.html (last visited Dec. 5, 2014).

<sup>&</sup>lt;sup>iv</sup> http://developer.android.com/about/versions/android-4.1.html (last visited Jan. 7, 2015).  $^{\prime}$  http://developer.org/raining/connect-devices-wirelessly/nsd\_html (last visited Dec. 5, 2014).

 $\frac{1}{2}$  http://developer.android.com/training/connect-devices-wirelessly/nsd.html#discover (last visited Dec. 5, 2014).

vii https://developer.android.com/guide/topics/media/mediarouteprovider.html (last visited Dec. 30, 2014).

<sup>&</sup>quot;"" http://developer.android.com/reference/android/media/MediaRouter.html (last visited Dec. 30, 2014).

ix https://developer.android.com/guide/topics/media/mediarouteprovider.html (last visited Dec. 30, 2014).

<sup>&</sup>lt;sup>x</sup> https://developer.android.com/guide/topics/media/mediarouteprovider.html (last visited Dec. 30, 2014).

<sup>&</sup>quot; https://developer.android.com/reference/android/support/v7/media/MediaRouteProvider.html (last visited Dec. 30, 2014).

<sup>&</sup>lt;sup>xii</sup> http://developer.android.com/training/connect-devices-wirelessly/nsd-wifi-direct.html (last visited Dec. 5, 2014).

xiii http://developer.android.com/about/versions/android-4.0-highlights.html (last visited Jan. 7, 2015).

xiv http://developer.android.com/training/connect-devices-wirelessly/nsd-wifi-direct.html (last visited Dec. 5, 2014).

<sup>&</sup>lt;sup>xv</sup> http://developer.android.com/guide/topics/connectivity/bluetooth.html (last visited Dec. 5, 2014).

 $xvi$  http://developer.android.com/reference/android/bluetooth/BluetoothClass.html (last visited Dec. 5, 2014). wii http://msdn.microsoft.com/en-us/library/windows/apps/jj207060%28v=vs.105%29.aspx (last visited Dec. 5, 2014).

xviii http://msdn.microsoft.com/en-us/library/windows/apps/windows.networking.proximity.peerfinder.aspx (last visited Dec. 5, 2014). xix http://msdn.microsoft.com/en-us/library/windows/apps/windows.networking.proximity.peerwatcher.aspx (last visited Dec. 5, 2014).

xxi http://msdn.microsoft.com/en-us/library/windows/apps/jj207007(v=vs.105).aspx#BKMK\_BluetoothAPI (last visited Dec. 5, 2014).

xxii http://developer.samsung.com/galaxy#media-control (last visited Jan. 7, 2015).

xxiii http://developer.samsung.com/resources/media-control (last visited Jan. 7, 2015).

xxiv http://img-developer.samsung.com/onlinedocs/samsung\_webapi\_guide\_public\_2.0/html/index.html (last visited Dec. 5, 2014).

W  $\frac{1}{2}$  in the  $\frac{1}{2}$  developer samsung com/onlinedocs/samsung\_webapi\_guide\_public\_2.0/html/index html (last visited Dec. 5. 2014).

 $\frac{x}{\sinh(1)}$  http://img.developer samsung.com/onlinedocs/samsung\_webapi\_guide\_public\_2.0/html/index.html (last visited Dec. 5. 2014).

Confidential — March 27, 2015

xxvii http://developer.samsung.com/web-api (last visited Dec. 5, 2014).

xxviii http://developer.samsung.com/chord (last visited Dec. 5, 2014).

xxix http://developer.samsung.com/chord (last visited Dec. 5, 2014).

xxx http://developer.samsung.com/galaxy#accessory (last visited Dec. 5, 2014).

xxxi http://developer.samsung.com/galaxy#accessory (last visited Dec. 5, 2014).

xxxii http://img-developer.samsung.com/onlinedocs/samsung\_webapi\_guide\_public\_2.0/html/index.html (Dec. 5, 2014).

xxxiii http://developer.samsung.com/ble (last visited Dec. 9, 2014).

xxxiv http://www.dlna.org/dlna-for-industry/guidelines (last visited Jan. 9, 2015).

xxxv http://developer.android.com/reference/android/media/MediaRouter.html (last visited Dec. 30, 2014).

xxxvi http://developer.android.com/reference/android/media/MediaRouter.html (last visited Dec. 30, 2014).

xxxvii http://link.samsung.com/ (last visited Dec. 5, 2014).

xxxviii http://link.samsung.com/ (last visited Dec. 5, 2014).

xxxx http://content.samsung.com/us/contents/aboutn/samsungLinkIntro.do (Dec. 5, 2014).

xl http://content.samsung.com/us/contents/aboutn/samsungLinkIntro.do (Dec. 5, 2014).

<sup>xli</sup> http://www.samsung.com/us/2012-allshare-play/ (last visited Dec. 5, 2014).

xlii http://content.samsung.com/us/contents/aboutn/groupPlay.do (last visited Dec. 8, 2014).

xliii http://developer.android.com/reference/java/net/InetAddress.html (last visited Dec. 5, 2014).

xliv http://www.samsung.com/global/microsite/SMARTCAMERA/mobile/remote\_viewfinder.html (last visited Dec. 5, 2014).

xlv https://www.youtube.com/watch?v=3Jm-UE2WuEM (last visited Nov. 10, 2014).

<sup>xIvi</sup> http://developer.android.com/training/connect-devices-wirelessly/nsd.html#register (last visited Dec. 8, 2014).

xivii https://developer.android.com/guide/topics/media/mediarouteprovider.html (last visited Dec. 30, 2014).

xiviii https://developer.android.com/reference/android/support/v7/media/MediaRouteProvider.html (last visited Dec. 30, 2014).

xlix http://developer.android.com/training/connect-devices-wirelessly/nsd-wifi-direct.html (Dec. 8, 2014).

<sup>1</sup> http://developer.android.com/training/connect-devices-wirelessly/nsd-wifi-direct.html (Dec. 8, 2014).

<sup>1</sup>i http://developer.android.com/reference/android/bluetooth/BluetoothClass.html (last visited Dec. 5, 2014).

<sup>lii</sup> http://developer.android.com/reference/android/bluetooth/BluetoothClass.html (last visited Dec. 5, 2014).

<sup>liii</sup> http://link.samsung.com/ (last visited Dec. 8, 2014).

<sup>Ity</sup> http://developer.samsung.com/technical-doc/view.do?v=T000000138L (last visited Jan. 15, 2015).

<sup>1v</sup> http://developer.android.com/training/connect-devices-wirelessly/nsd.html#discover (last visited Dec. 8, 2014).

<sup>h/1</sup> http://developer.android.com/training/connect-devices-wirelessly/nsd.html#discover (last visited Dec. 8, 2014).

<sup>Ivii</sup> http://developer.android.com/guide/topics/connectivity/bluetooth.html (last visited Dec. 5, 2014).

<sup>Iviii</sup> http://developer.android.com/reference/android/bluetooth/BluetoothClass.html (last visited Dec. 5, 2014).

lix http://www.wired.com/2010/05/android-22-froyo-features-usb-wi-fi-tethering/ (last visited Jan. 7. 2015).

<sup>1s</sup> https://www.windowsphone.com/en-us/how-to/wp7/start/share-my-connection (last visited Jan. 7, 2015).

<sup>Ixi</sup> http://developer.android.com/training/connect-devices-wirelessly/nsd.html#register (last visited Dec. 8, 2014).

<sup>Ixii</sup> http://developer.android.com/training/connect-devices-wirelessly/nsd.html#register (last visited Dec. 8, 2014). <sup>kuii</sup> https://developer.android.com/guide/topics/media/mediarouteprovider.html (last visited Dec. 30, 2014).

https://developer.android.com/reference/android/support/v7/media/MediaRouteProvider.html (last visited Dec. 30, 2014).

<sup>24</sup> http://developer.android.com/guide/topics/connectivity/wifip2p.html (last visited Dec. 8, 2014).

118116495 1

Confidential — March 27, 2015

- lt<sup>y</sup> http://developer.android.com/guide/topics/connectivity/wifip2p.html (last visited Dec, 8, 2014).
- <sup>twii</sup> http://developer.android.com/guide/topics/connectivity/bluetooth.html (last visited Dec. 8, 2014).
- <sup>tsviii</sup> http://img-developer.samsung.com/onlinedocs/samsung\_webapi\_guide\_public\_2.0/html/index.html (last visited Dec. 9, 2014).<br><sup>txix</sup> http://img-developer.samsung.com/onlinedocs/samsung\_webapi\_guide\_public\_2.0/html/inde
- 
- $\frac{h}{h}$  http://img-developer samsung.com/onlinedocs/samsung\_webapi\_guide\_public\_2.0/html/index.html (last visited Dec. 9. 2014).
- <sup>kssi</sup> https://www.ifixit.com/Teardown/Samsung+Galaxy+Tab+Teardown/4103 (last visited Dec. 8, 2014).<br><sup>kssi</sup> http://www.techinsights.com/inside-samsung-galaxy-s4/ (last visited Dec. 8, 2014).<br><sup>kssii</sup> http://www.techinsights
- 
- 
- 
- $\frac{\text{bxx}}{\text{http://www.samsuno.com/global/microsite/SMARTCAMERA/mobile/remote}}$  viewfinder html (last visited Dec. 8, 2014). http://www.samsung.com/global/microsite/SMARTCAMERA/mobile/remote\_viewfinder.html (last visited Dec. 8, 2014).<br>http://www.youtube.com/watch?v=3Jm-UE2WuEM (last visited Nov. 10, 2014).
- 

118116495\_1

74